## Teil 2: Das relationale Modell

## Literatur:

- Elmasri/Navathe: Fundamentals of Database Systems, 3. Auflage, 1999.
	- 7.1 Relational Model Concepts
	- 7.2 Relational Constraints and Relational Database Schemas
	- 7.3 Update Operations and Dealing with Constraint Violations
- Kemper/Eickler: Datenbanksysteme, 4. Auflage, 2001. Abschnitt 3.1, "Definition des relationalen Modells"
- Silberschatz/Korth/Sudarshan: Database System Concepts, 3. Auflage, 1999. Kapitel 3: Relational Model. Abschnitt 6.2: "Referential Integrity".
- Heuer/Saake: Datenbanken, Konzepte und Sprachen, Thomson, 1995.
- Date/Darwen: A Guide to the SQL Standard, 4. Auflage, Addison-Wesley, 1997.
- Lipeck: Skript zur Vorlesung Datenbanksysteme, Univ. Hannover, 1996.
- Codd: A relational model of data for large shared data banks. Communications of the ACM, 13(6), 377–387, 1970. Reprinted in CACM 26(1), 64–69, 1983. Siehe auch: <http://www1.acm.org:81/classics/nov95/toc.html> (unvollständig)

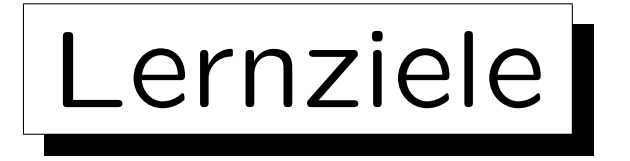

Nach diesem Kapitel sollten Sie Folgendes können:

- Grundkonzepte des relationalen Modells erklären. Was ist ein Schema? Was ist ein Zustand für ein gegebenes Schema?
- Domains erklären und warum sie nützlich sind.
- Anwendungen/Probleme von Nullwerten erklären.
- die Bedeutung von Schlüsseln und Fremdschlüsseln erklären.
- verschiedene Notationen für relationale Schemata verstehen.

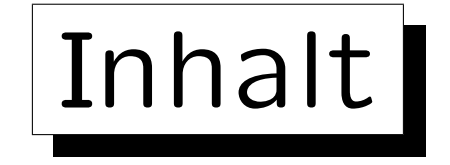

1. Konzepte des rel. Modells: Schema, Zustand

- 2. Nullwerte
- 3. Erste Schritte in SQL
- 4. Schlüssel
- 5. Fremdschlüssel

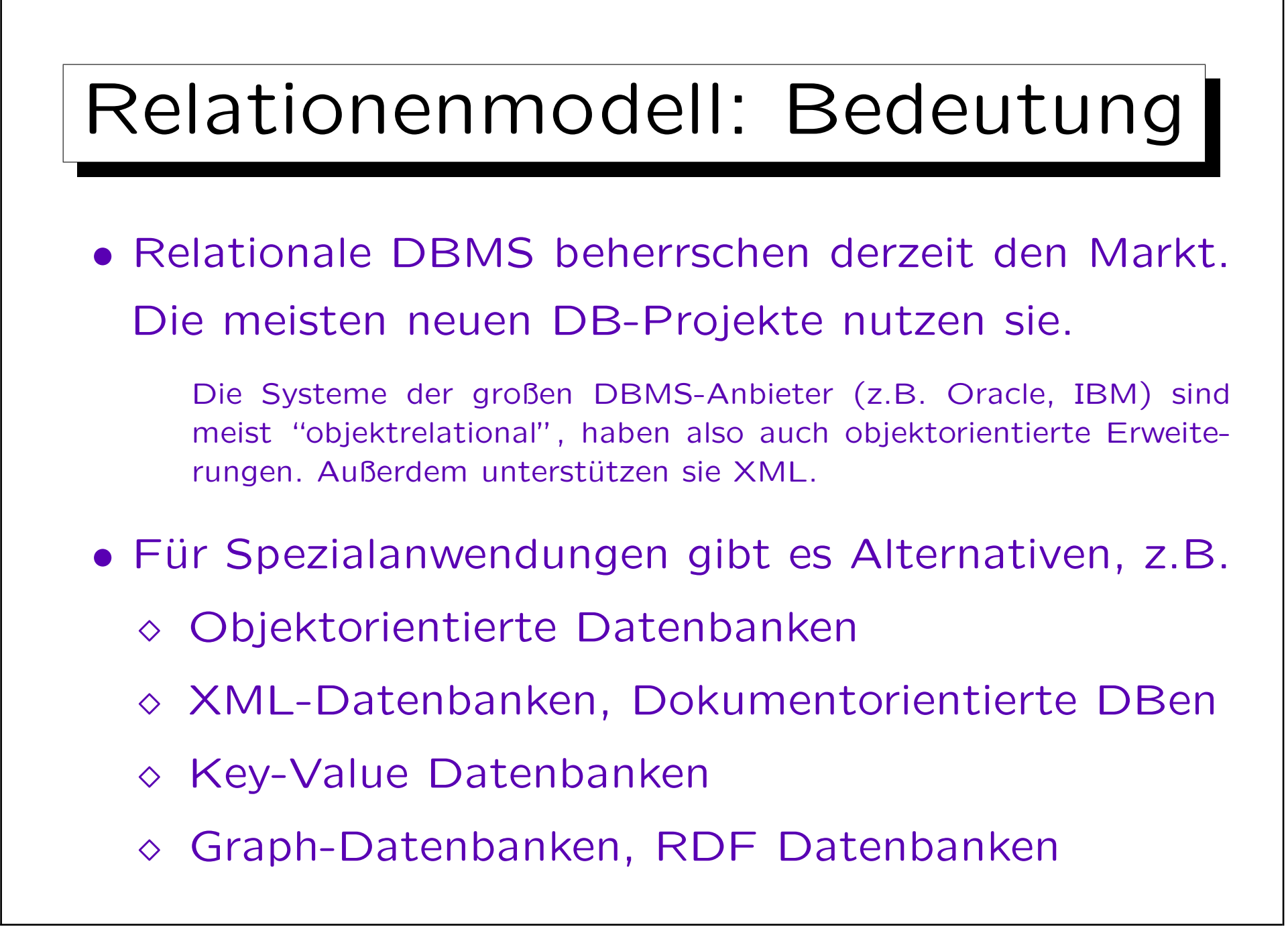

## Beispiel-Datenbank (1)

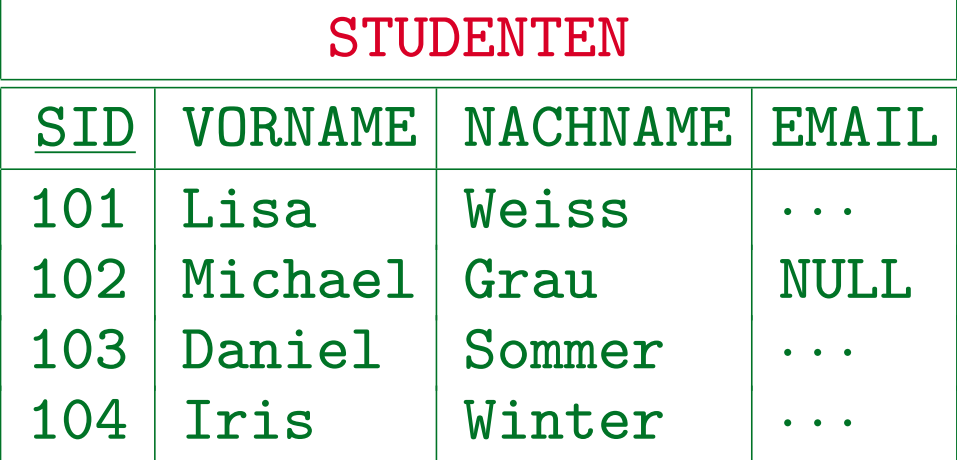

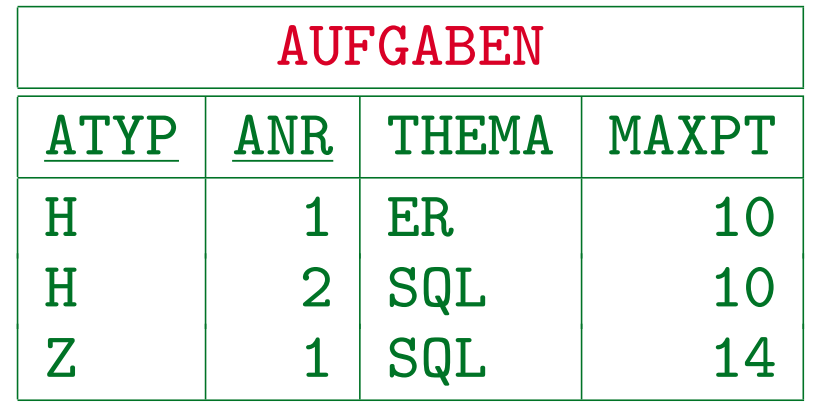

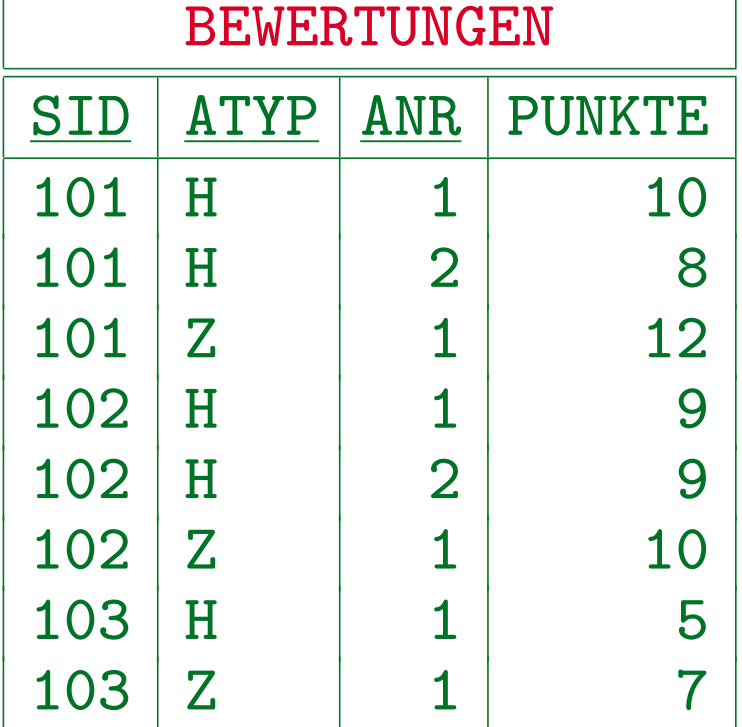

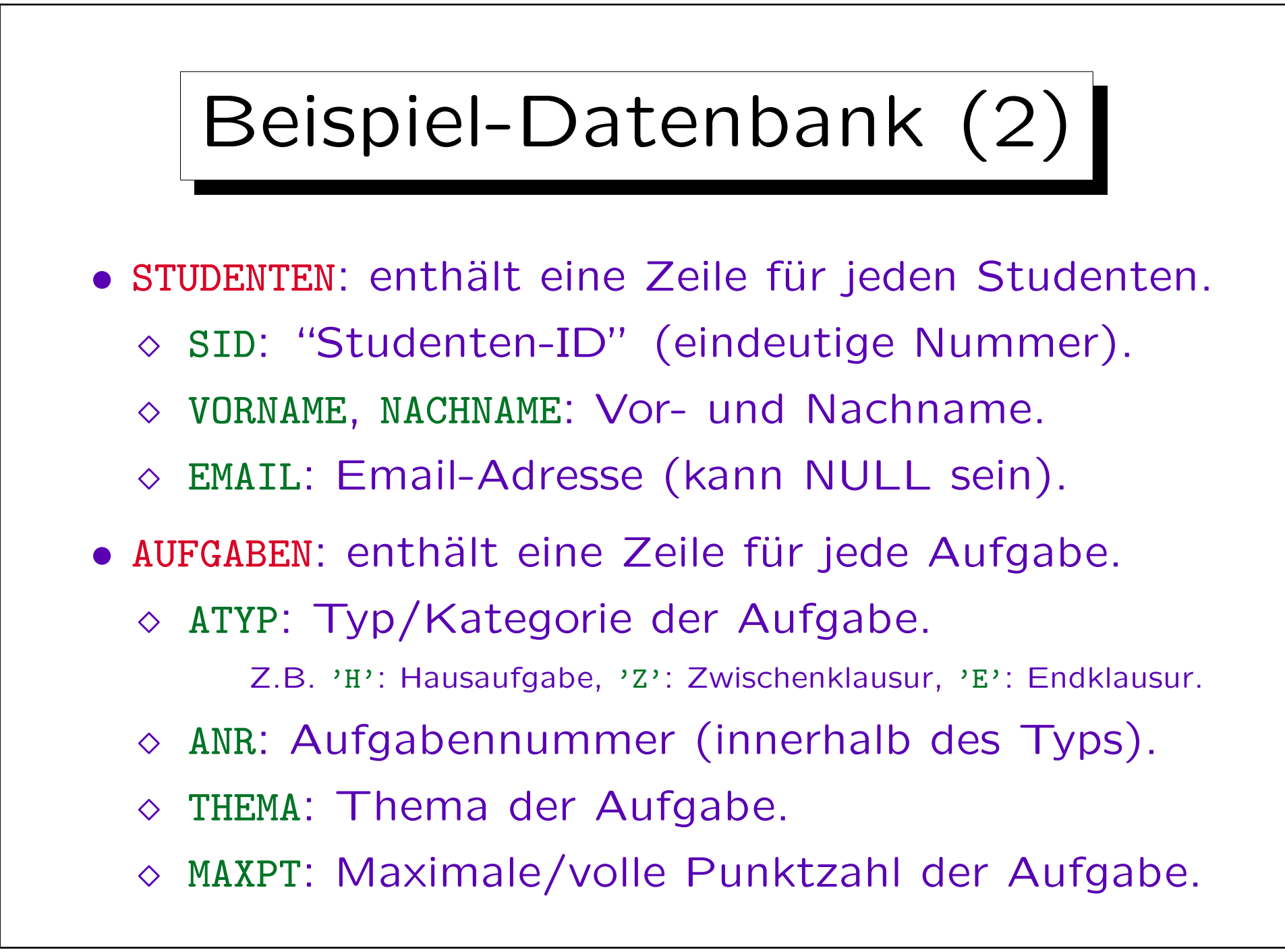

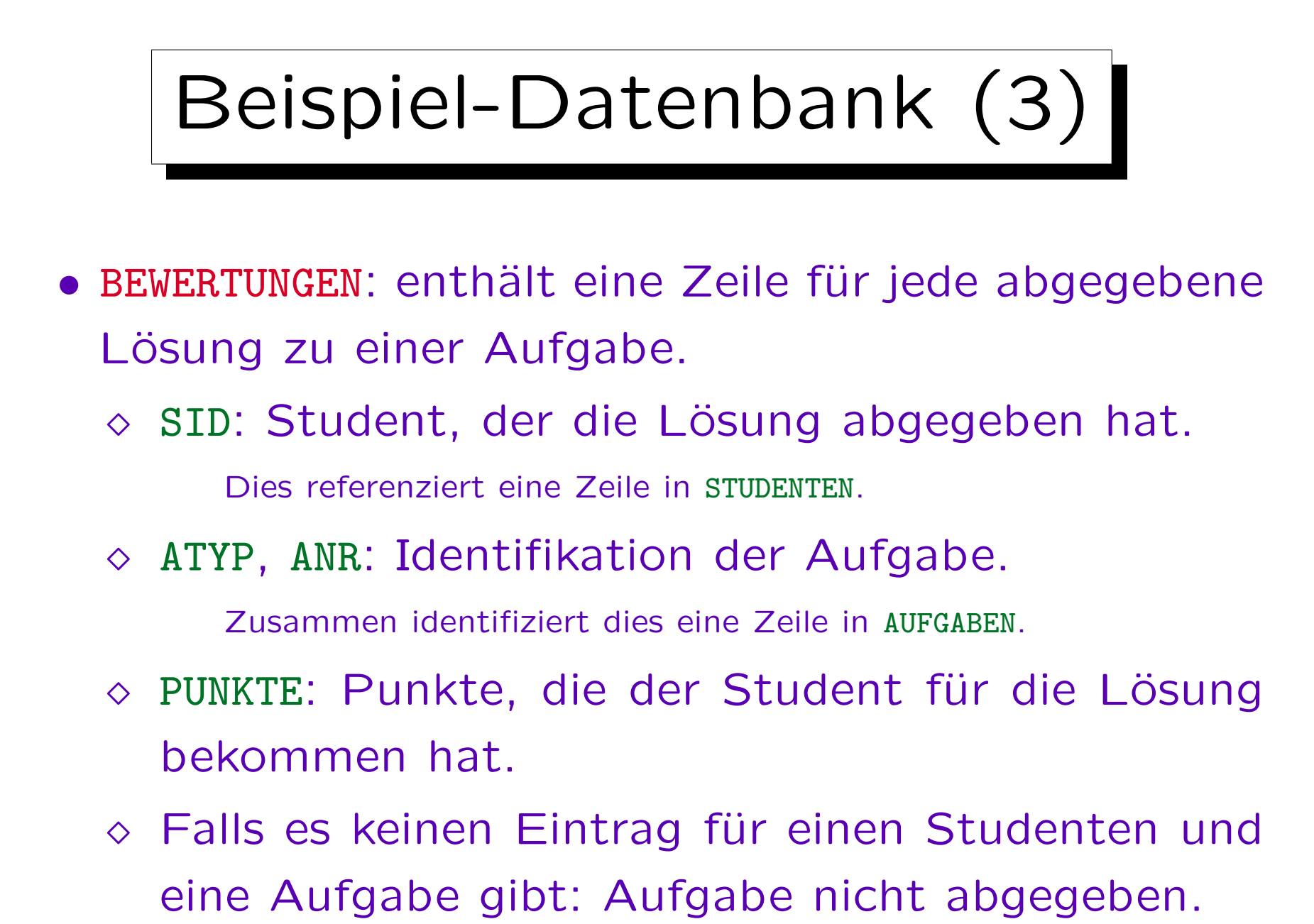

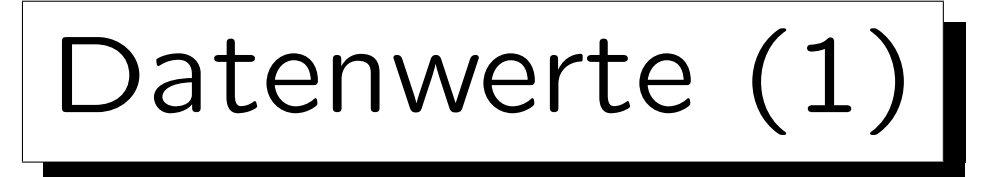

- Tabelleneinträge sind Datenwerte, die einer gegebenen Auswahl von Datentypen entnommen sind.
- Die möglichen Datentypen sind durch das RDBMS (oder den SQL-Standard) vorgegeben.

Die DBMS unterscheiden sich in den unterstützten Datentypen.

- Z.B. Strings, Zahlen (verschiedener Maximallänge, Nachkommastellen), Datum/Zeit, binäre Daten.
- Das relationale Modell (RM) ist von der speziellen Auswahl an Datentypen unabhängig.

Die Def. des RM erhält eine Menge von Datentypen als Parameter.

Datenwerte (2)

• Erweiterbare DBMS erlauben die Definition neuer Datentypen (z.B. geometrische Datentypen).

Es gibt grundsätzlich zwei Arten, dies zu ermöglichen: (1) Man kann neue Prozeduren (z.B. in C geschrieben) ins DBMS einbinden. (2) Das DBMS hat eine eingebaute Programmiersprache (für serverseitig gespeicherte Prozeduren). Darin definierte Datentypen und Operationen können in Tabellendeklarationen und Anfragen verwendet werden. Echte Erweiterbarkeit sollte es auch ermöglichen, neue Indexstrukturen zu definieren und den Anfrageoptimierer zu erweitern.

• Diese Erweiterbarkeit ist eine wichtige Eigenschaft moderner objektrelationaler Systeme.

"Universelle/r DB/Server": kann mehr als Zahlen und Zeichenketten speichern ("alle Arten elektronischer Information").

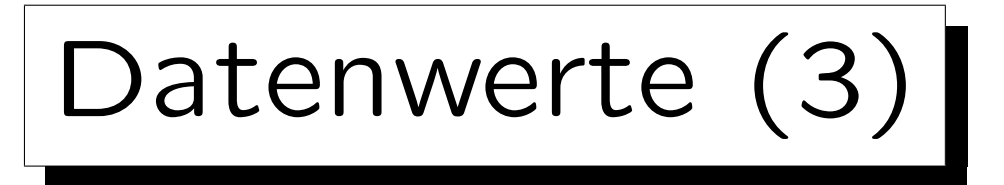

- In der Logik (Kap. 3) werden die gegebenen Datentypen in Form einer Signatur  $\Sigma_{\mathcal{D}} = (\mathcal{S}_{\mathcal{D}}, \mathcal{P}_{\mathcal{D}}, \mathcal{F}_{\mathcal{D}})$ und einer  $\Sigma_{\mathcal{D}}$ -Interpretation  $\mathcal{I}_{\mathcal{D}}$  spezifiziert.
- In den folgenden Definitionen brauchen wir nur
	- $\diamond$  eine gegebene Menge  $S_{\mathcal{D}}$  von Datentyp-Namen Man sagt oft einfach "Datentyp" statt "Datentyp-Name".
	- $\Diamond$  und für jedes  $D \in \mathcal{S}_{\mathcal{D}}$  eine Menge  $val(D)$  möglicher Werte dieses Typs  $(val(D) := \mathcal{I}_{\mathcal{D}}[D])$ .
- Z.B. hat Datentyp "NUMERIC(2)" die Werte -99..+99.

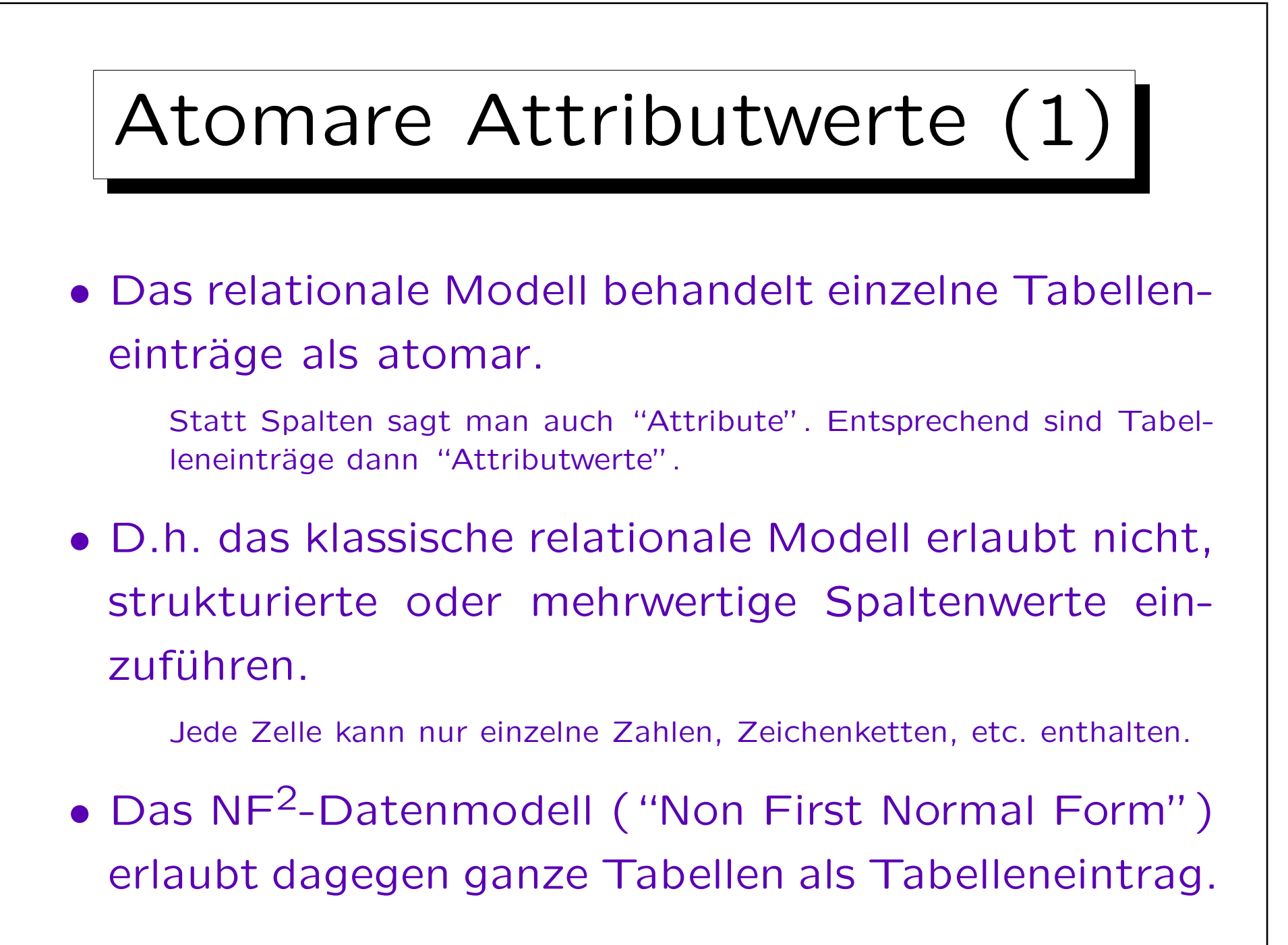

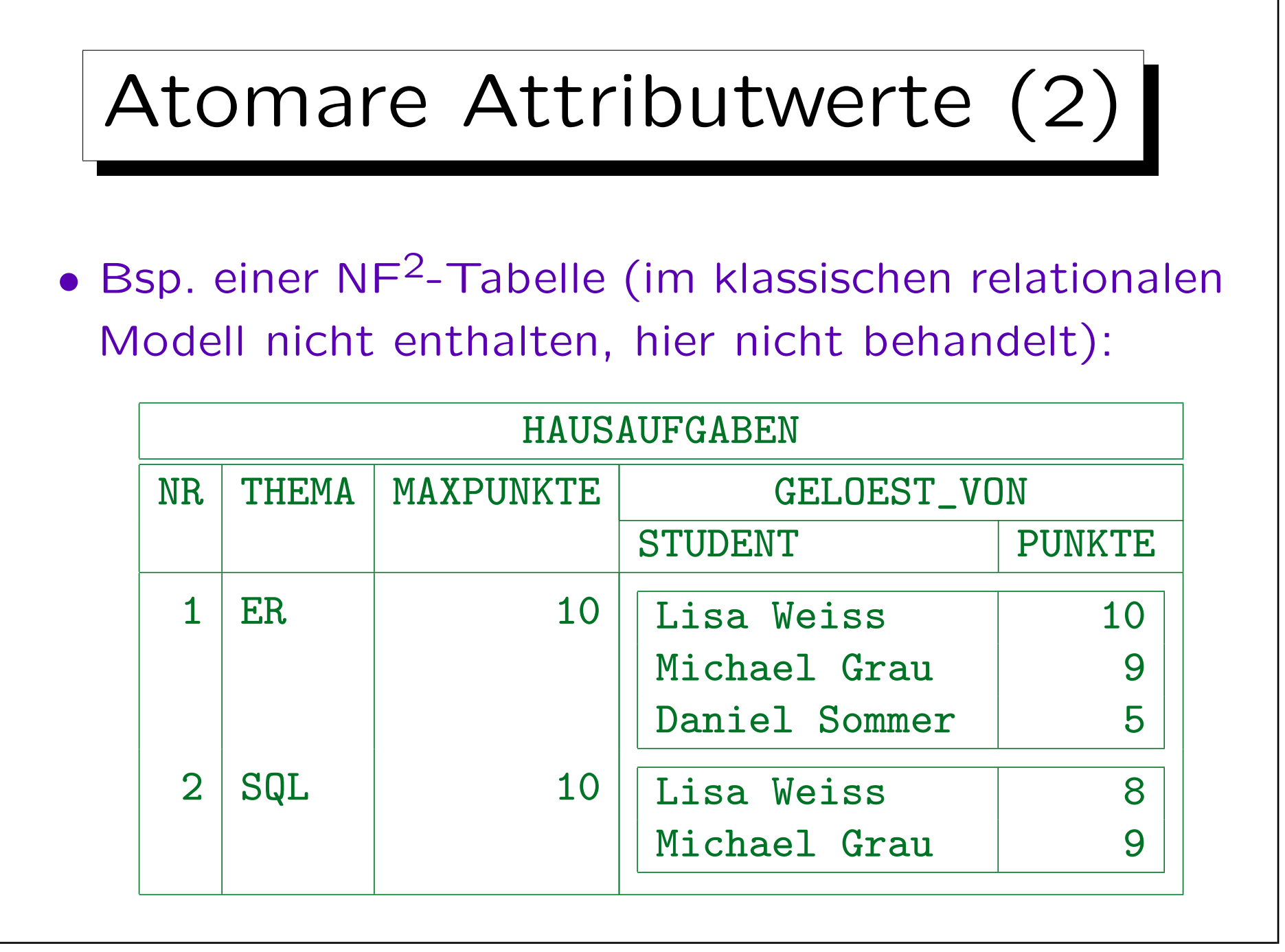

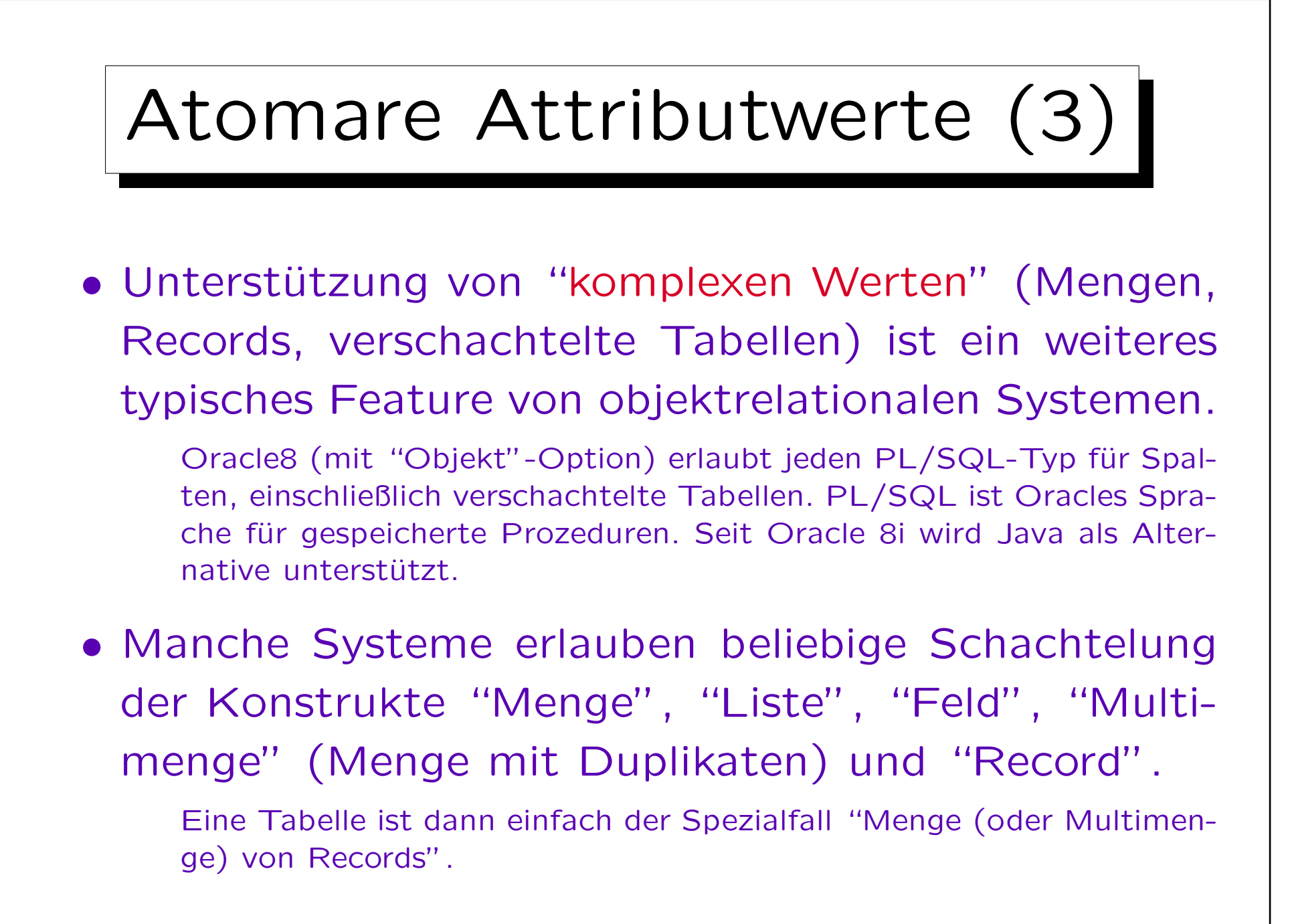

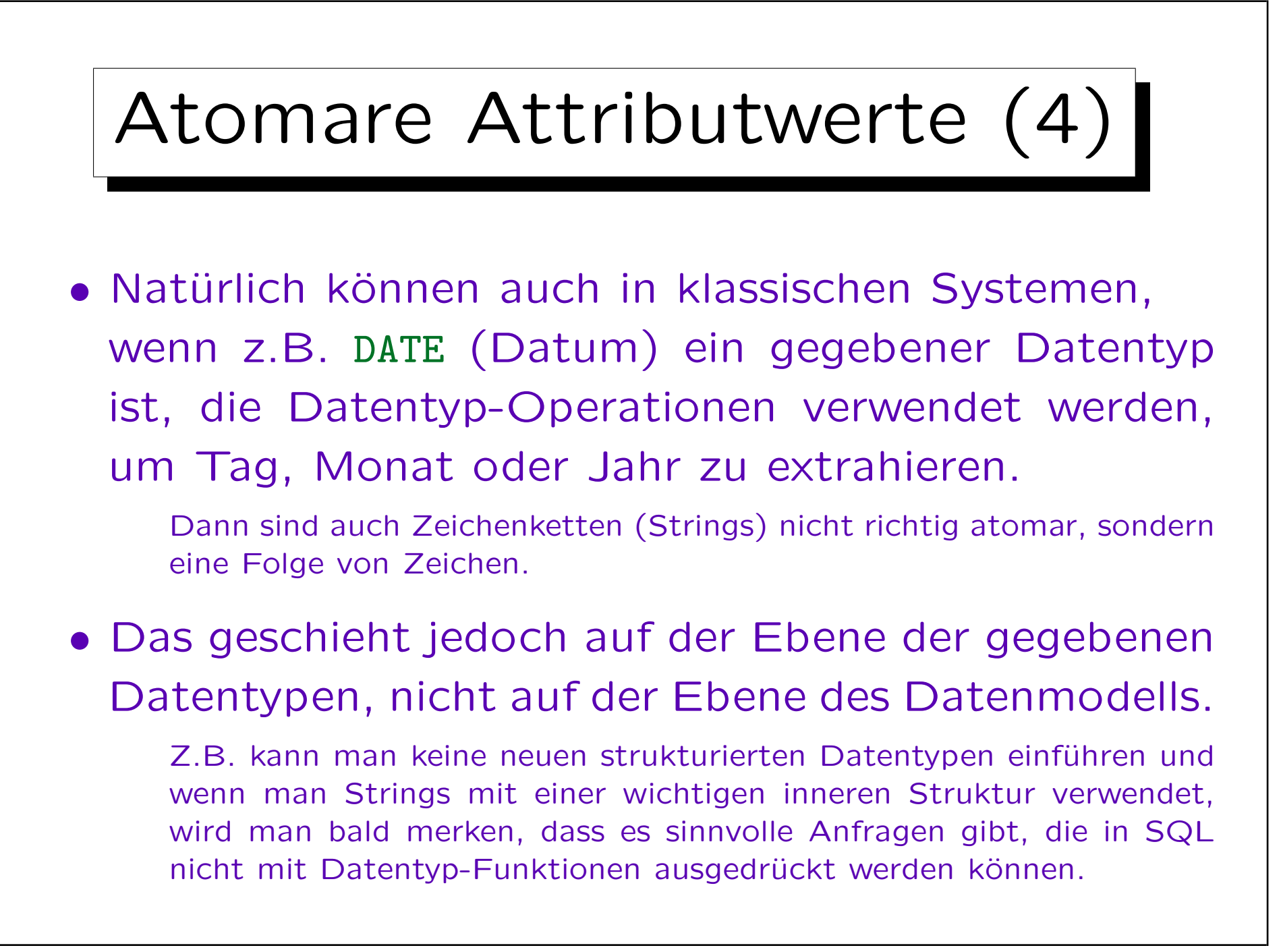

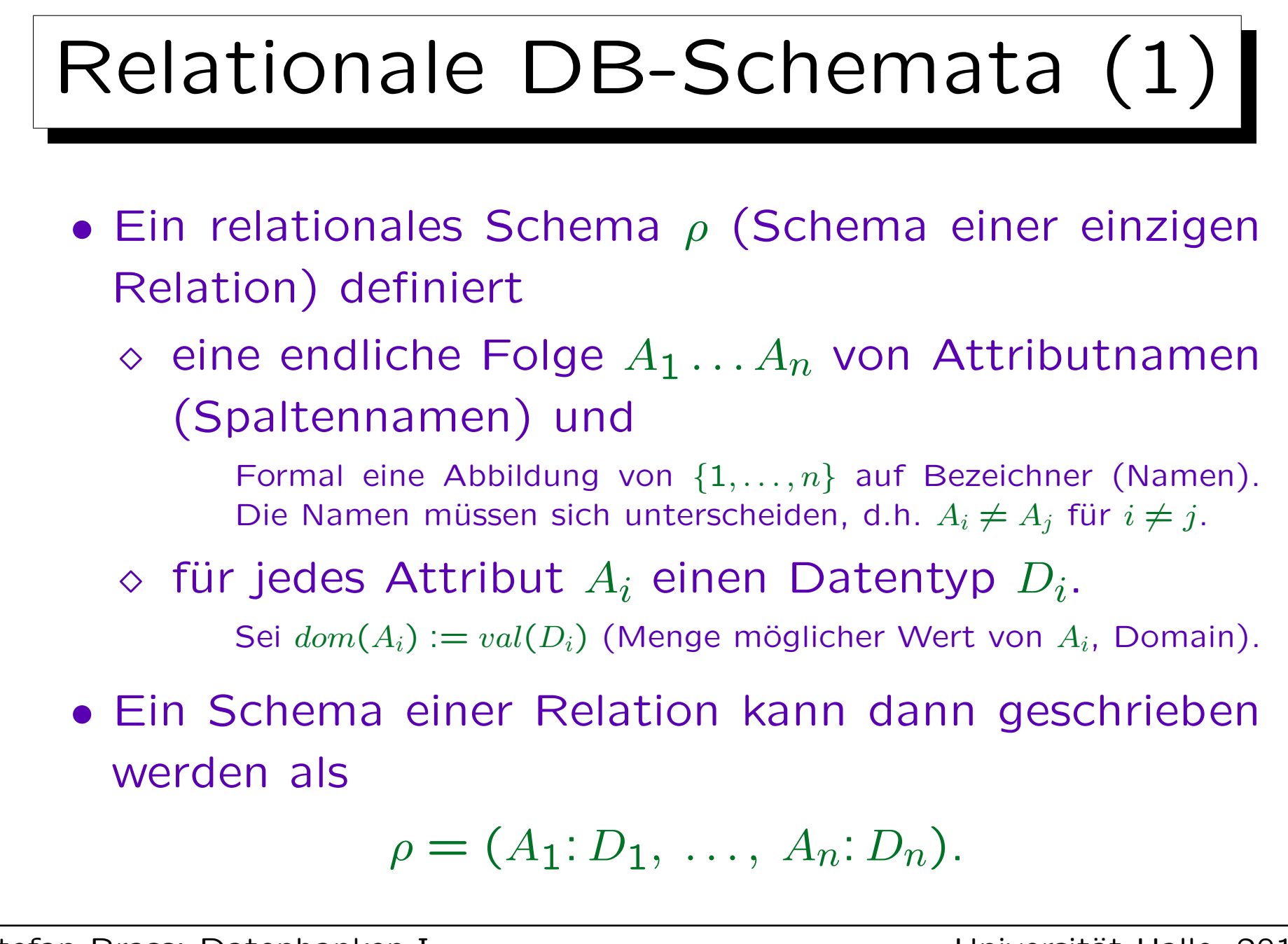

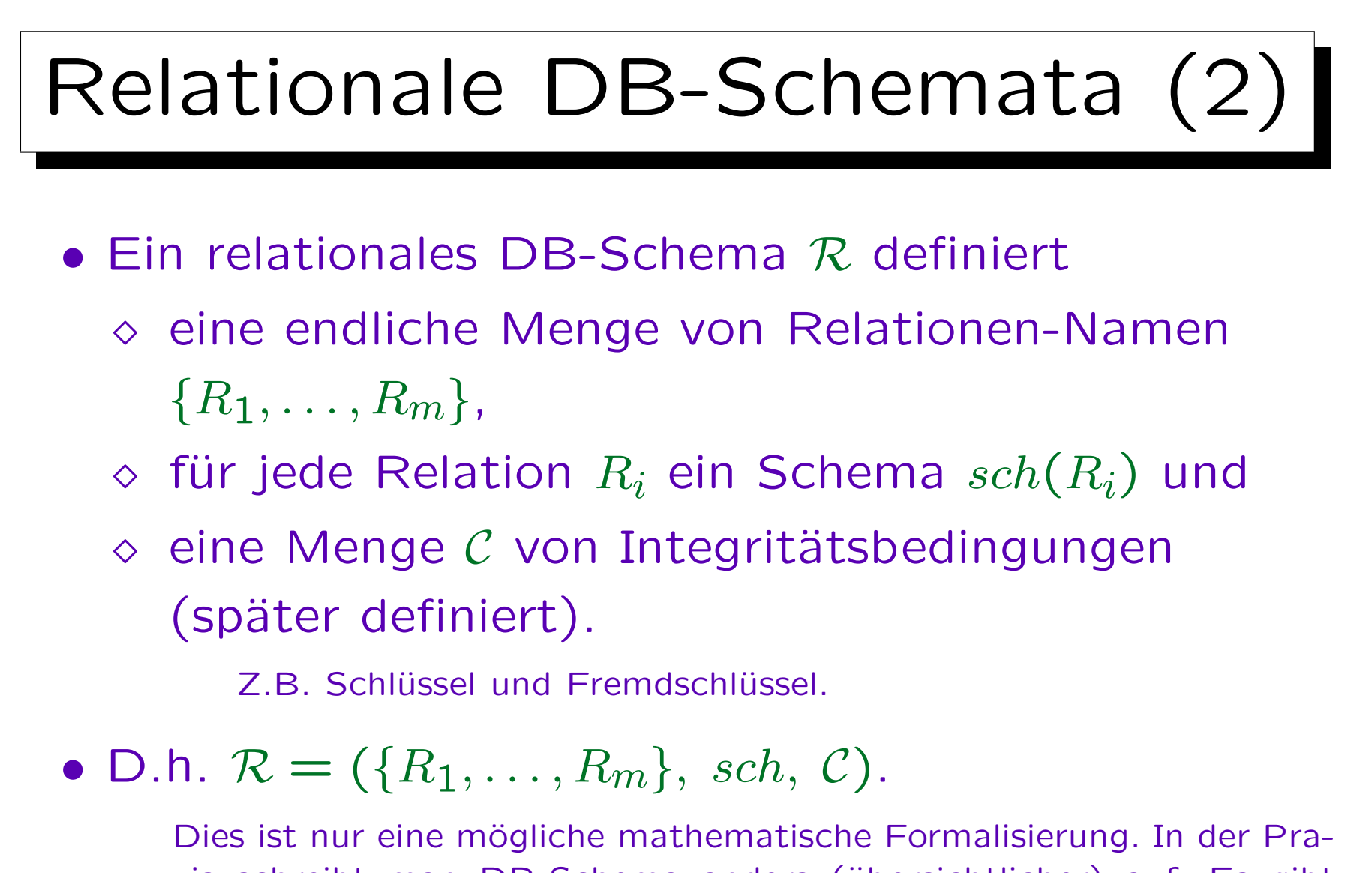

xis schreibt man DB-Schema anders (übersichtlicher) auf. Es gibt viele verschiedene Notationen für solche Schemata, siehe unten.

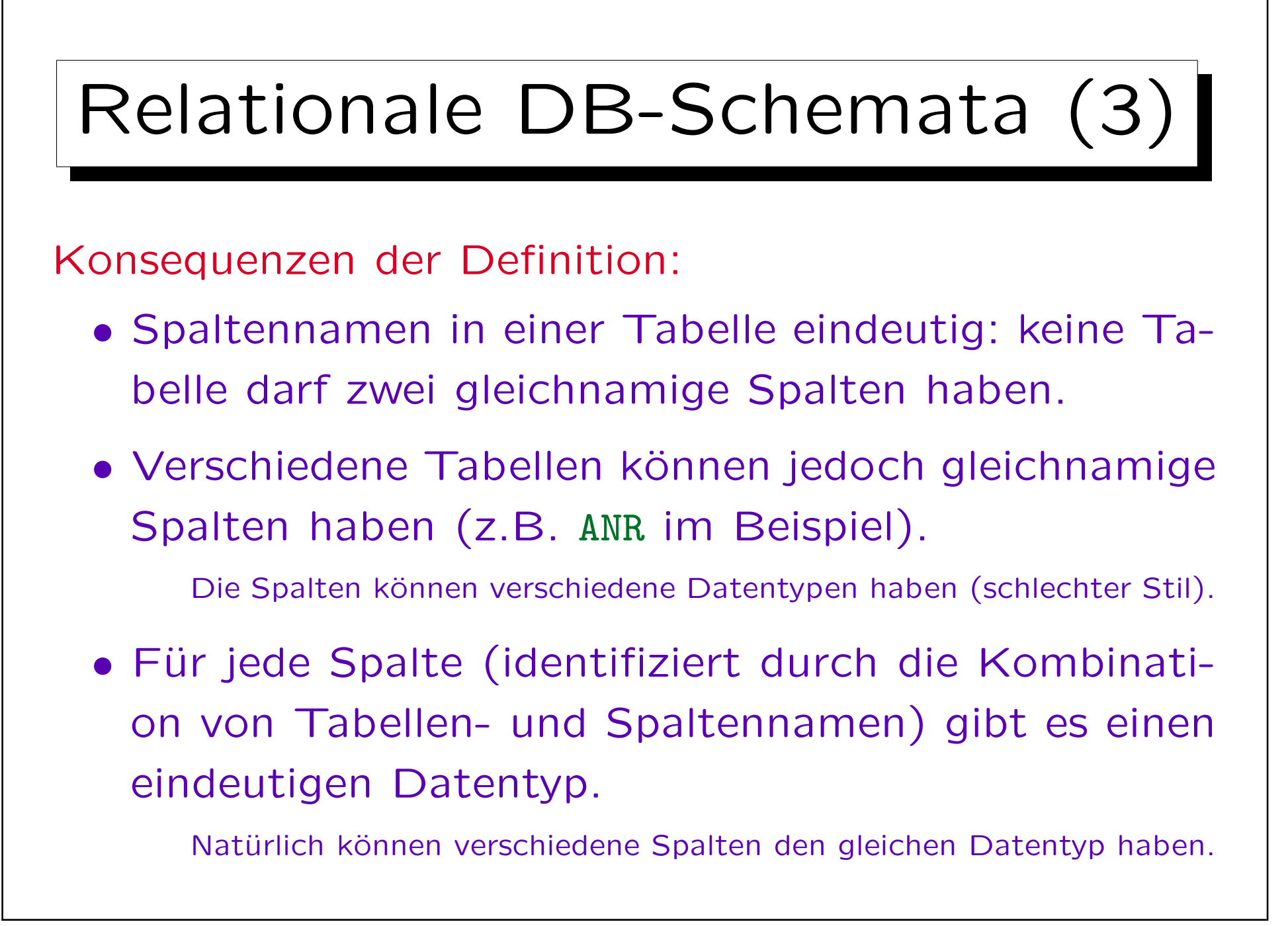

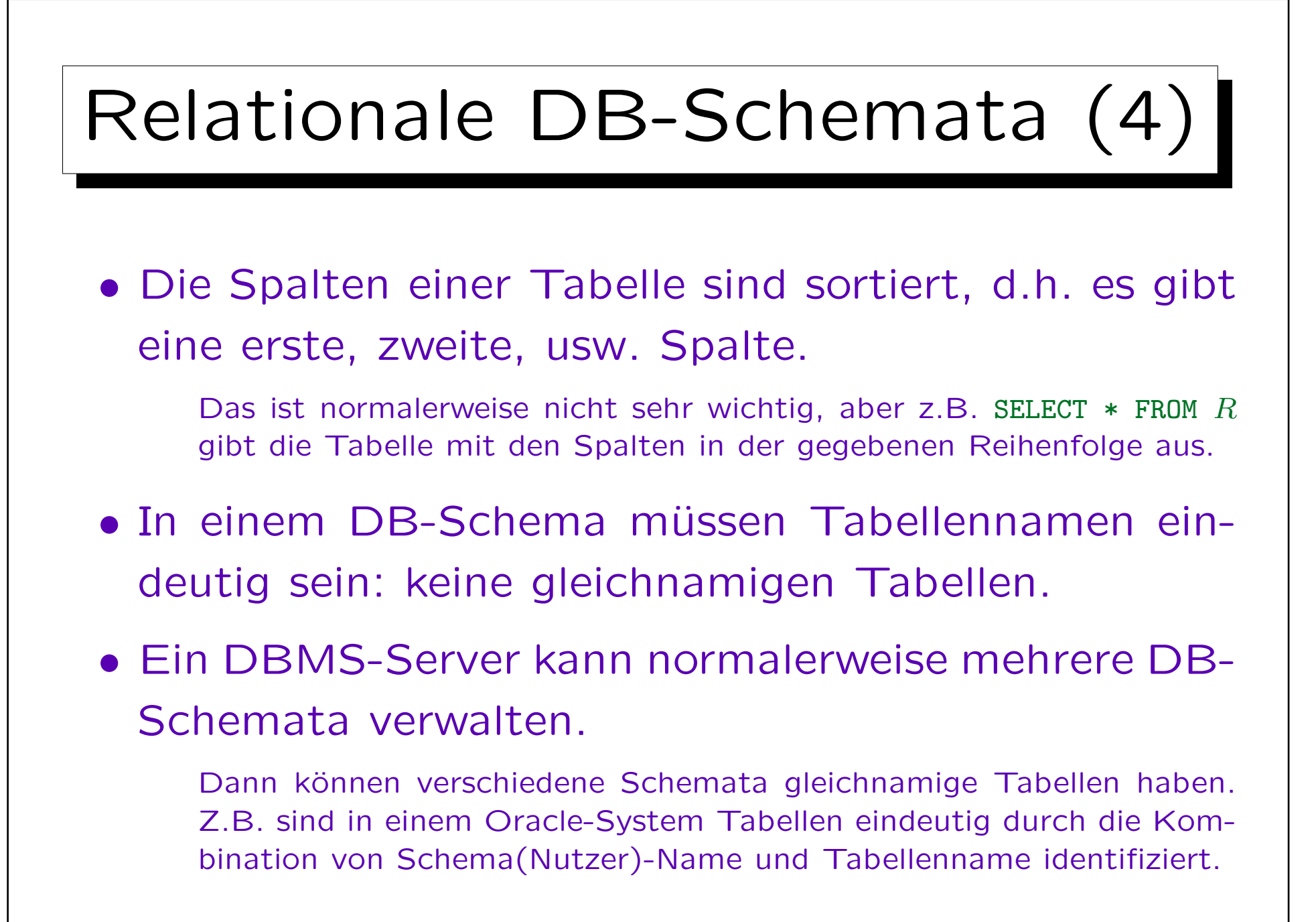

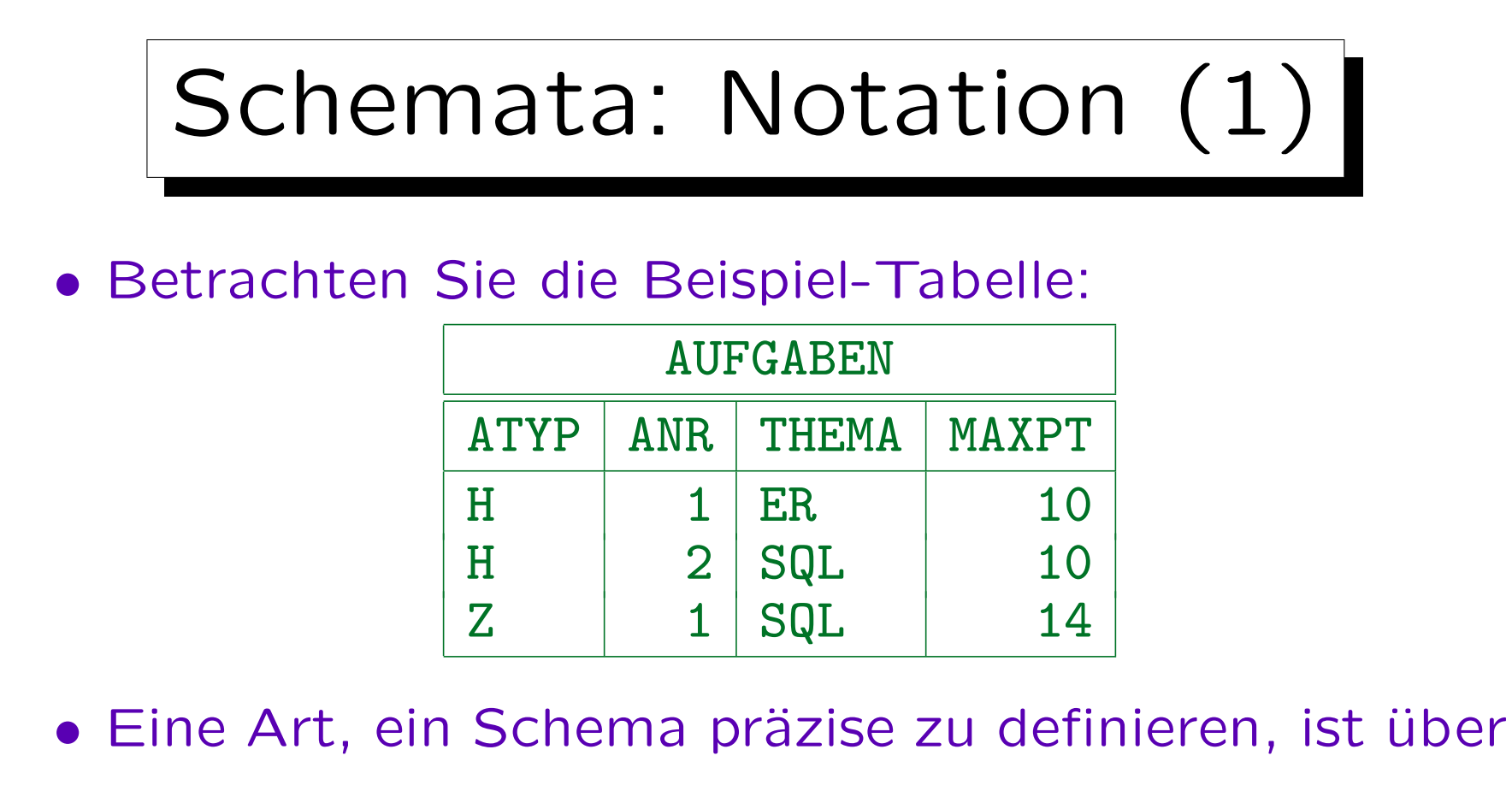

ein SQL-Statement (siehe Kapitel 10):

CREATE TABLE AUFGABEN(ATYP CHAR(1), ANR NUMERIC(2), THEMA VARCHAR(40), MAXPT NUMERIC(2))

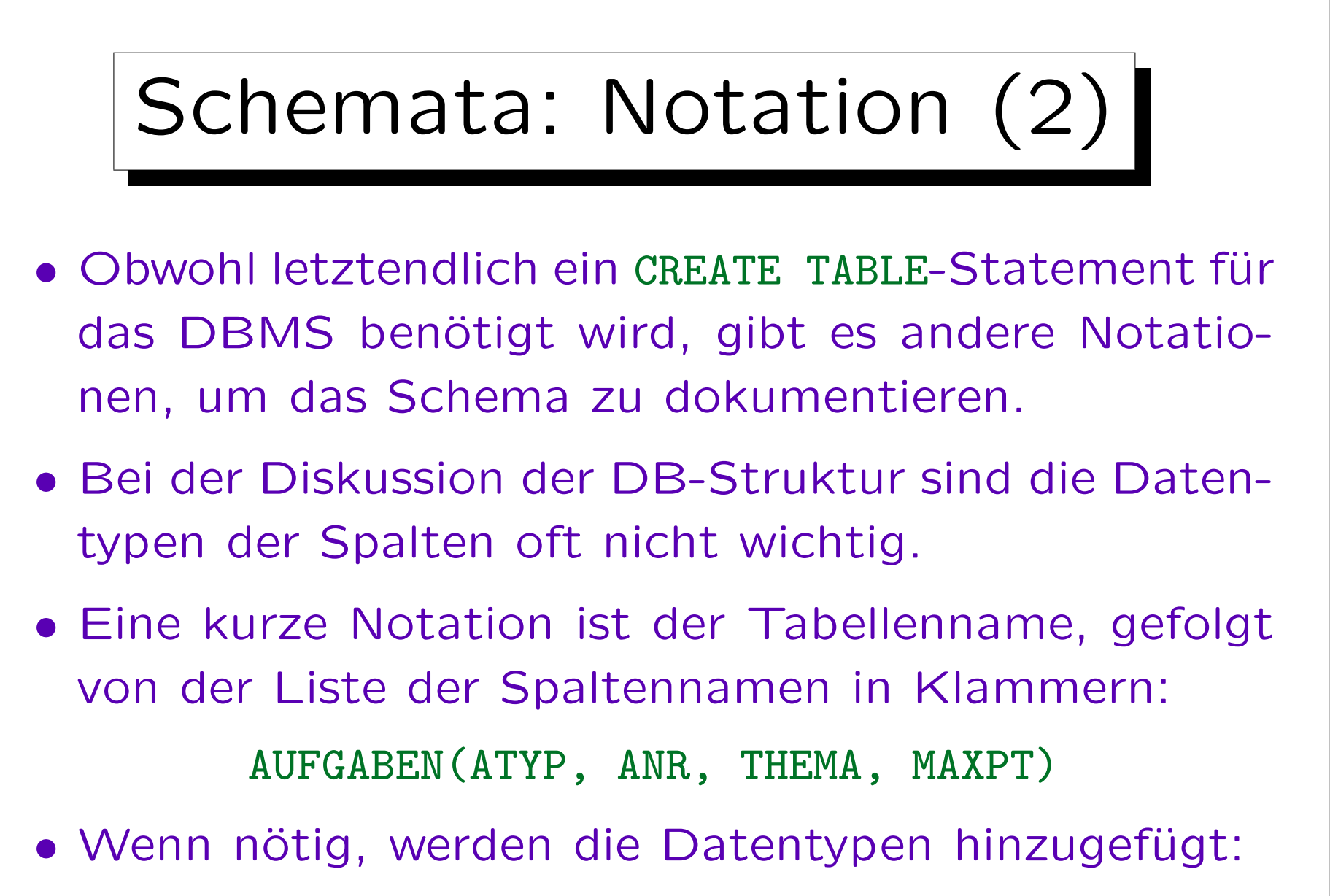

AUFGABEN(ATYP: CHAR(1), ...)

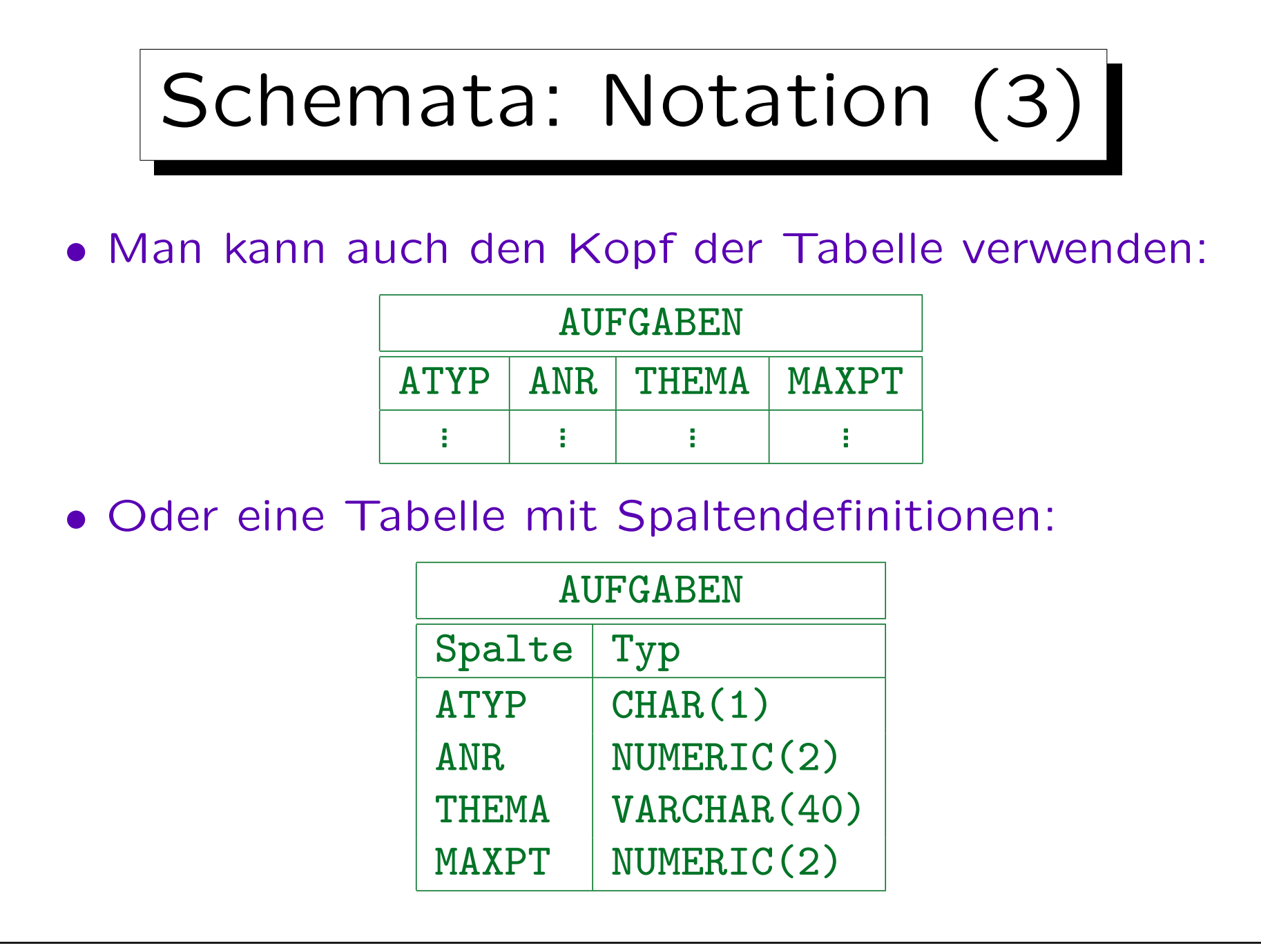

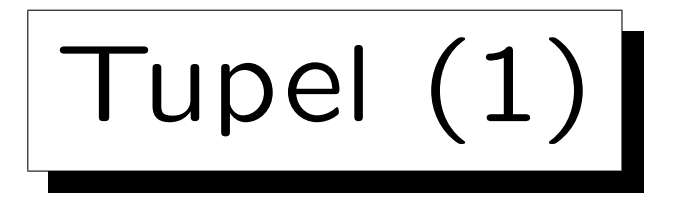

• Ein  $n$ -Tupel ist eine Folge von  $n$  Werten.

Man kann auch nur "Tupel" statt n-Tupel sagen, wenn das n nicht wichtig ist oder vom Kontext her klar ist. Tupel werden verwendet, um Tabellenzeilen zu formalisieren, dann ist  $n$  die Anzahl der Spalten.

• Z.B. sind  $XY-Koordination$  Paare  $(X, Y)$  von reellen Zahlen. Paare sind Tupel der Länge 2 ("2-Tupel").

3-Tupel werden auch Tripel genannt und 4-Tupel Quadrupel.

• Das kartesische Produkt  $\times$  erstellt Mengen von Tupeln, z.B.:

 $\mathbb{R} \times \mathbb{R} := \{ (X, Y) \mid X \in \mathbb{R}, Y \in \mathbb{R} \}.$ 

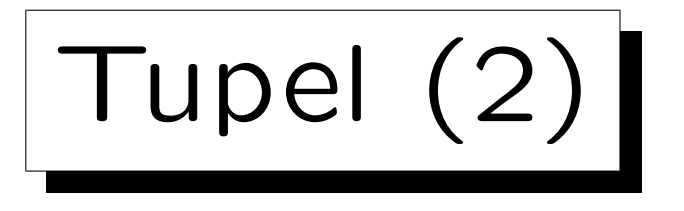

 $\bullet$  Ein Tupel  $t$  für das Relationen-Schema

 $\rho = (A_1 : D_1, \ldots, A_n : D_n)$ 

ist eine Folge  $(d_1, \ldots, d_n)$  von n Werten, so dass  $d_i \in val(D_i)$ . D.h.  $t \in val(D_1) \times \cdots \times val(D_n)$ .

• Gegeben sei ein solches Tupel. Wir schreiben  $t.A_i$ für den Wert  $d_i$  in der Spalte  $A_i$ .

Alternative Notation:  $t[A_i]$ .

• Z.B. ist eine Zeile in der Beispieltabelle "AUFGABEN" das Tupel ('H', 1, 'ER', 10).

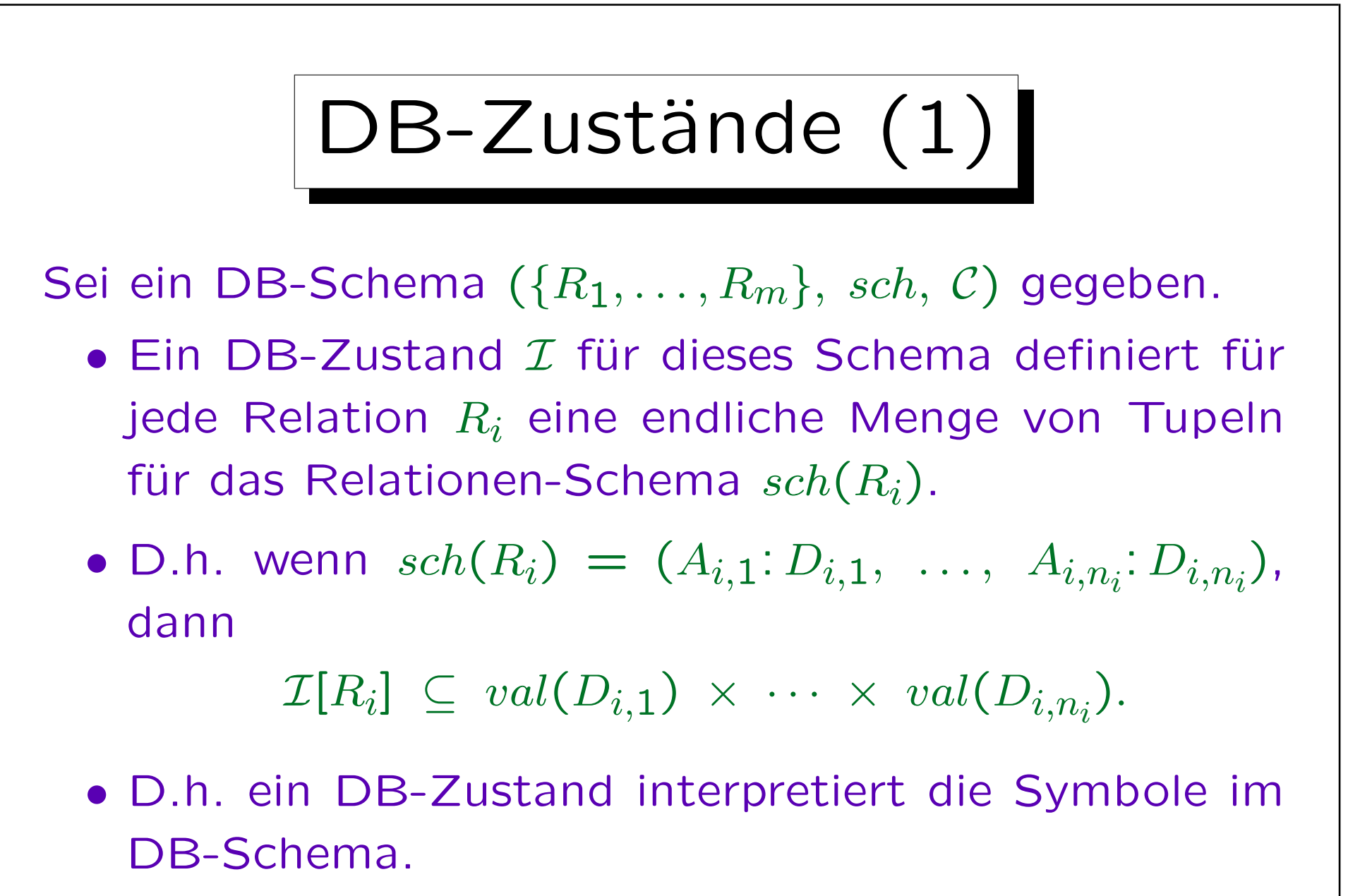

Er bildet Relationen-Namen auf Relation ab.

Stefan Brass: Datenbanken I Versitzung der Anti-

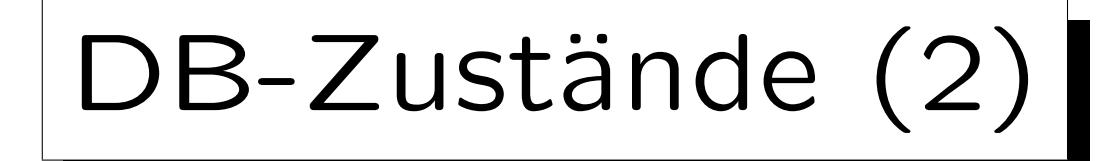

- In der Mathematik wird der Begriff "Relation" als "Teilmenge eines kartesischen Produkts" definiert.
- Z.B. ist eine Ordnungsrelation wie " $\lt'$ " auf den natürlichen Zahlen formal  $\{(X, Y) \in \mathbb{N} \times \mathbb{N} \mid X \leq Y\}$ .
- Ubung: Was sind Unterschiede zwischen Relationen in Datenbanken und Relationen wie "<"?

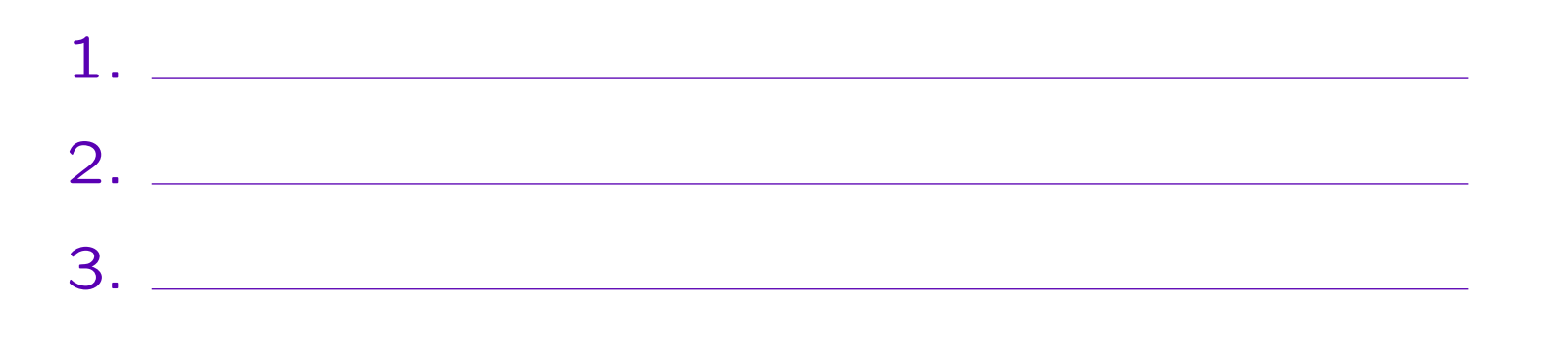

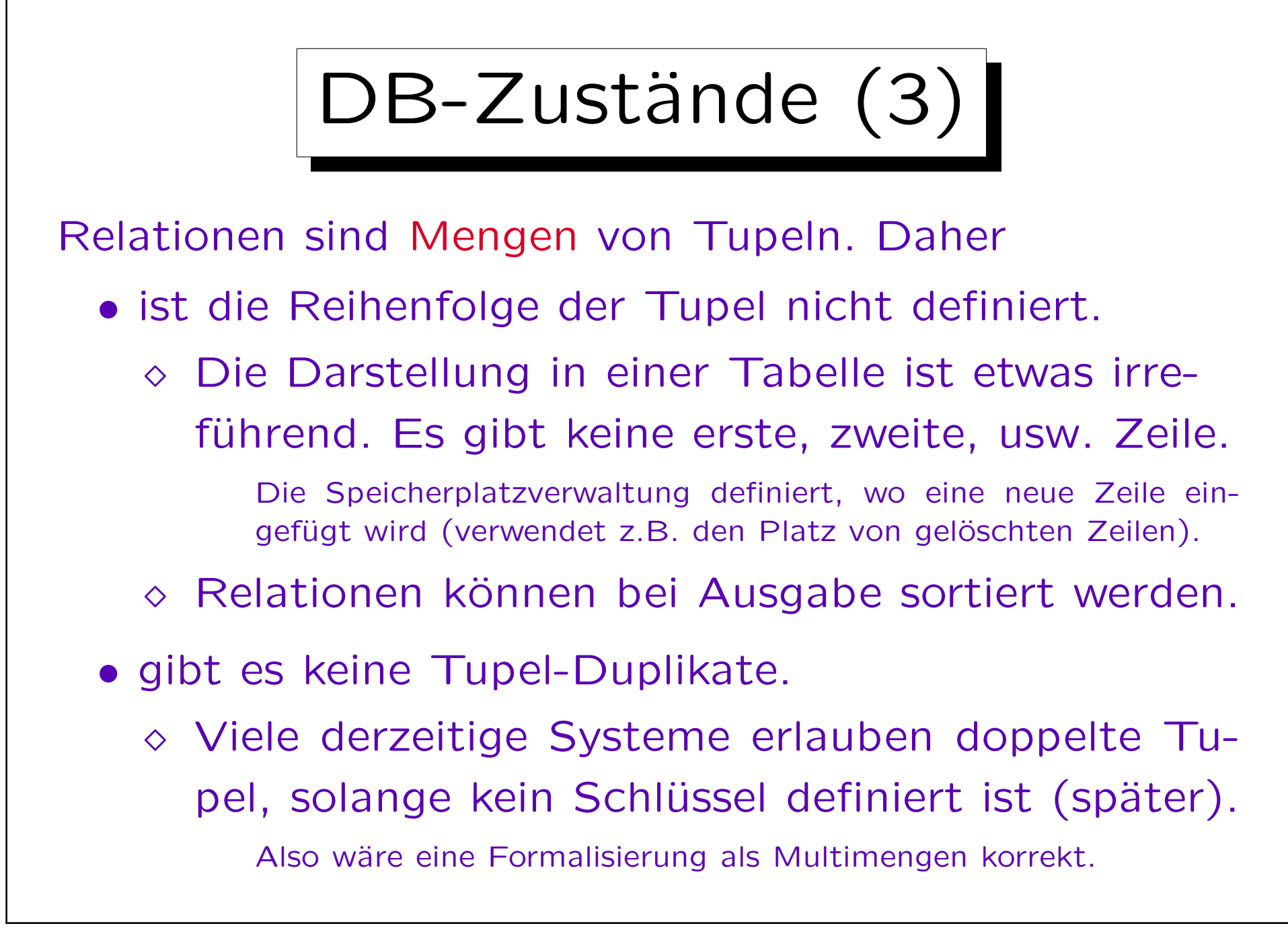

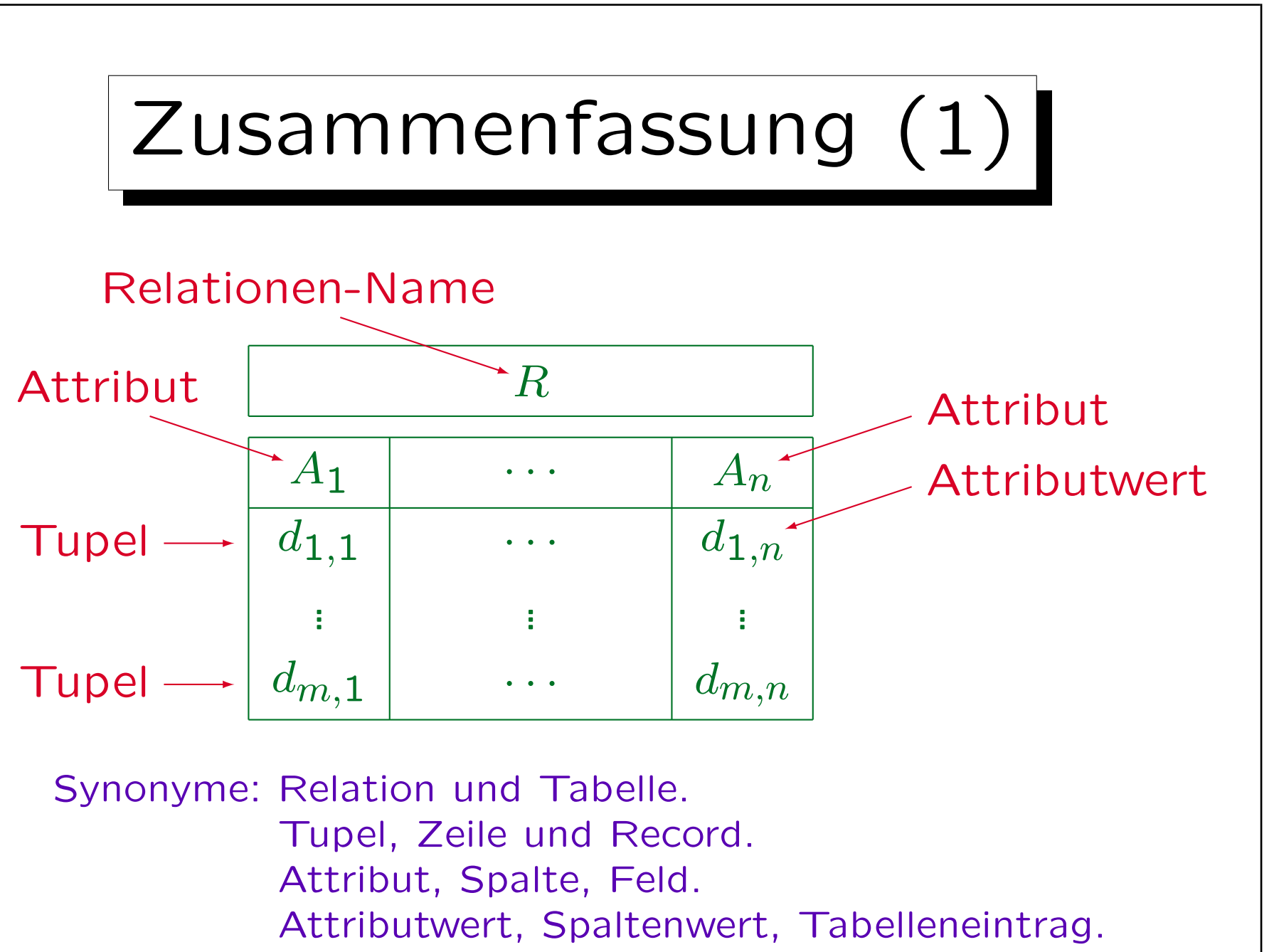

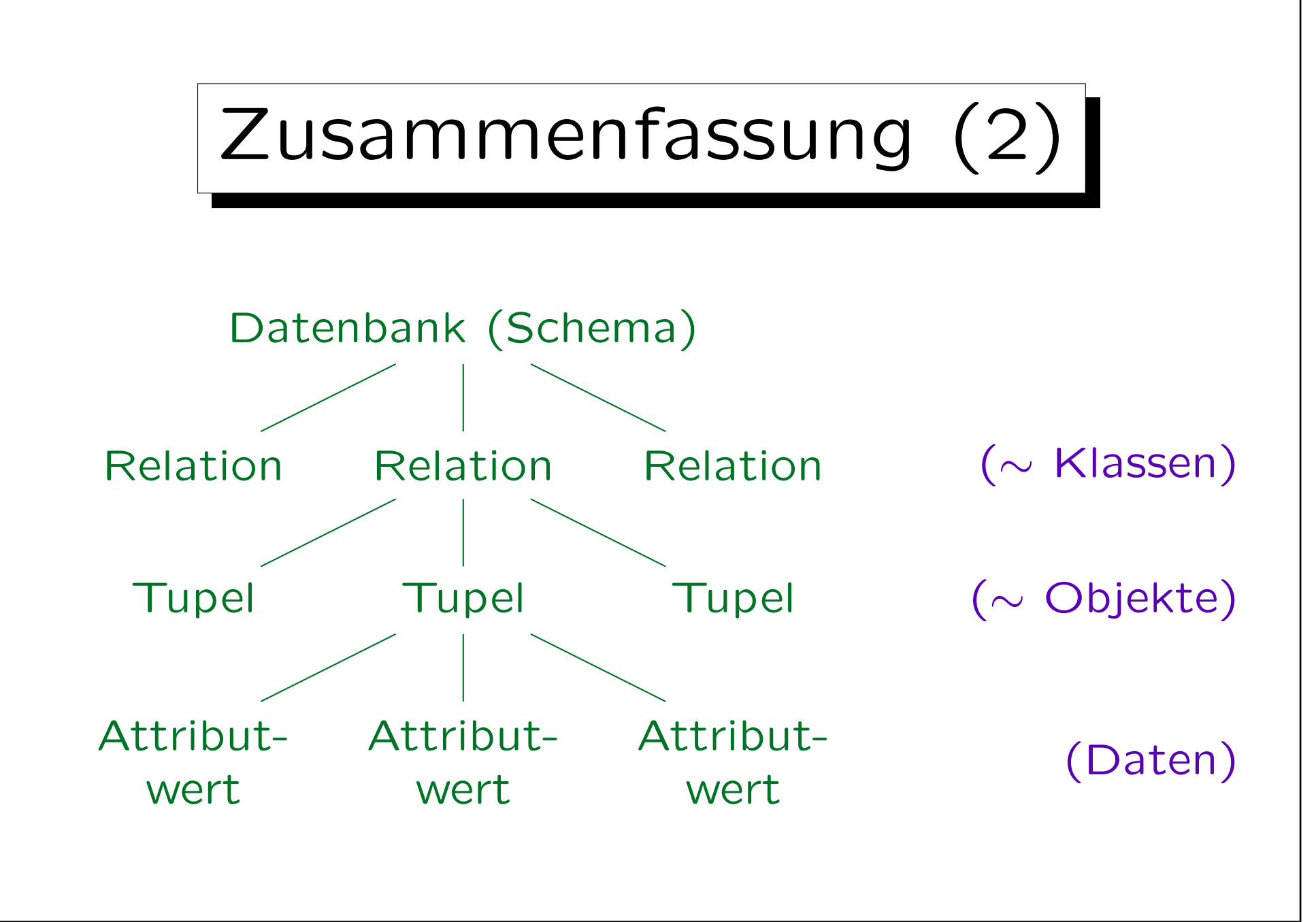

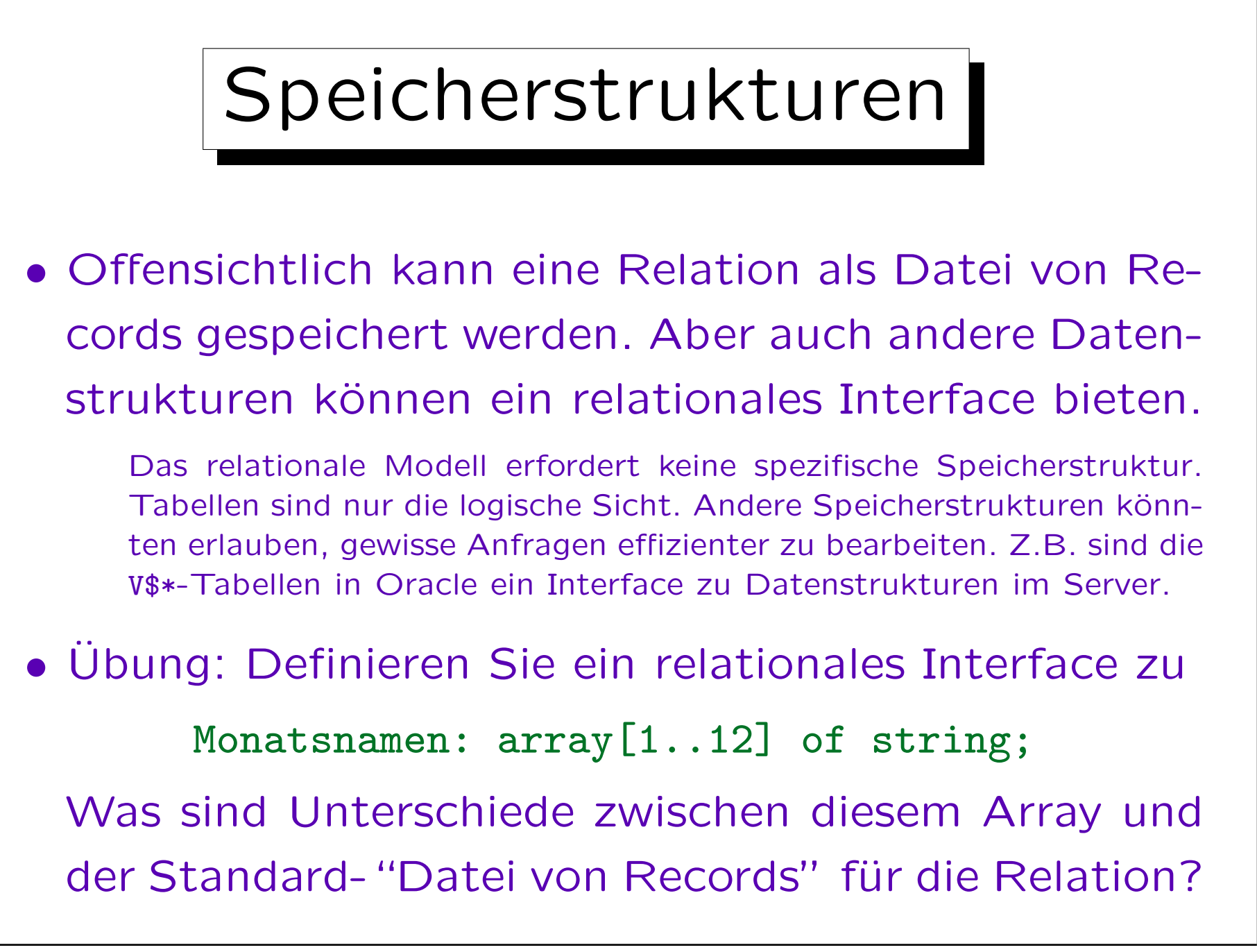

Update-Operationen (1) • Updates ändern einen DB-Zustand  $\mathcal{I}_{\text{alt}}$  in einen DB-Zustand  $\mathcal{I}_{\text{neu}}$ . Die grundlegenden Update-Operationen des relationalen Modells sind:  $\Diamond$  Einfügen (eines Tupels in eine Relation):  $\mathcal{I}_{\text{neu}}[R] := \mathcal{I}_{\text{alt}}[R] \cup \{(d_1, \ldots, d_n)\}\$ ◇ Löschen (eines Tupels aus einer Relation):  $\mathcal{I}_{\text{neu}}[R] := \mathcal{I}_{\text{alt}}[R] - \{(d_1, \ldots, d_n)\}\$ ◇ Anderung / Update (eines Tupels):  $\mathcal{I}_{\mathsf{neu}}[R] := (\mathcal{I}_{\mathsf{alt}}[R] - \{(d_1, \ldots, d_i, \ldots, d_n)\})$  $\cup \{(\overline{d_1},\ldots,\overline{d_i'},\ldots,\overline{d_n})\}$ 

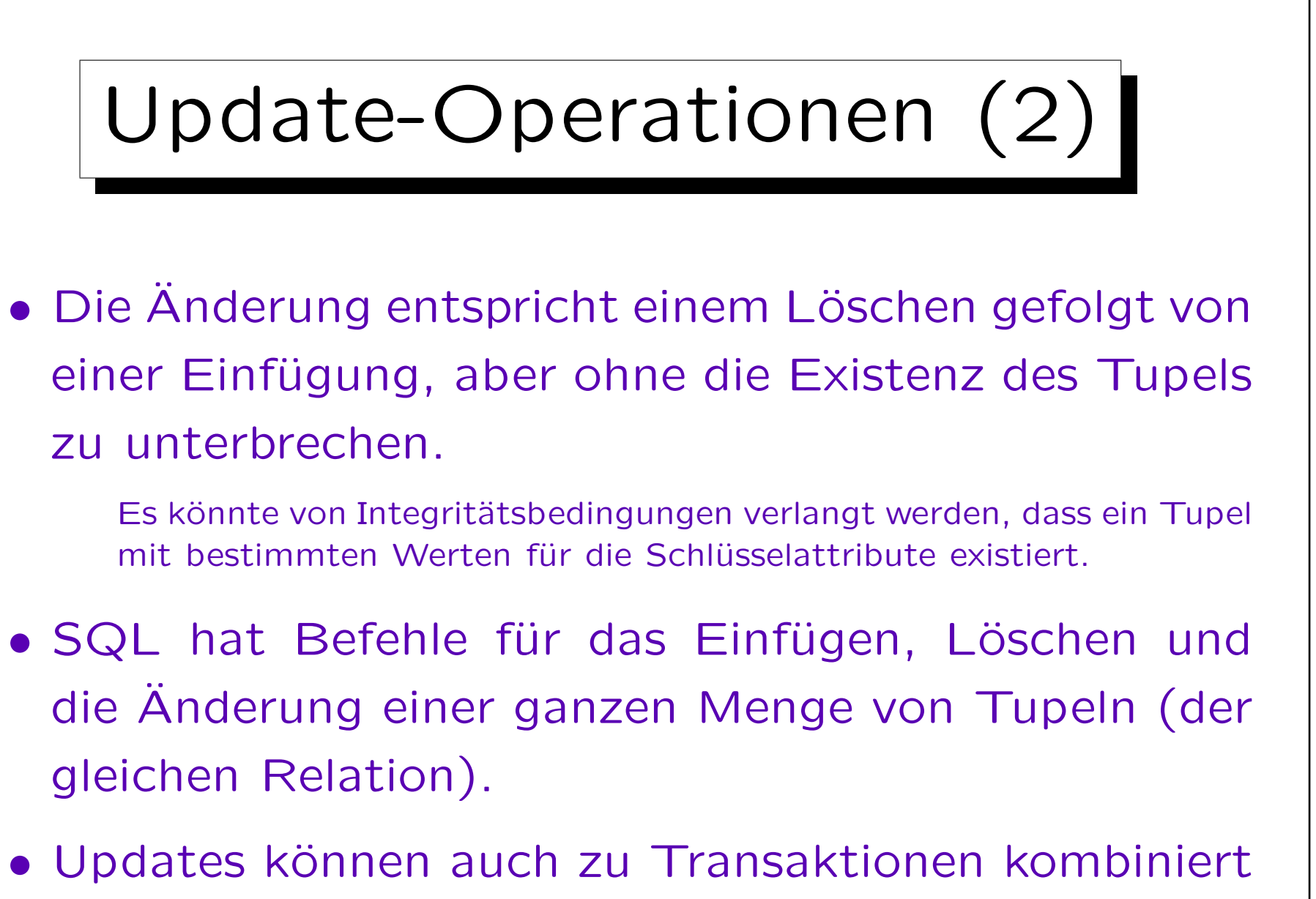

werden (atomar, d.h. "ganz oder gar nicht").

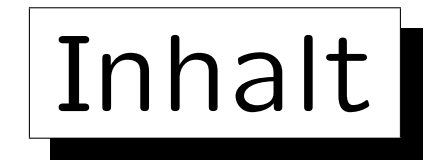

1. Konzepte des rel. Modells: Schema, Zustand

2. Nullwerte

3. Erste Schritte in SQL

4. Schlüssel

5. Fremdschlüssel

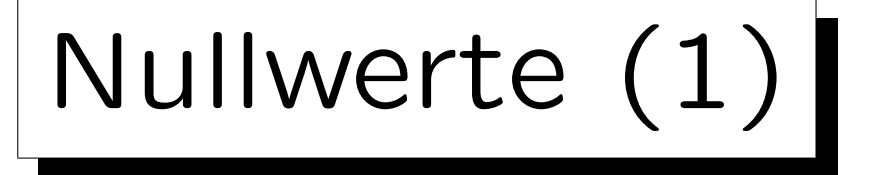

- Das relationale Modell erlaubt fehlende Attributwerte, d.h. Tabelleneinträge können leer sein.
- Formal wird die Menge der möglichen Attributwerte durch einen neuen Wert "Null" erweitert.
- Wenn R das Schema  $(A_1: D_1, \ldots, A_n: D_n)$  hat, dann

 $\mathcal{I}[R] \subseteq \{val(D_1)\cup \{null\}\}\times\cdots\times \{val(D_n)\cup \{null\}\}.$ 

• "Null" ist nicht die Zahl 0 oder der leere String! Es ist von allen Werten des Datentyps verschieden.

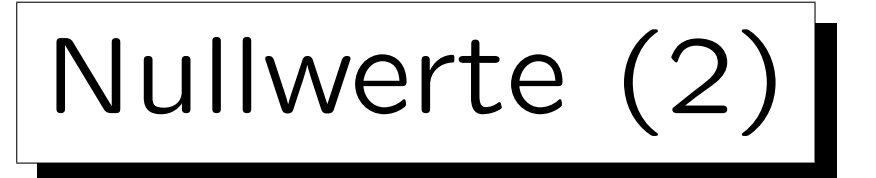

- Nullwerte werden in vielen verschiedenen Situationen verwendet, z.B.:
	- $\Diamond$  Ein Wert existiert, ist aber unbekannt.

Angenommen, man will in der Tabelle STUDENTEN auch die Telefonnummer der Studenten speichern, aber man kennt möglicherweise nicht von jedem Studenten die Telefonnummer, obwohl wahrscheinlich alle irgendwie telefonisch zu erreichen sind.

Es existiert kein Wert.

In einer Tabelle mit Vorlesungsdaten könnte es eine Spalte URL geben, aber nicht jede Vorlesung hat eine Web-Seite (wenn aber eine Webseite existiert, wäre sie normalerweise auch eingetragen).

◇ Es könnte ein (unbekannter) Wert existieren, oder auch keiner.

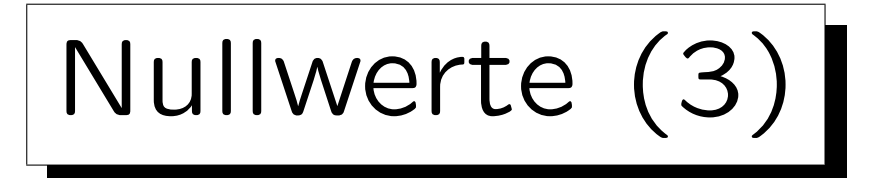

- Anwendungen von Nullwerten, fortgesetzt:
	- Attribut ist auf dieses Tupel nicht anwendbar.

Z.B. müssen an einer Universität in den USA nur ausländische Studenten einen Toefl-Test ablegen, um ihre Englischkenntnisse zu beweisen. Eine Spalte für die Toefl-Punktzahl in der Tabelle STUDENTEN ist für U.S.-Studenten nicht anwendbar. Selbst wenn diese Studenten früher einmal einen Toefl-Test gemacht haben (z.B. weil sie Immigranten sind), ist die Universität an dem Resultat nicht interessiert.

- ◇ Wert wird später zugewiesen/bekannt gegeben.
- ◇ Jeder Wert ist möglich.
- Ein Ausschuss fand 13 verschiedene Bedeutungen von Nullwerten.

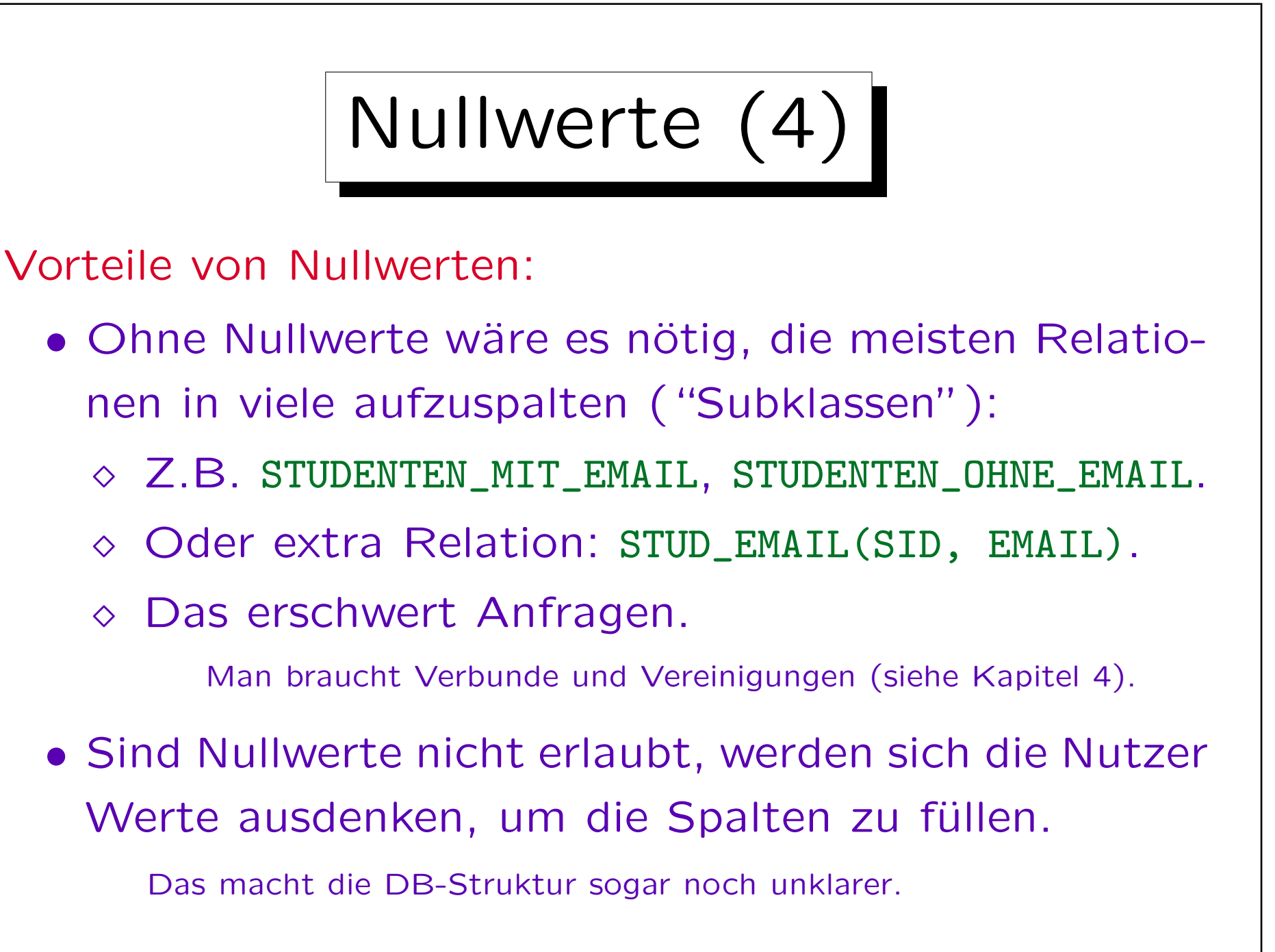
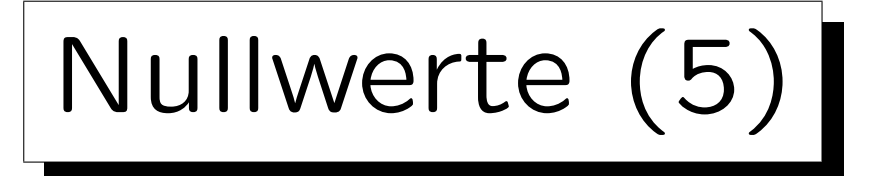

## Probleme:

- Da der gleiche Nullwert für verschiedene Zwecke genutzt wird, kann es keine klare Semantik geben.
- SQL benutzt dreiwertige Logik, um Bedingungen mit Nullwerten auszuwerten.

Da man an die normale zweiwertige Logik gewöhnt ist, kann es Uberraschungen geben — einige Äquivalenzen gelten nicht.

• Fast alle Programmiersprachen haben keine Nullwerte. Das erschwert Anwendungsprogramme.

Wenn also ein Attributwert in eine Programmvariable eingelesen wird, muss er auf Nullwerte überprüft werden ( $\rightarrow$  Indikatorvariablen).

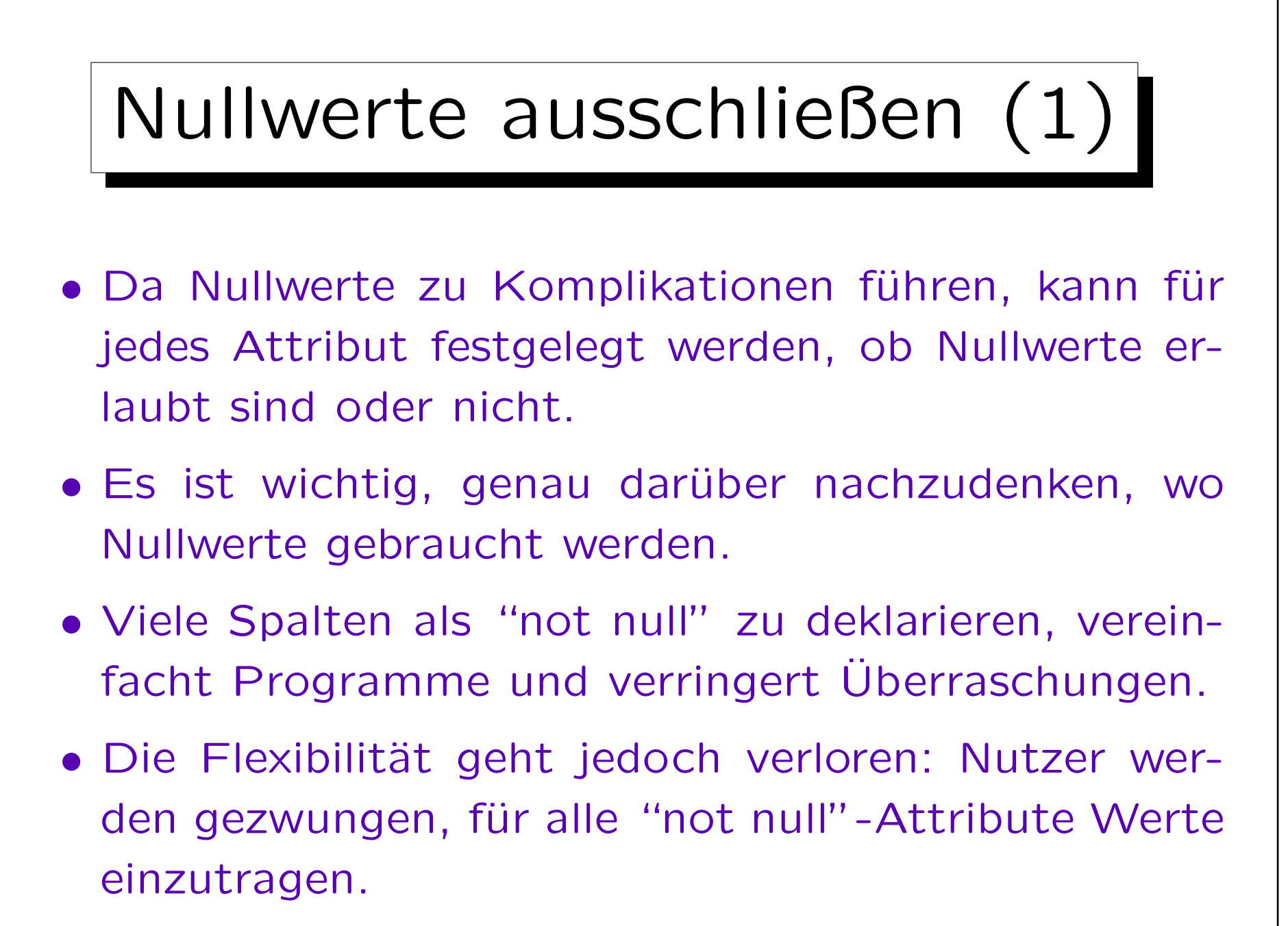

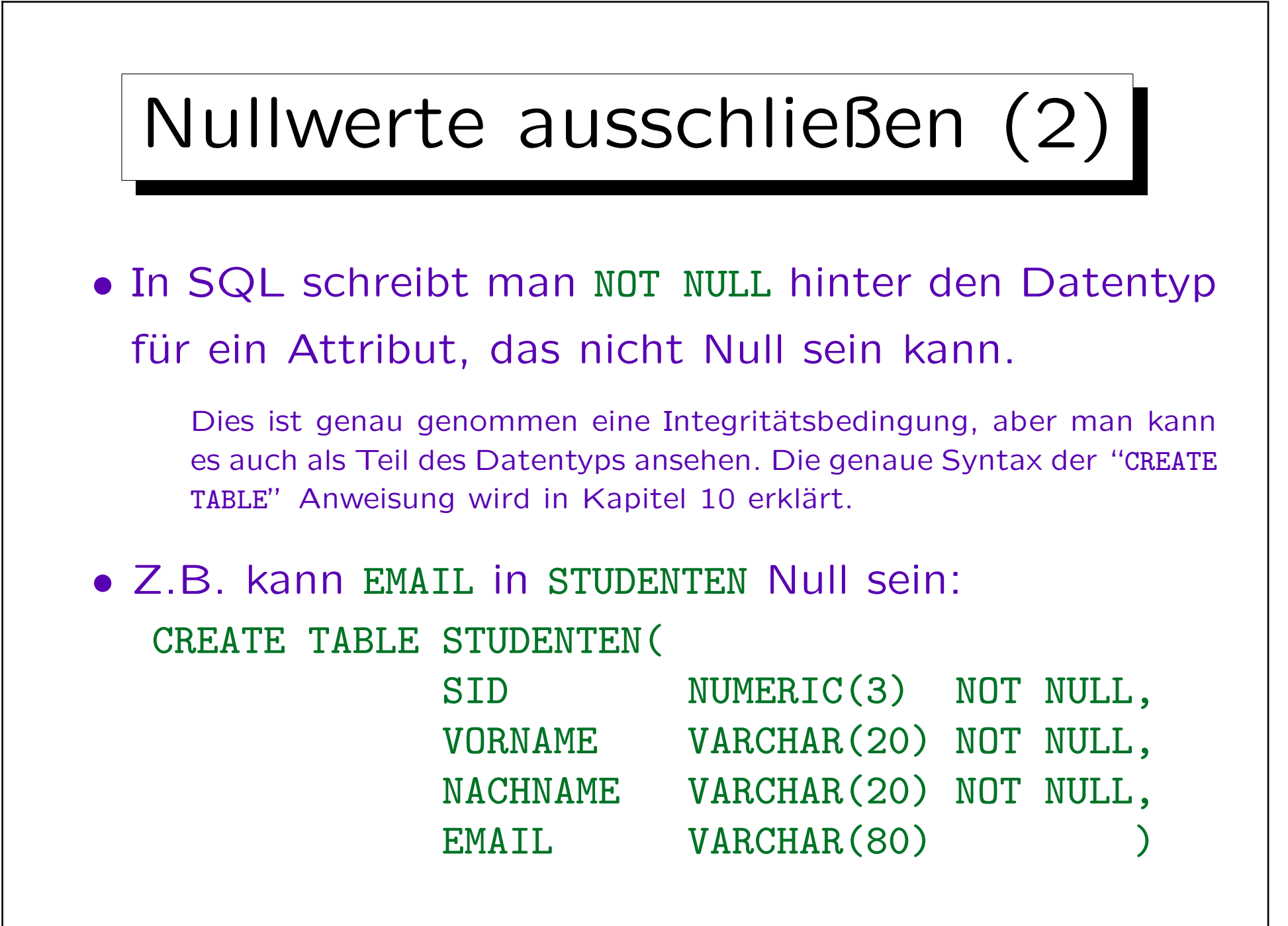

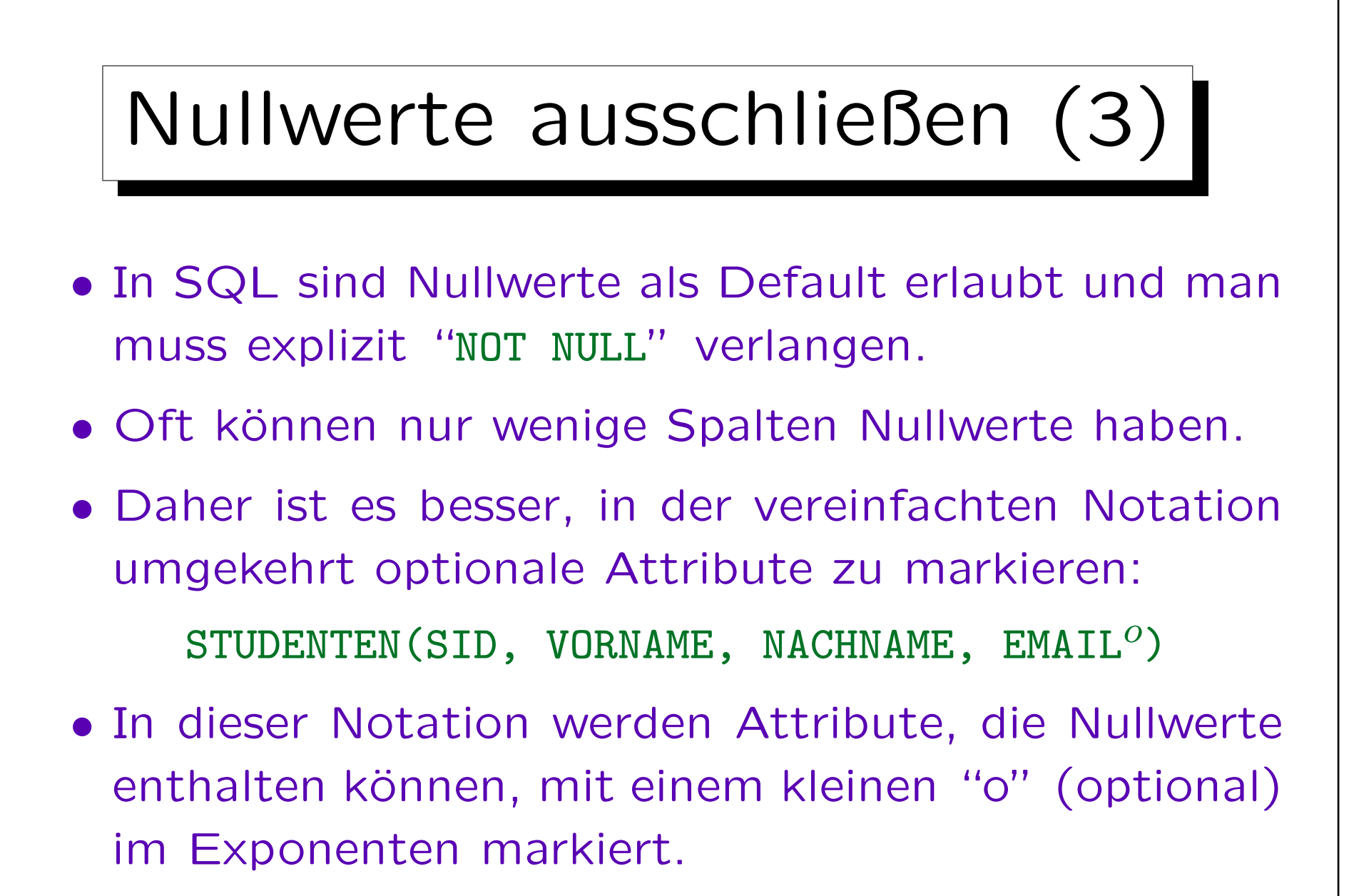

Dies ist nicht Teil des Spaltennamens. Alternative: "EMAIL?".

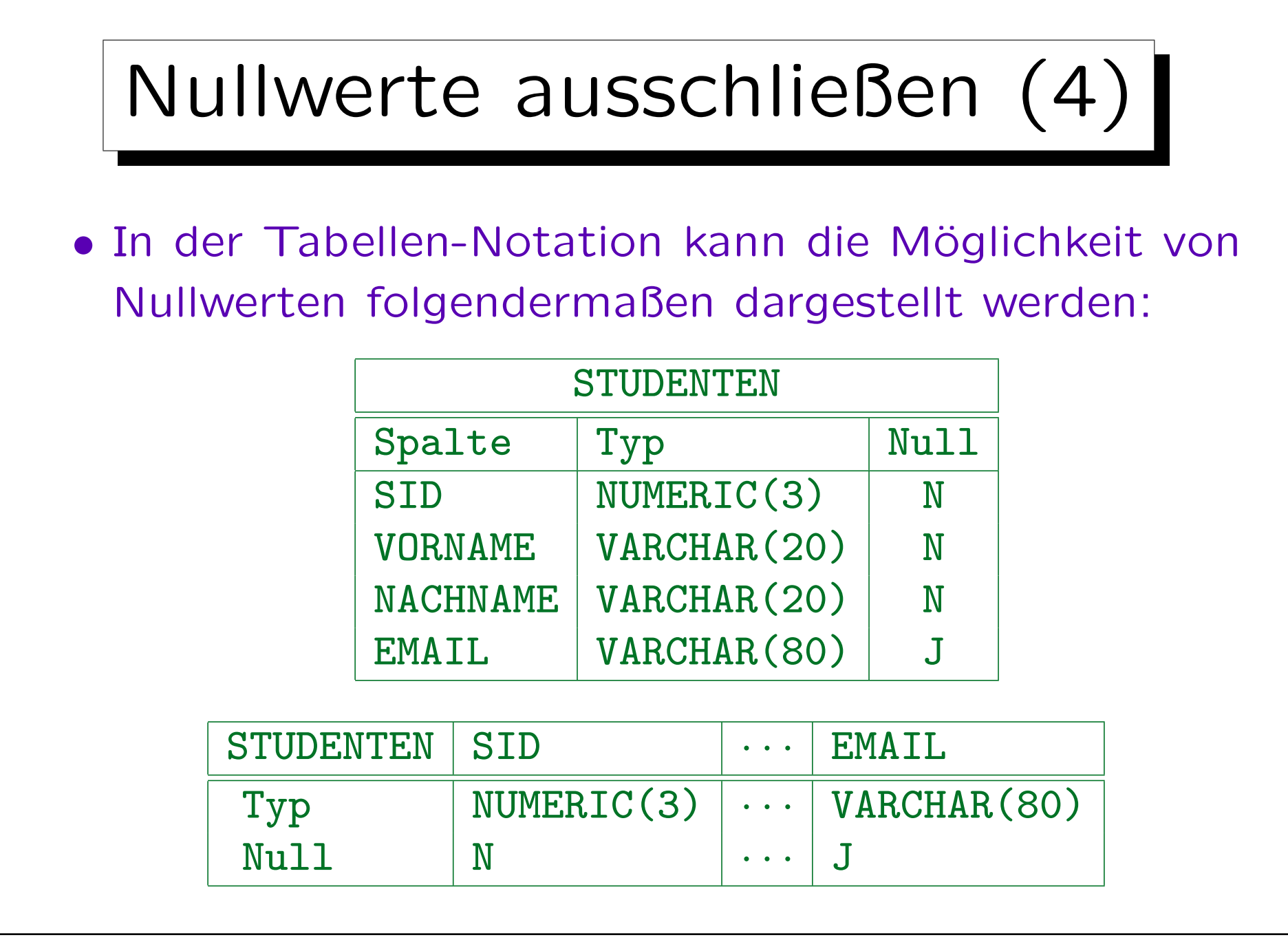

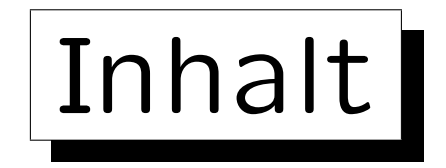

1. Konzepte des rel. Modells: Schema, Zustand

2. Nullwerte

3. Erste Schritte in SQL

4. Schlüssel

5. Fremdschlüssel

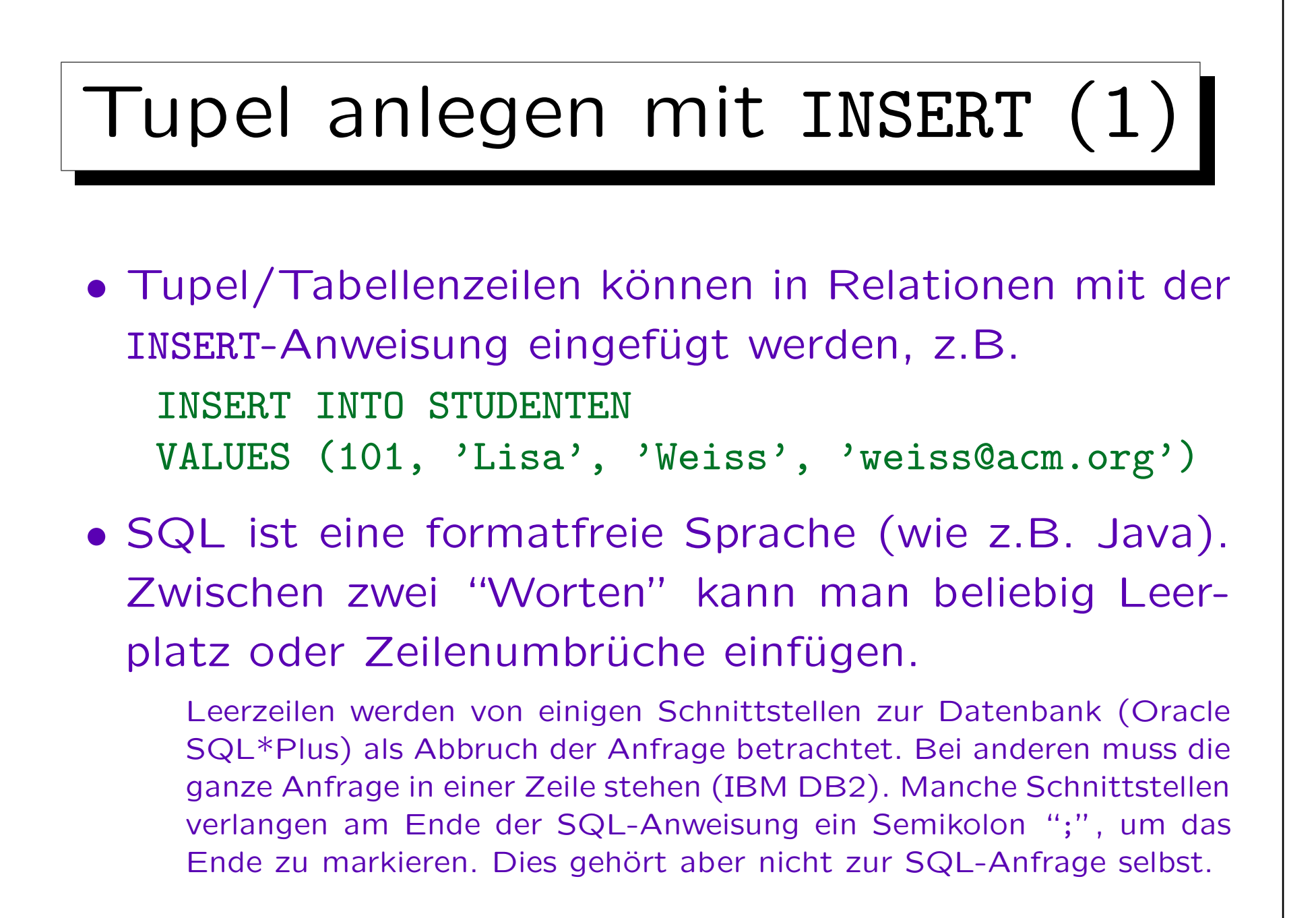

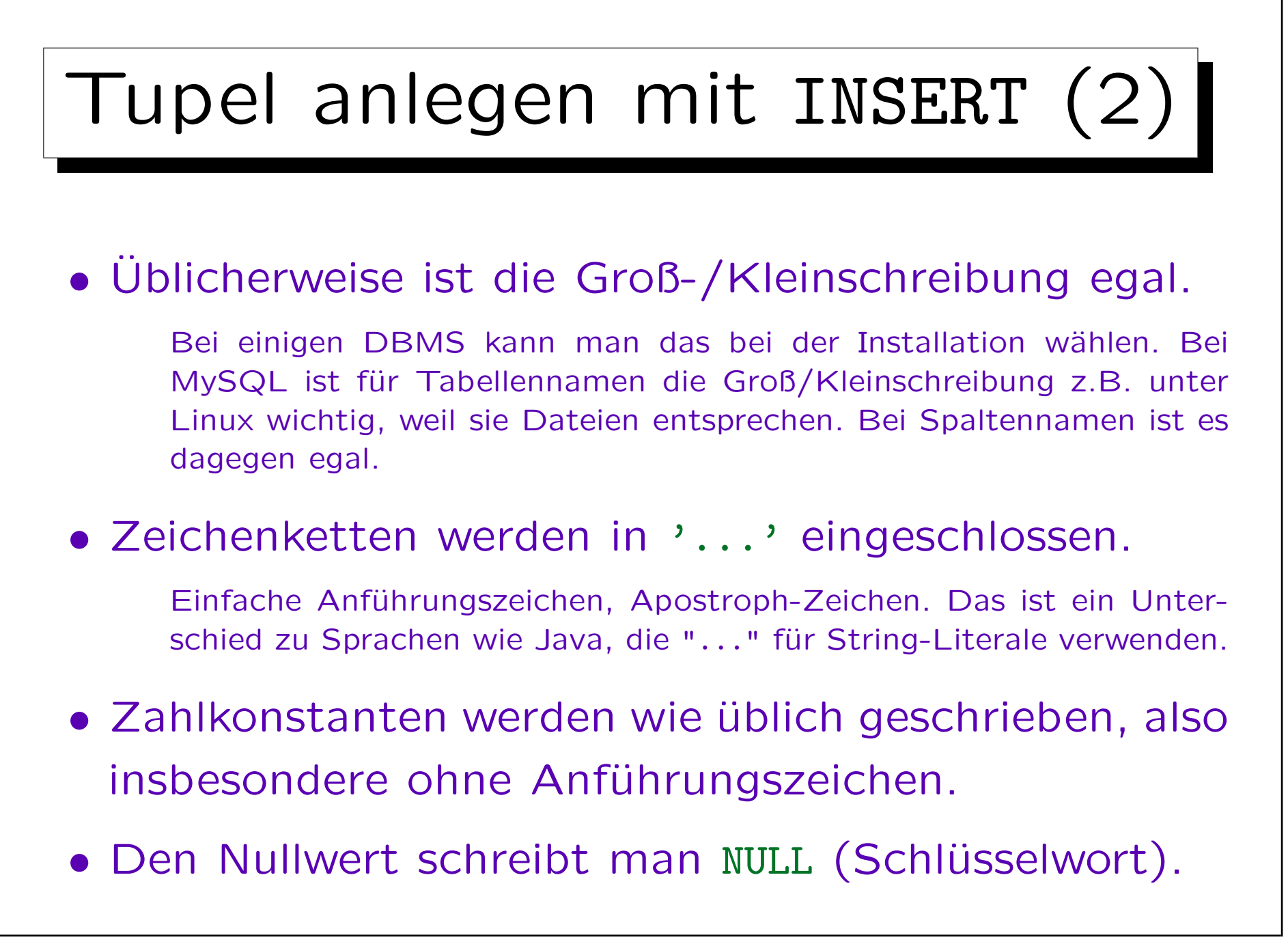

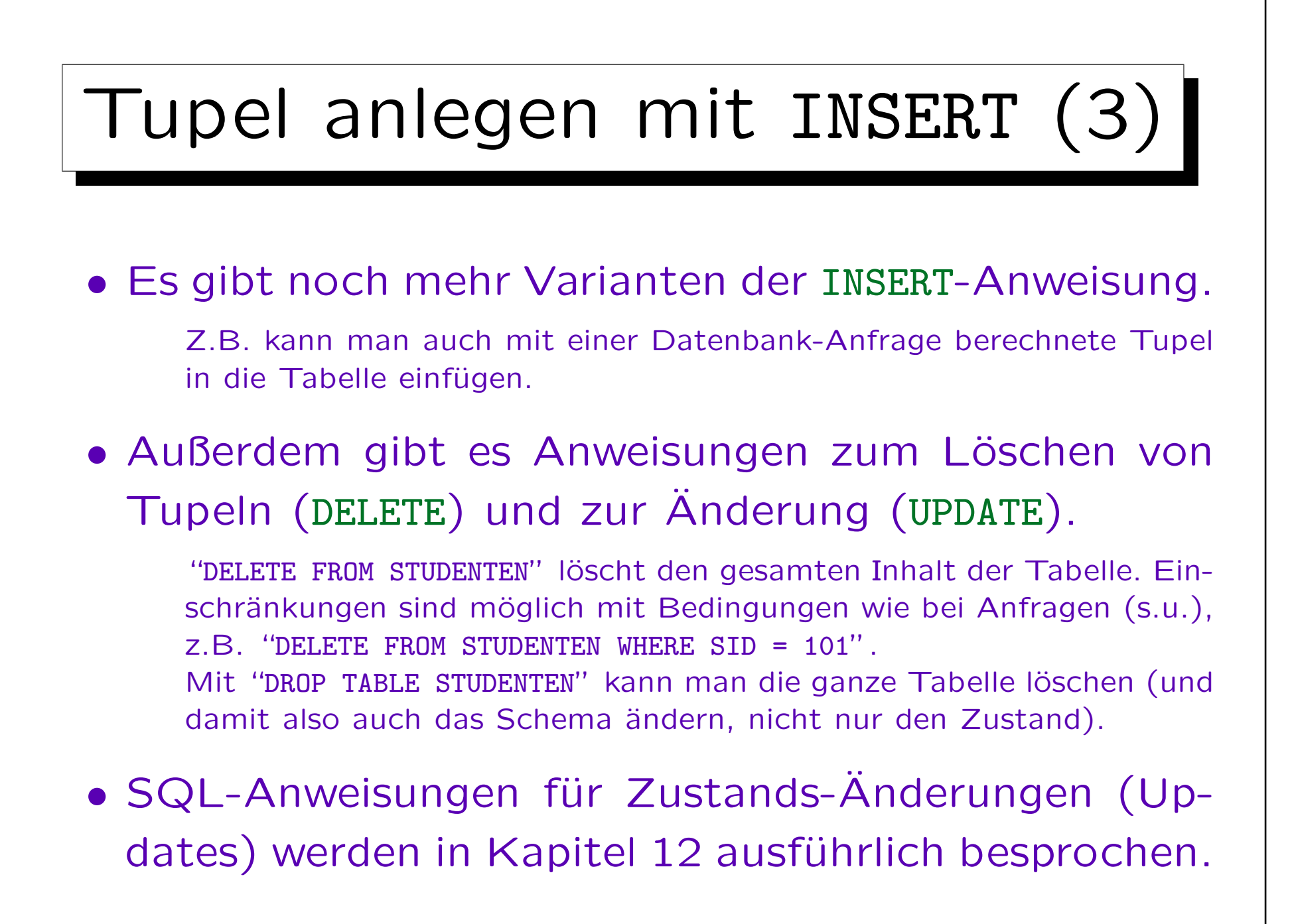

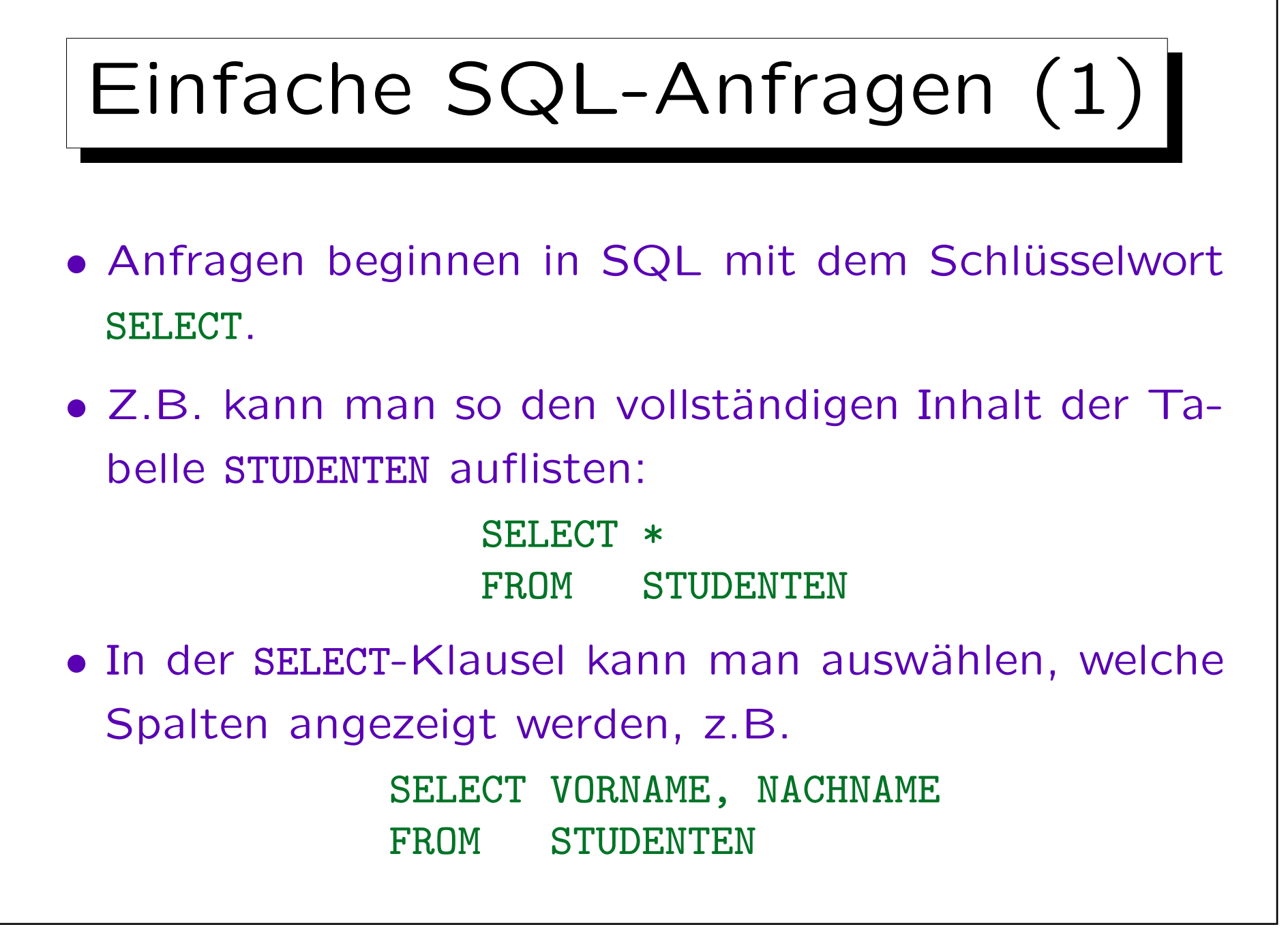

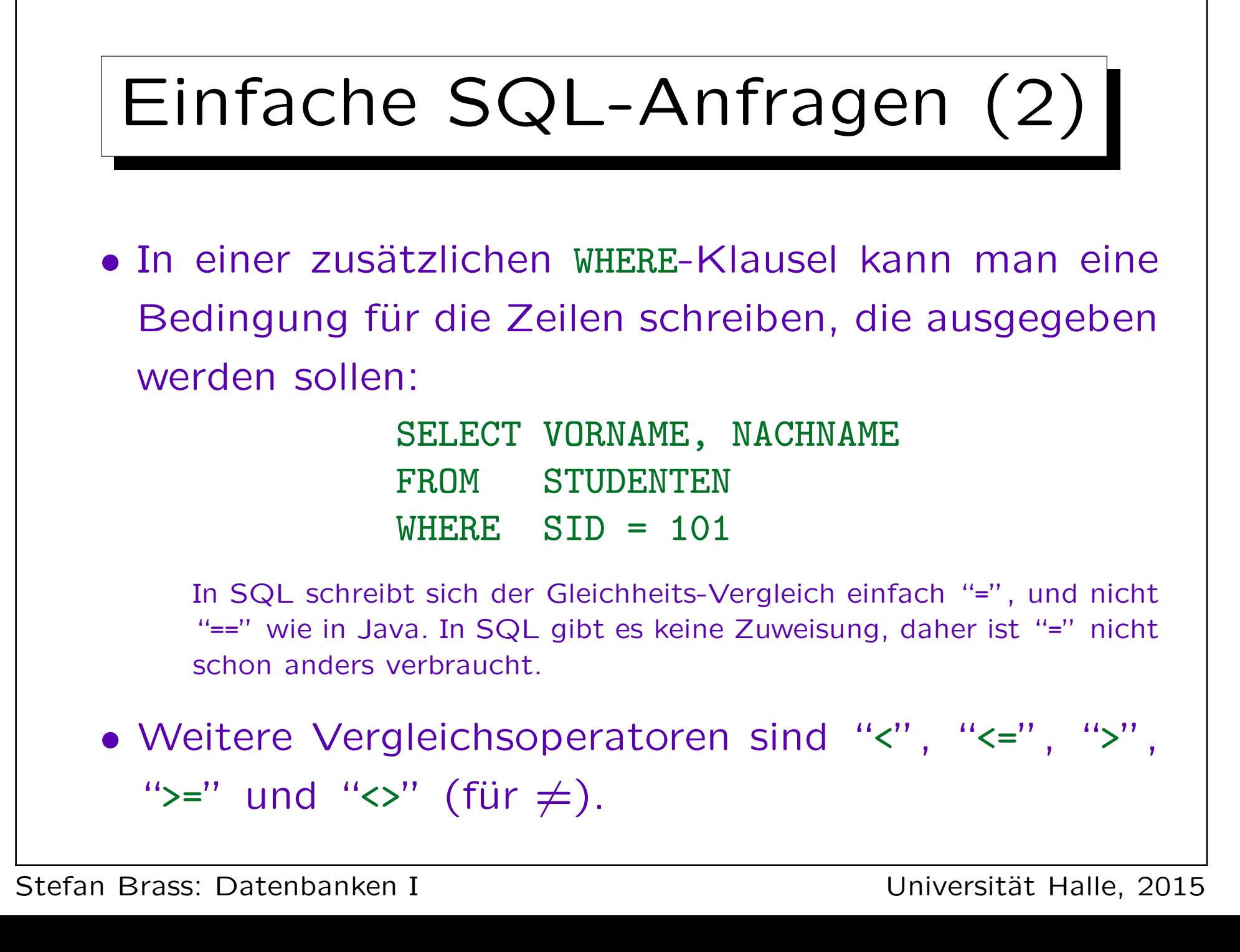

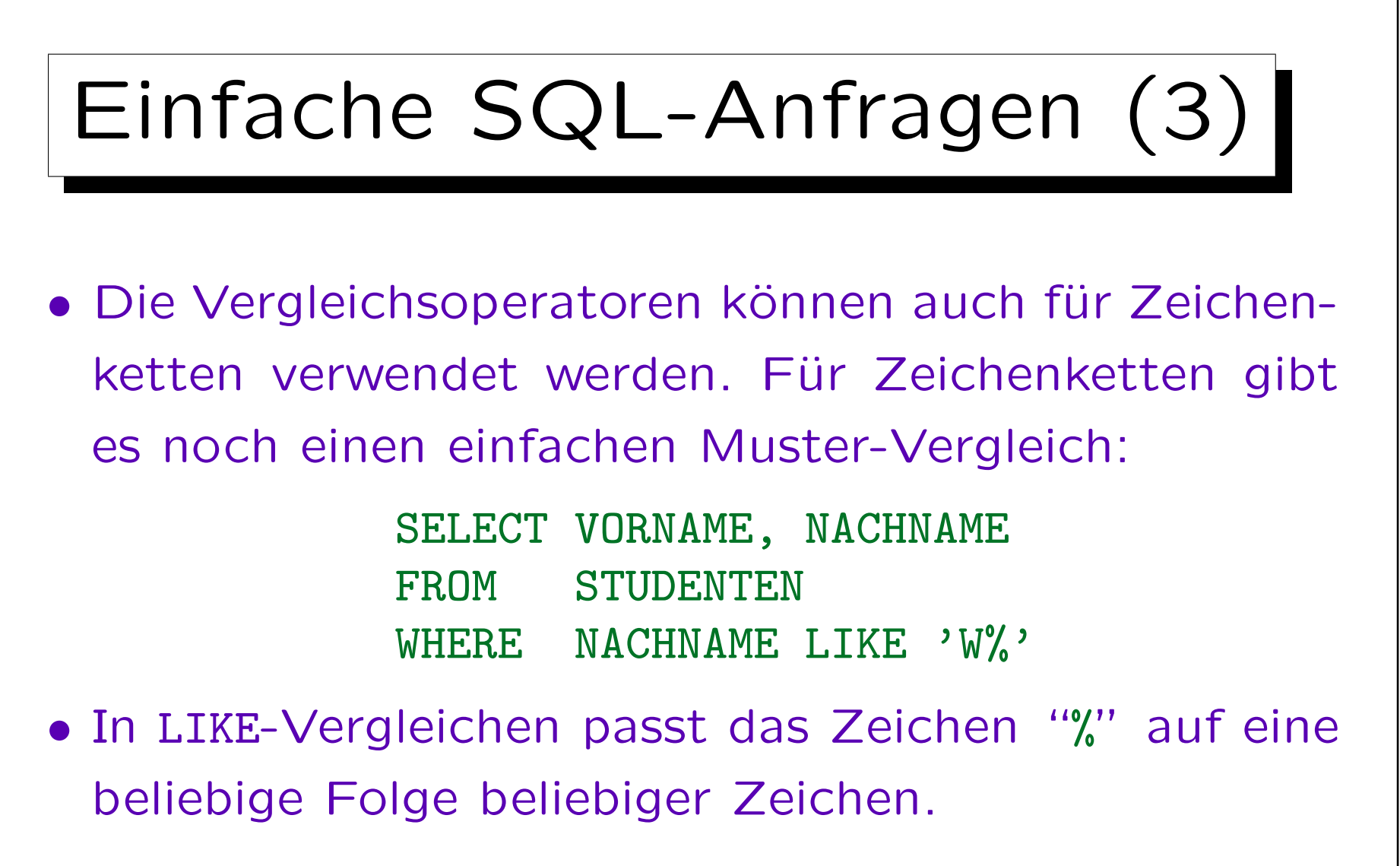

• Diese Anfrage würde also alle Studenten liefern, deren Nachname mit "W" beginnt.

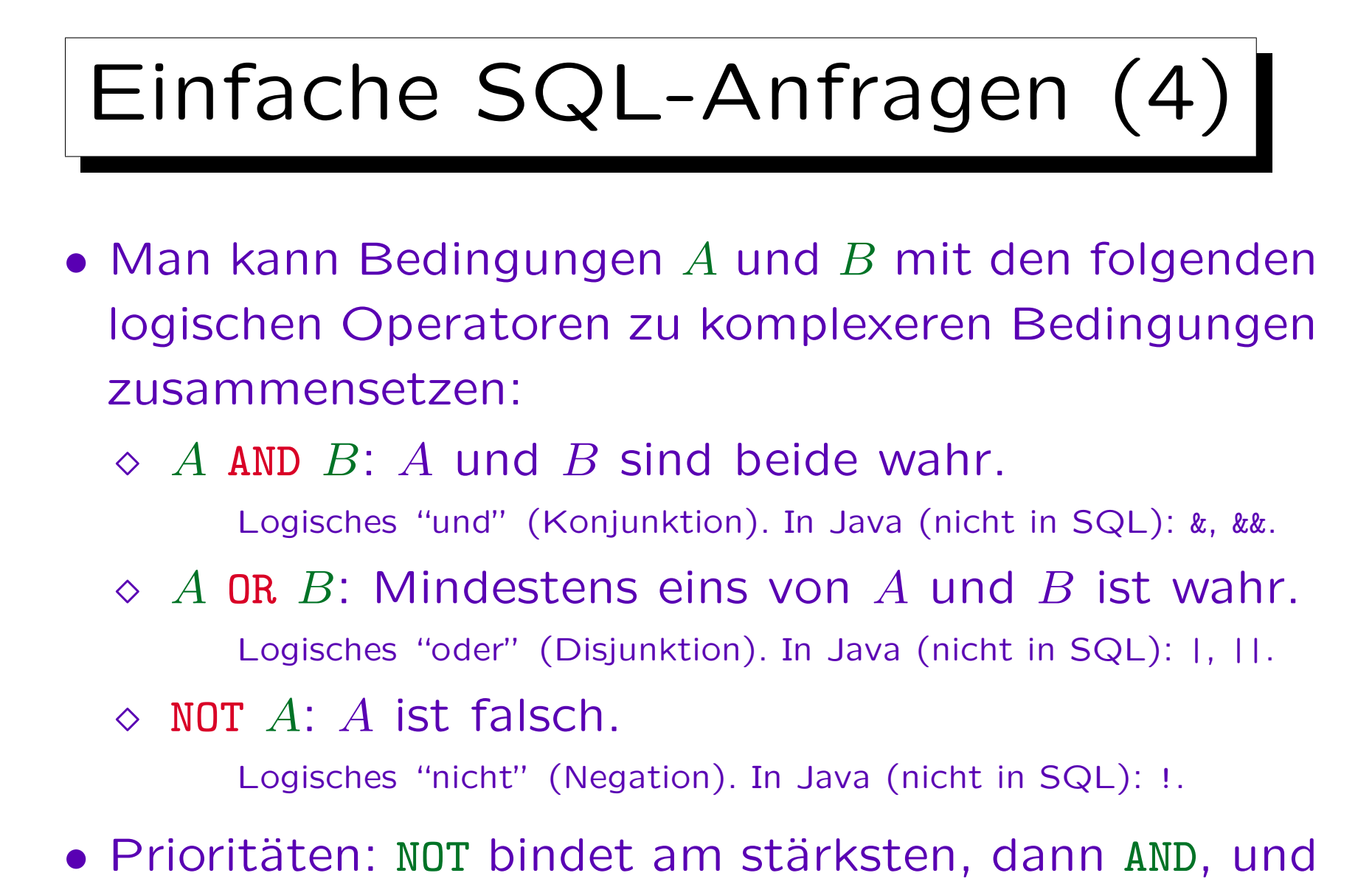

dann OR. Bei Bedarf setze man Klammern (...).

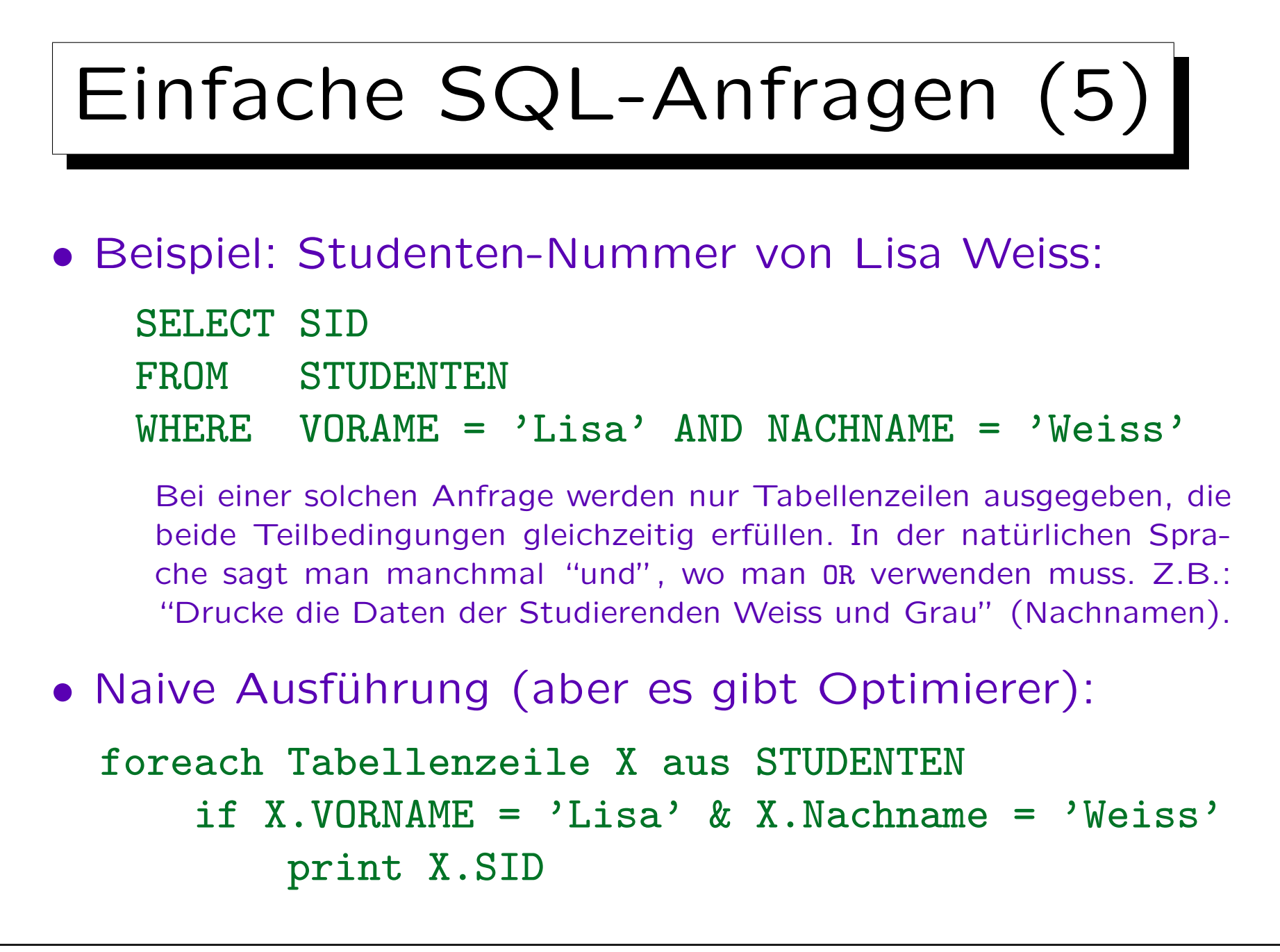

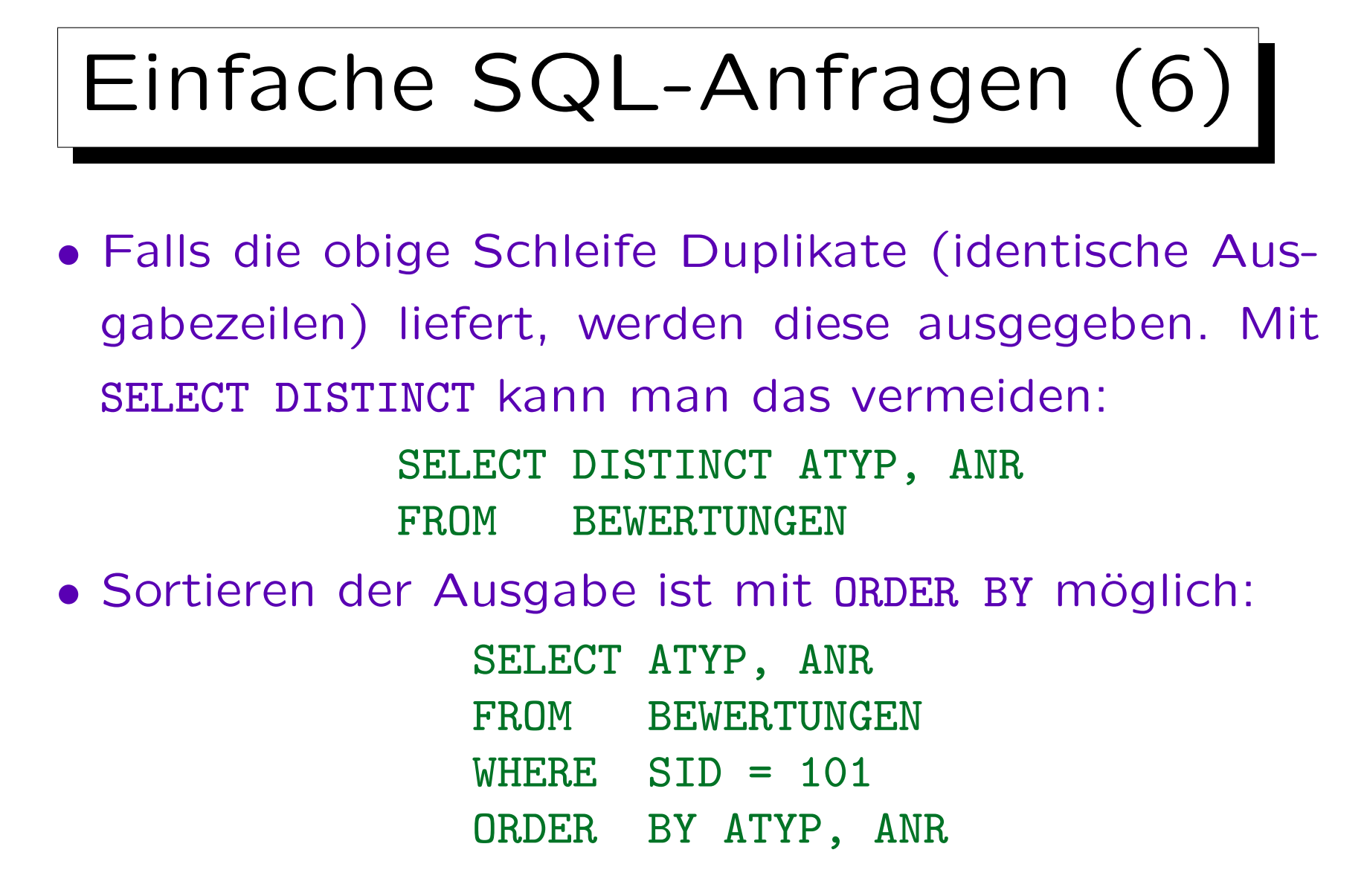

Zeilen werden zuerst nach ATYP sortiert, bei gleichem ATYP nach ANR.

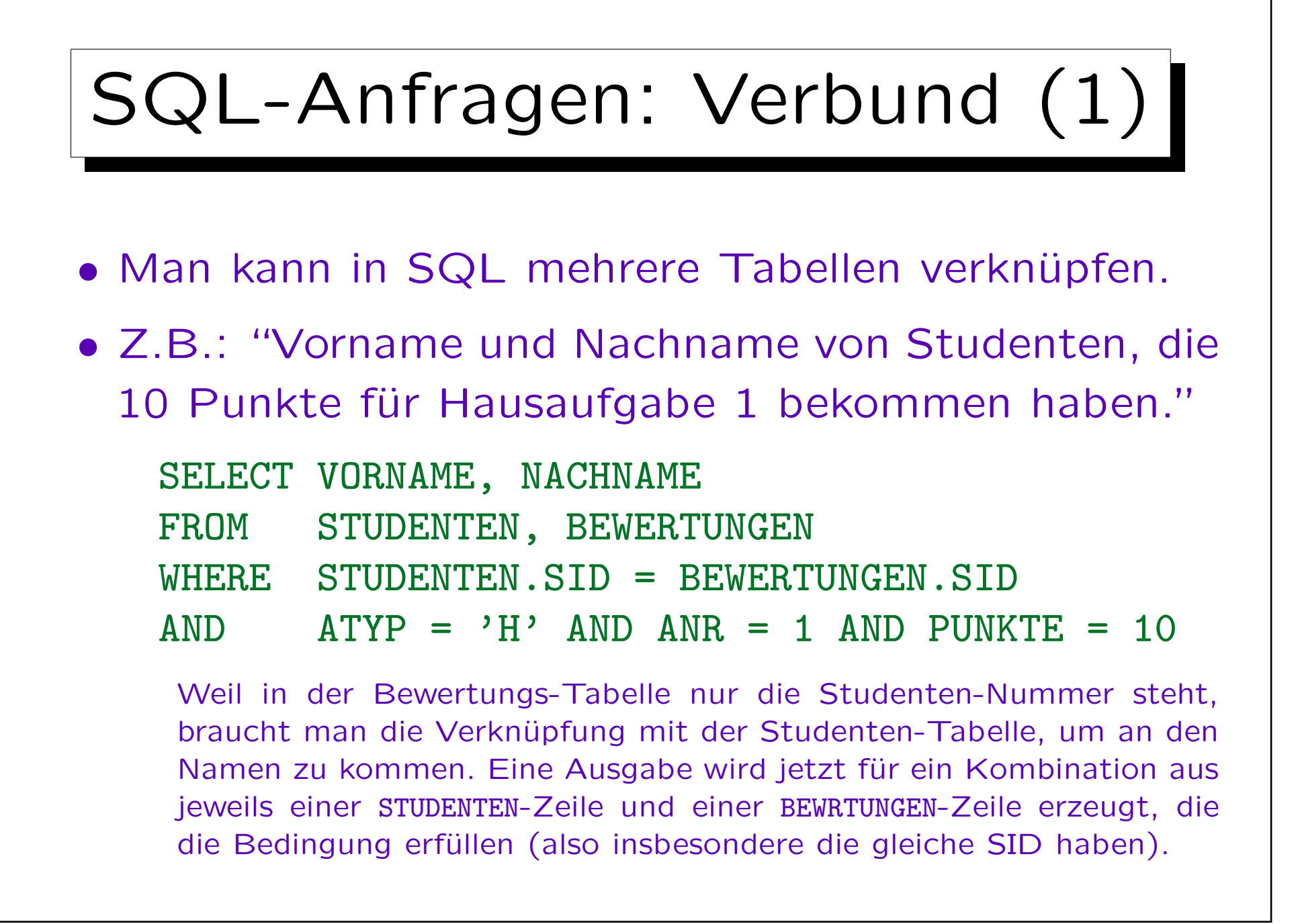

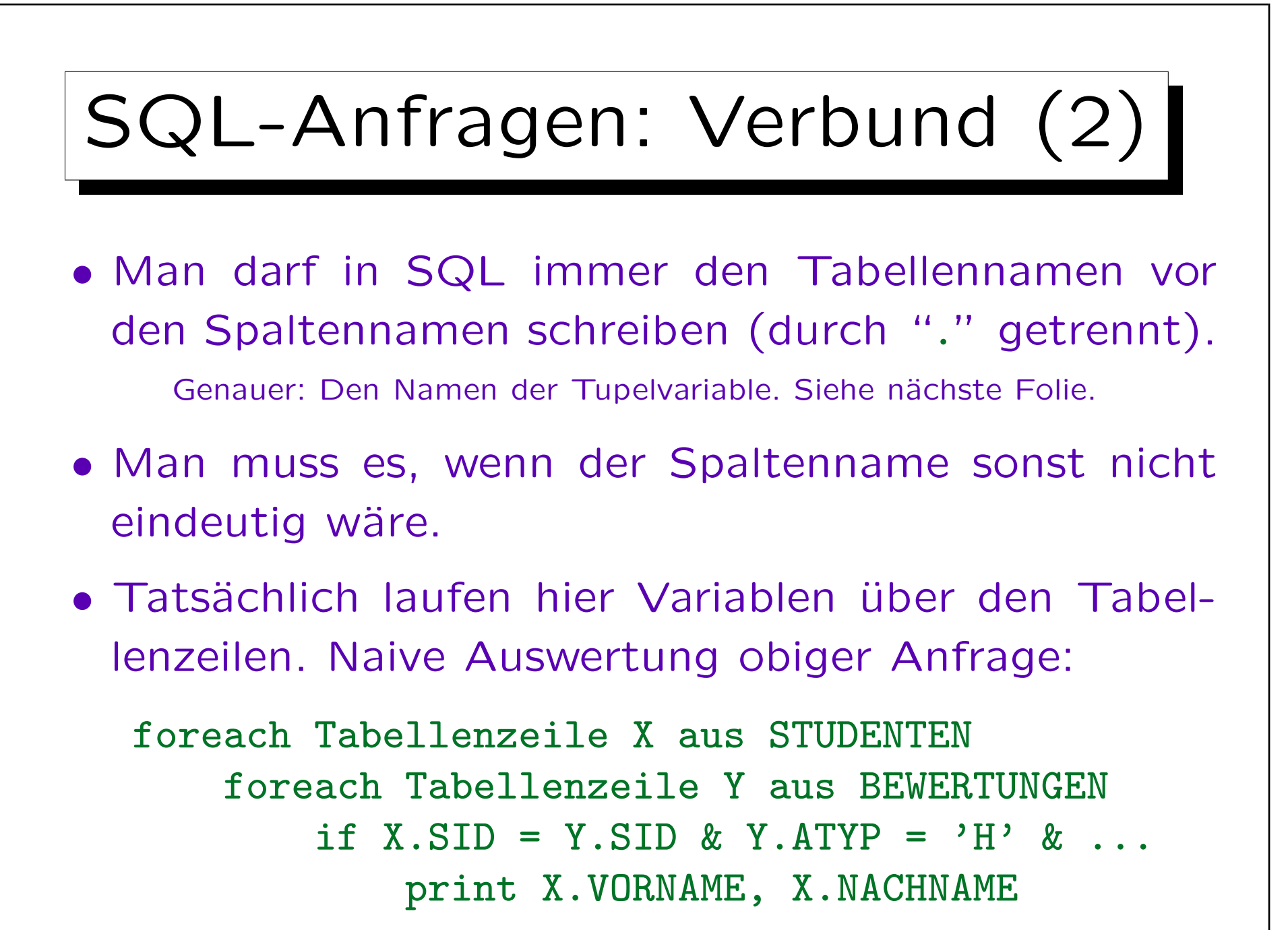

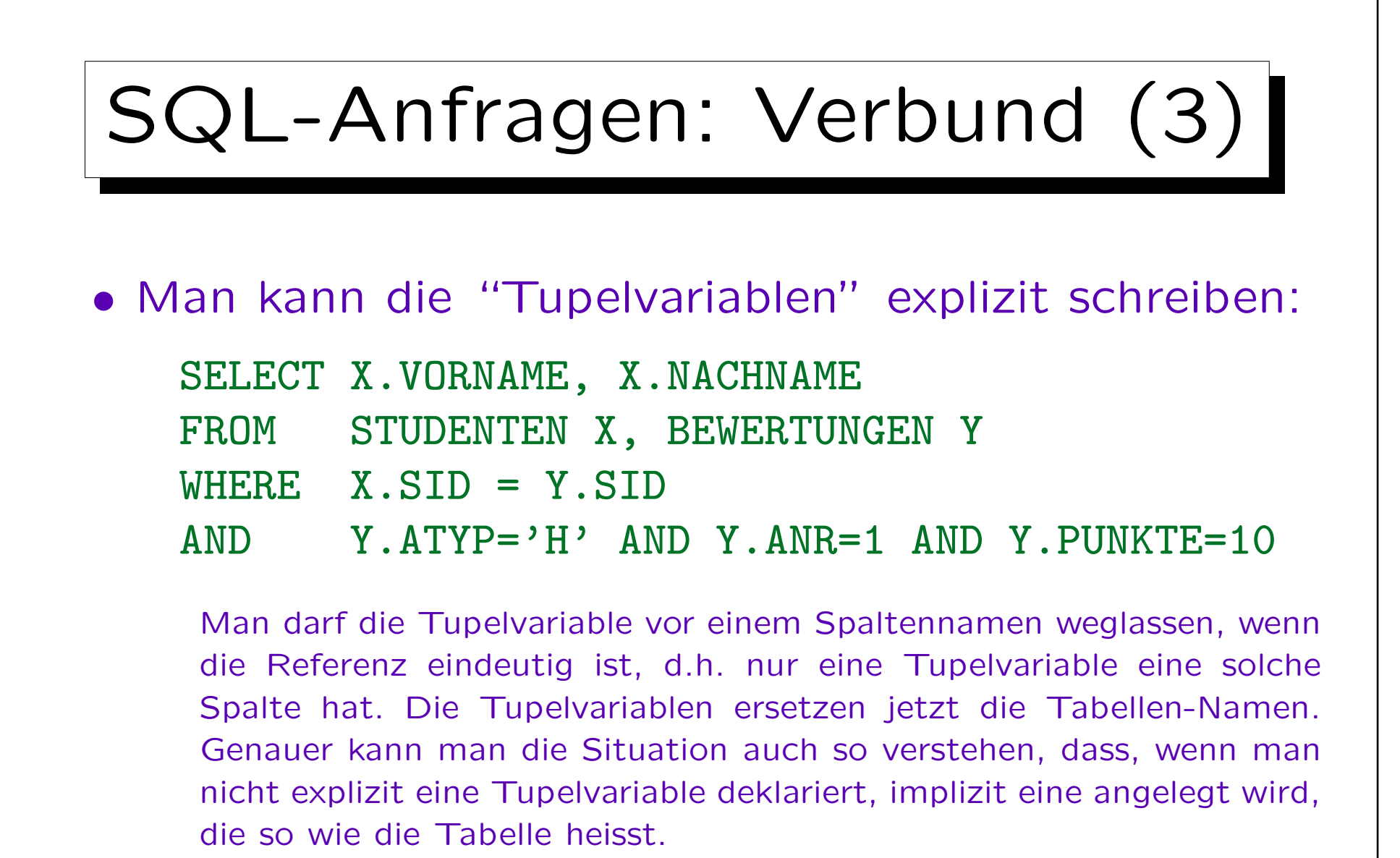

• SQL-Anfragen ausführlich: Kapitel 5 und 6.

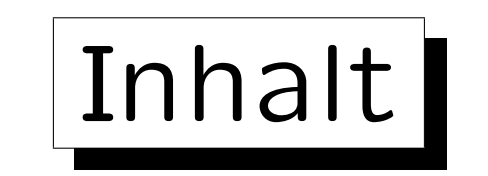

1. Konzepte des rel. Modells: Schema, Zustand

2. Nullwerte

3. Erste Schritte in SQL

4. Schlüssel

5. Fremdschlüssel

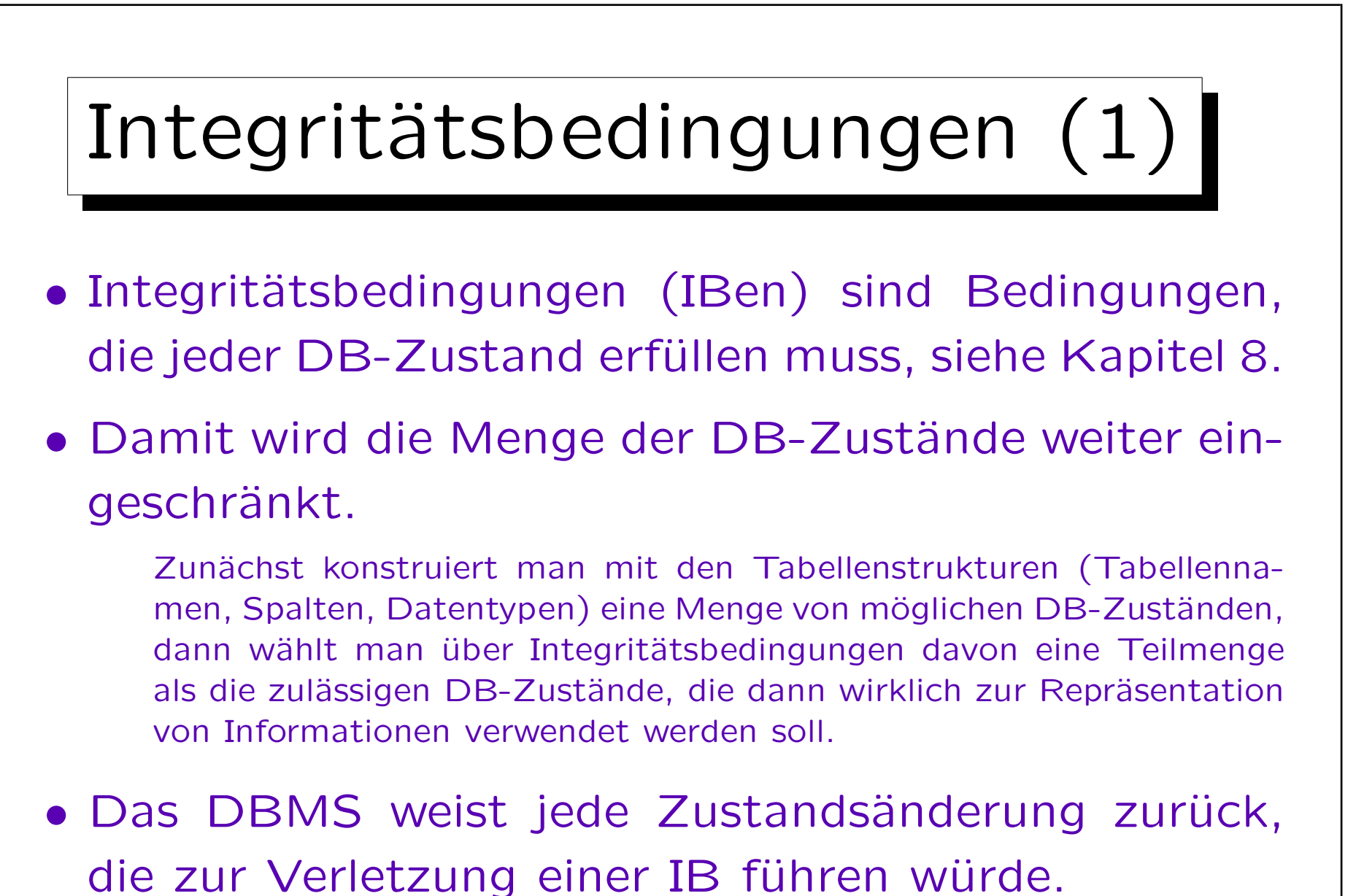

Der initiale (leere) Zustand muss natürlich alle IBen erfüllen.

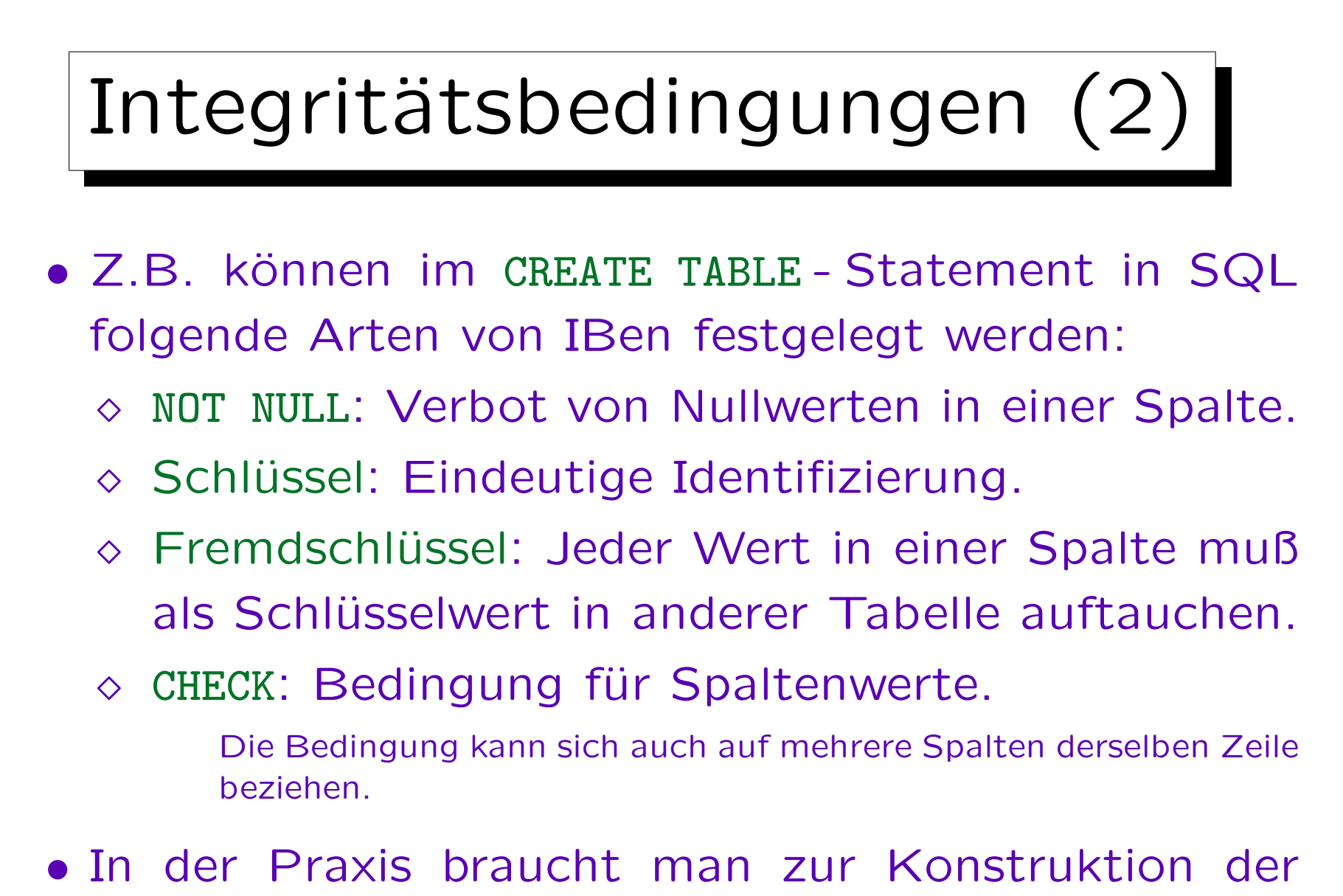

Zustandsmenge aber manchmal weitere IBen.

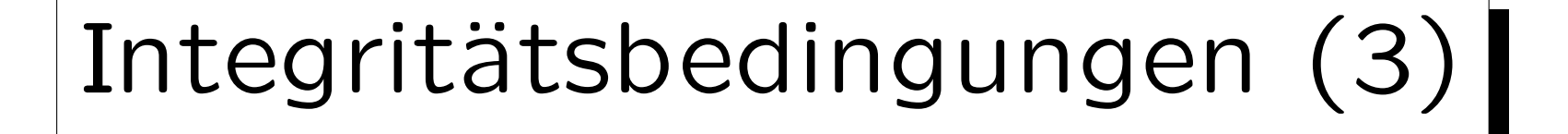

- Der SQL-92-Standard enthält eine Anweisung CREATE ASSERTION, die aber in den heutigen DBMS nicht implementiert ist.
- Man kann Integritätsbedingungen auch durch SQL-Anfragen formalisieren, die Verletzungen der Bedingungen ausgeben (oder als logische Formeln).

Oder man kann die Integritätsbedingungen in natürlicher Sprache angeben. Das DBMS versteht dies zwar nicht und kann daher die Bedingung nicht erzwingen. Aber es ist dennoch eine nützliche Dokumentation für die Entwicklung von Anwendungsprogrammen (die Erfüllung der IBen muß in den Programmen zur Dateneingabe geprüft werden). Sind IBen als SQL-Anfragen formuliert (s.o.), so kann man sie von Zeit zu Zeit ausführen und ggf. Verletzungen finden.

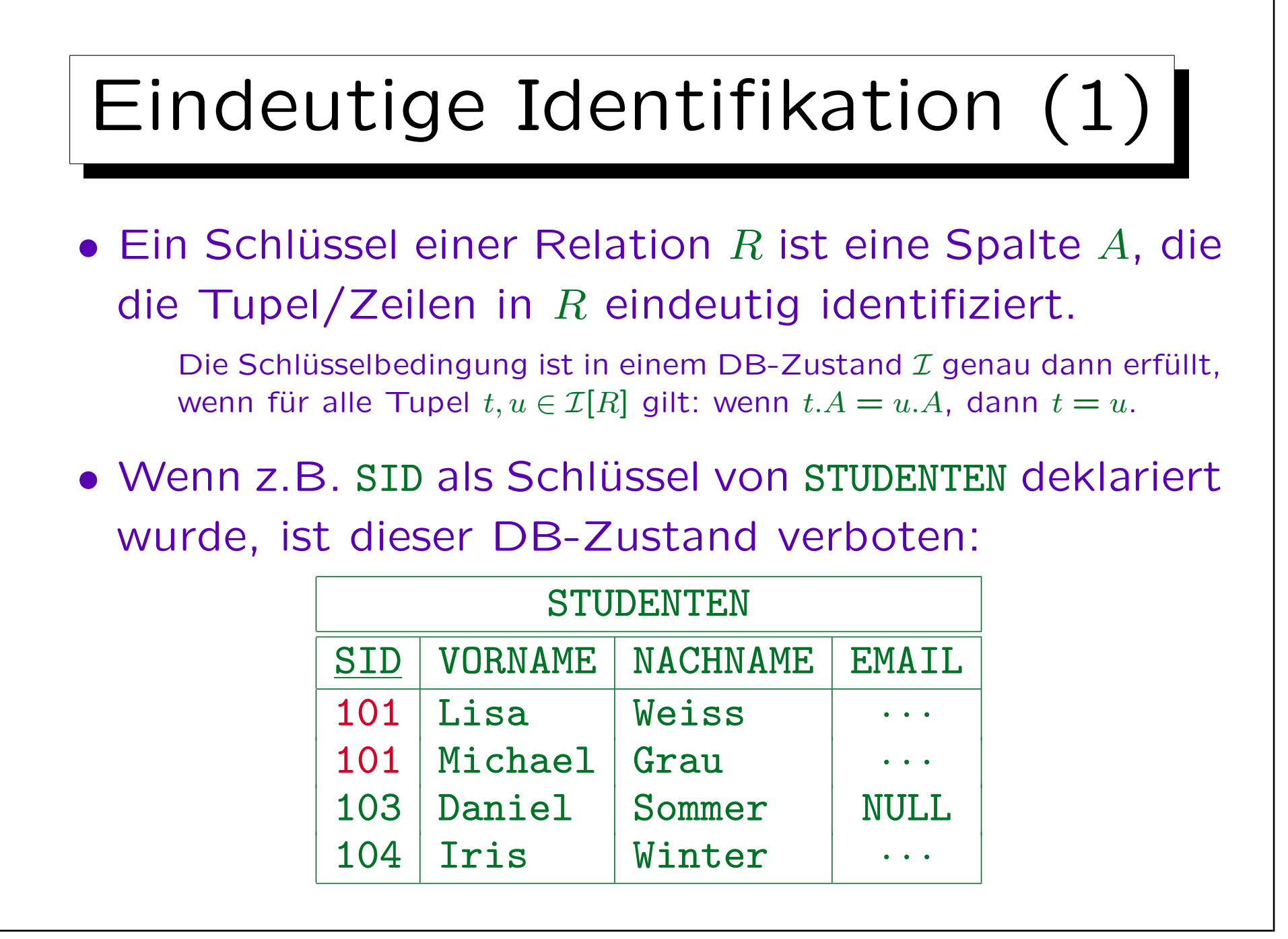

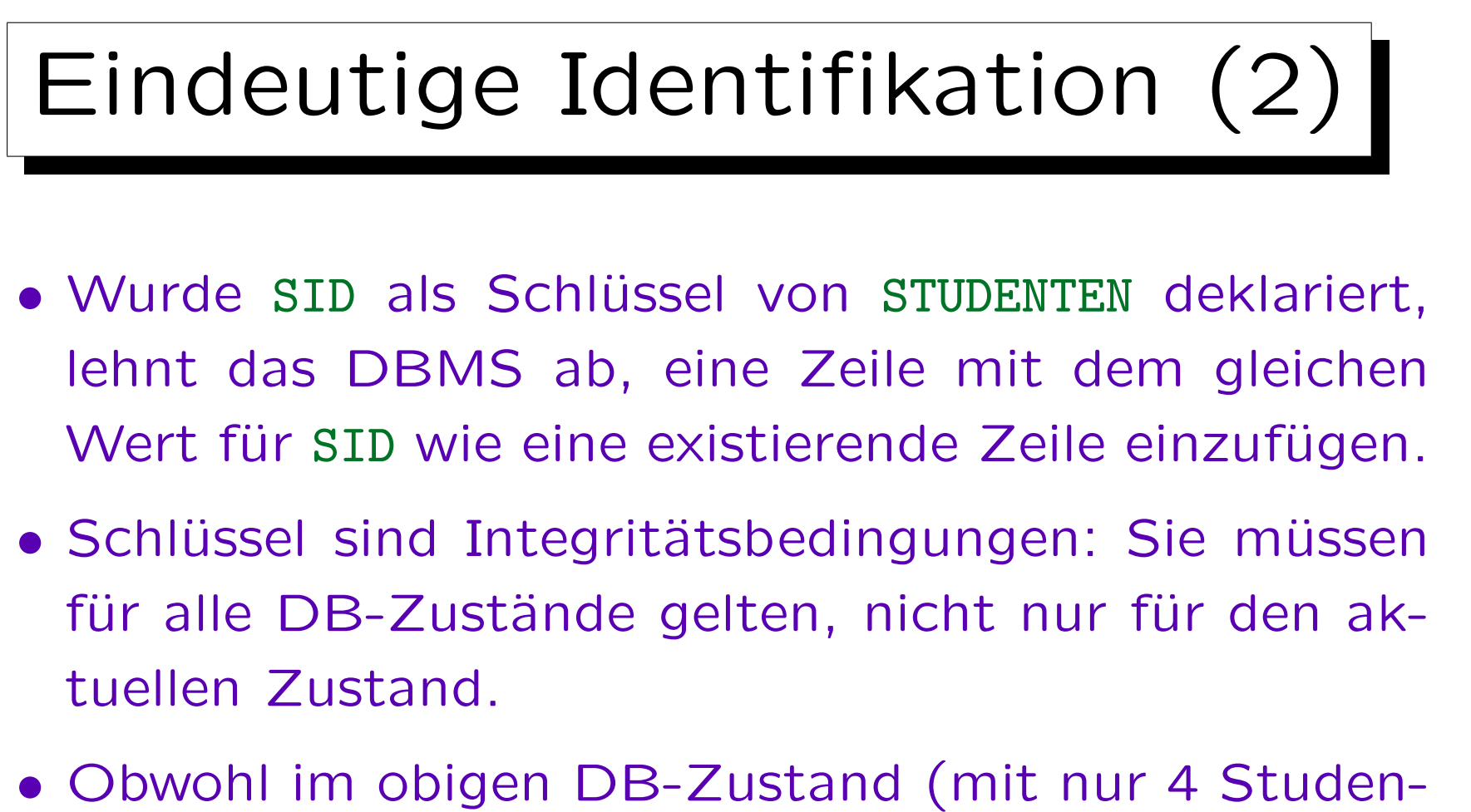

ten) der Nachname (NACHNAME) eindeutig ist, würde dies allgemein zu einschränkend sein.

Z.B. wäre das zukünftige Einfügen von "Nina Weiss" unmöglich.

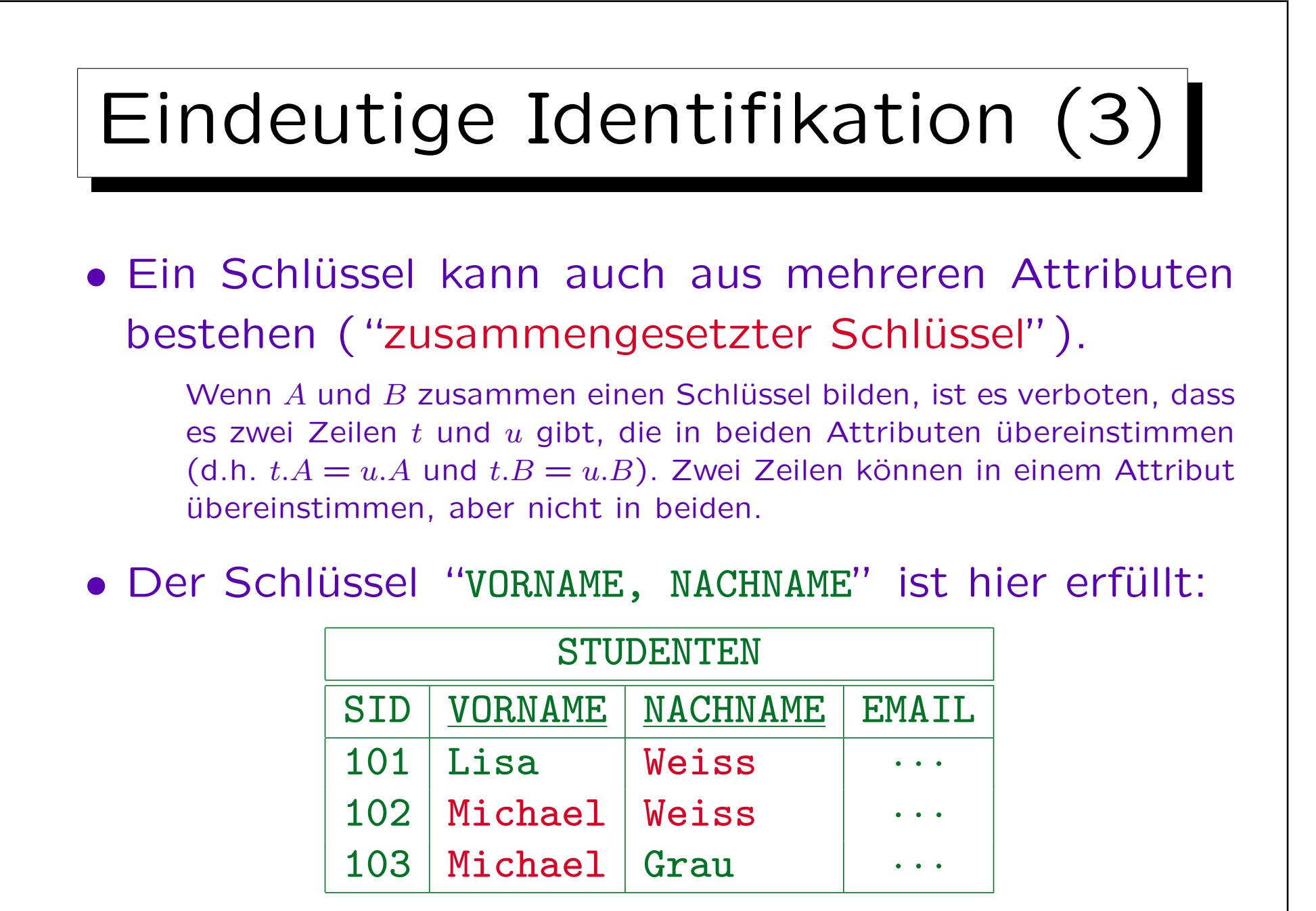

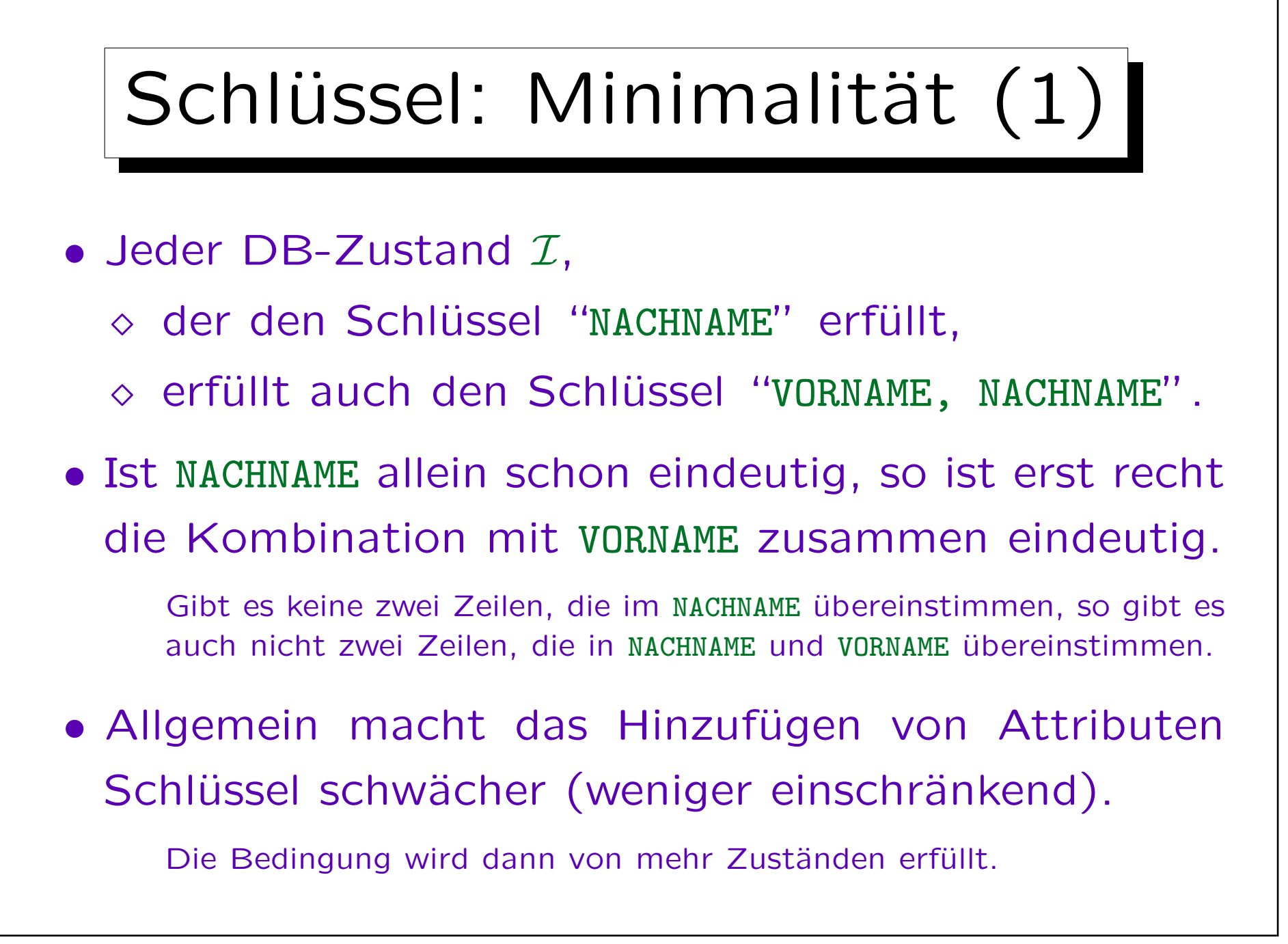

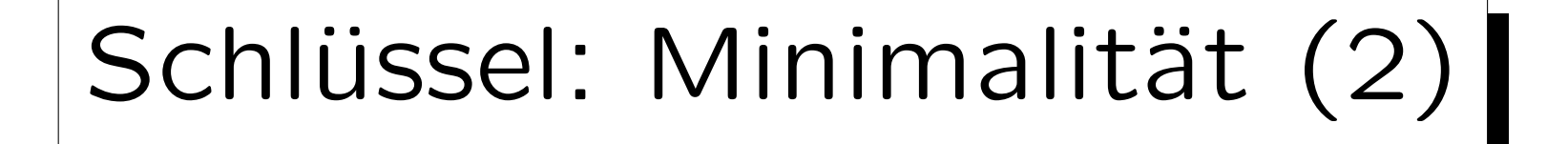

- Sei  $F_1$  eine Formel, die "NACHNAME" als Schlüssel festlegt, und  $F_2$  eine Formel, die dem zusammengesetzten Schlüssel "VORNAME, NACHNAME" entspricht.
	- $\Diamond$  Dann ist  $F_2$  logische Folgerung aus  $F_1$ .

Jeder DB-Zustand I, der  $F_1$  erfüllt, erfüllt auch  $F_2$ .

- Wenn also NACHNAME als Schlüssel deklariert wurde, ist es nicht mehr interessant, dass auch "VORNAME, NACHNAME" eindeutig identifizierend ist.
- Man wird nie zwei Schlüssel deklarieren, so dass einer eine Teilmenge des anderen ist.

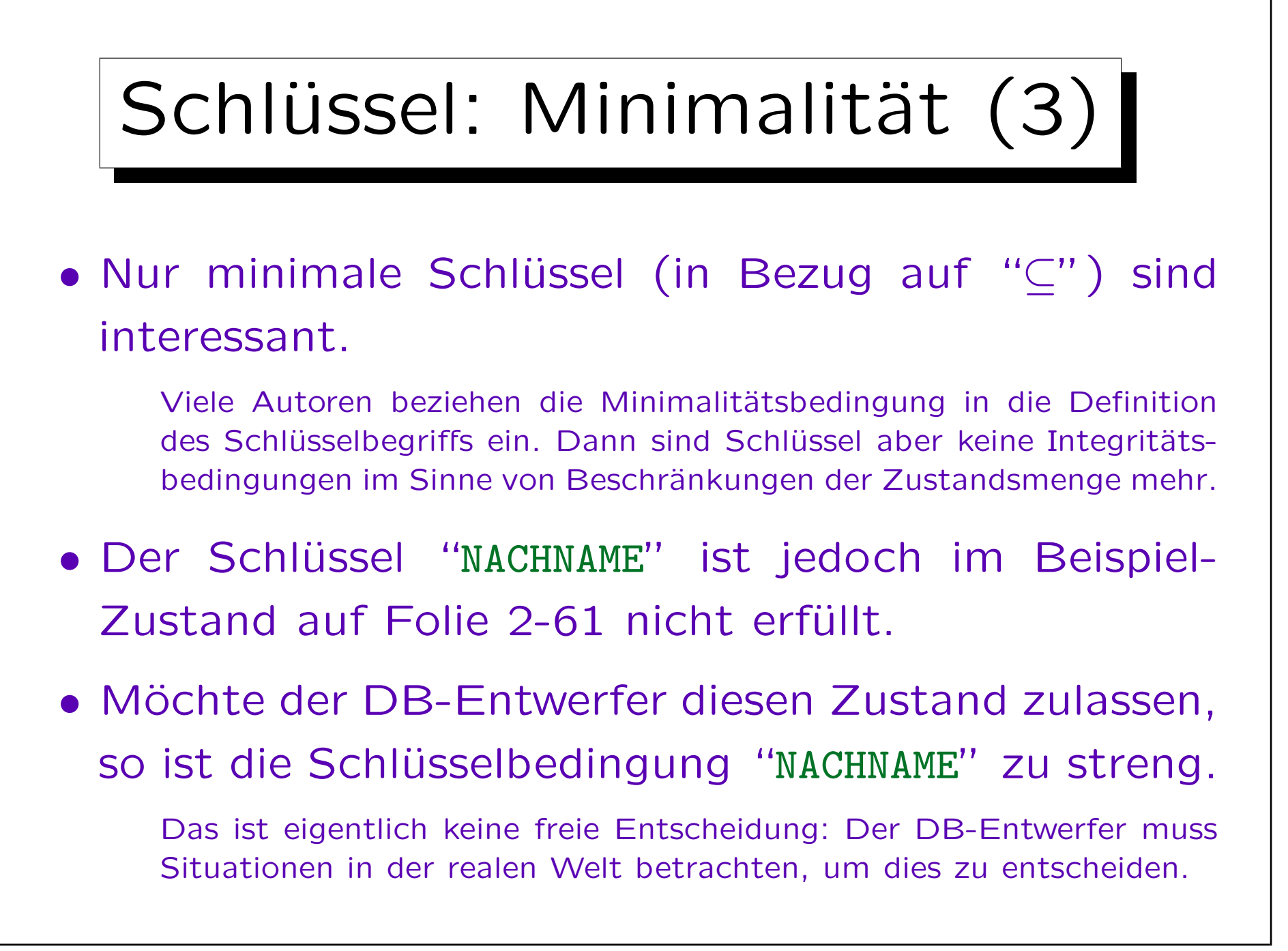

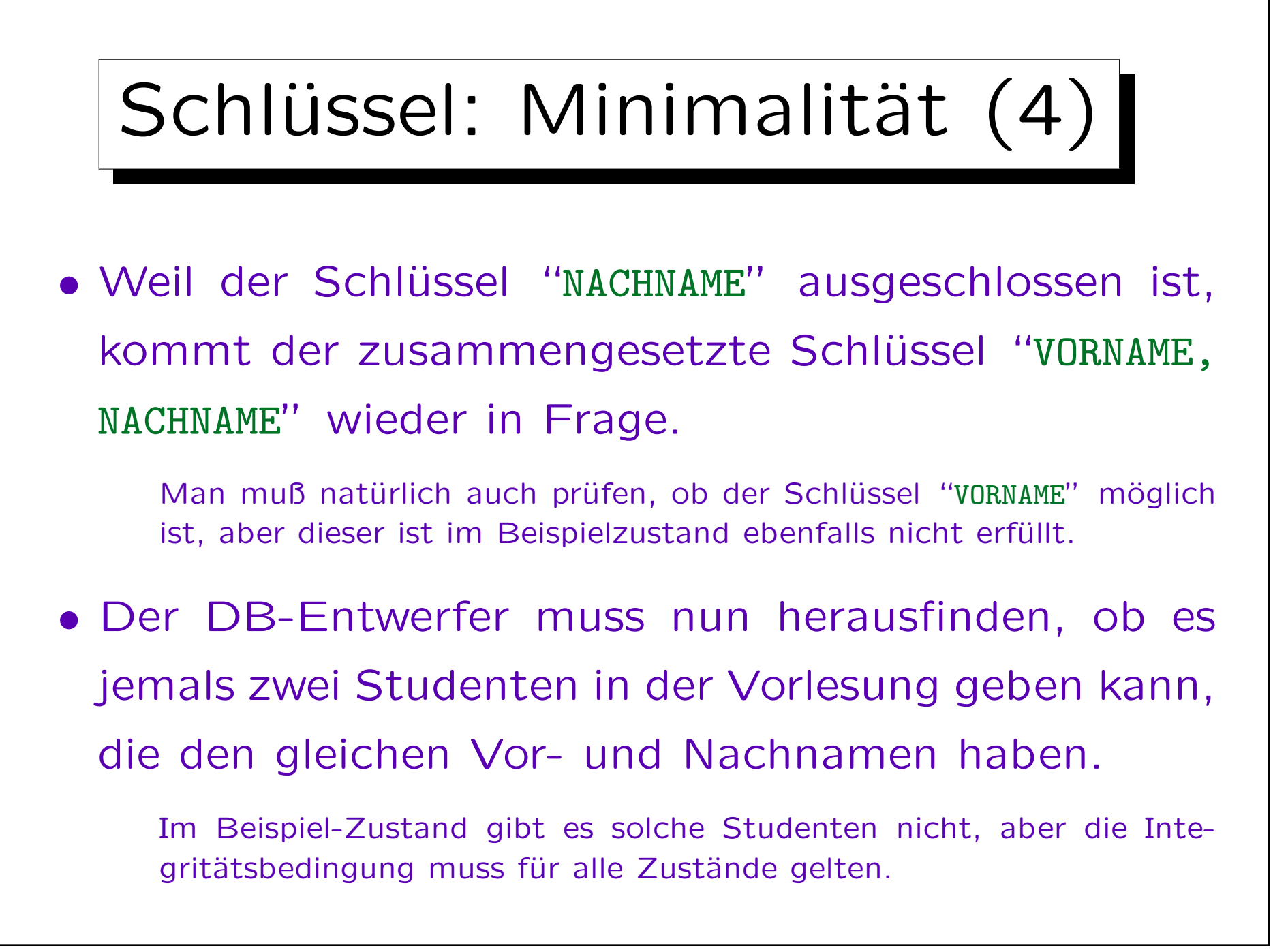

## Schlüssel: Minimalität (5)

- Natürliche Schlüssel können fast immer Ausnahmen haben. Sind diese Ausnahmen sehr selten, könnte man solche Schlüssel dennoch in Erwägung ziehen:
	- Nachteil: Tritt eine Ausnahme auf, muss man den Namen von einem der beiden Studenten in der DB ändern und alle Dokumente, die von der DB gedruckt werden, muss man wieder ändern. Nachdem ich 7 Jahre gelehrt hatte, trat das auf (in einer Vorlesung mit über 150 Studenten).
	- Vorteil: Man kann Studenten in Programmen durch ihren Vor- und Nachnamen identifizieren.

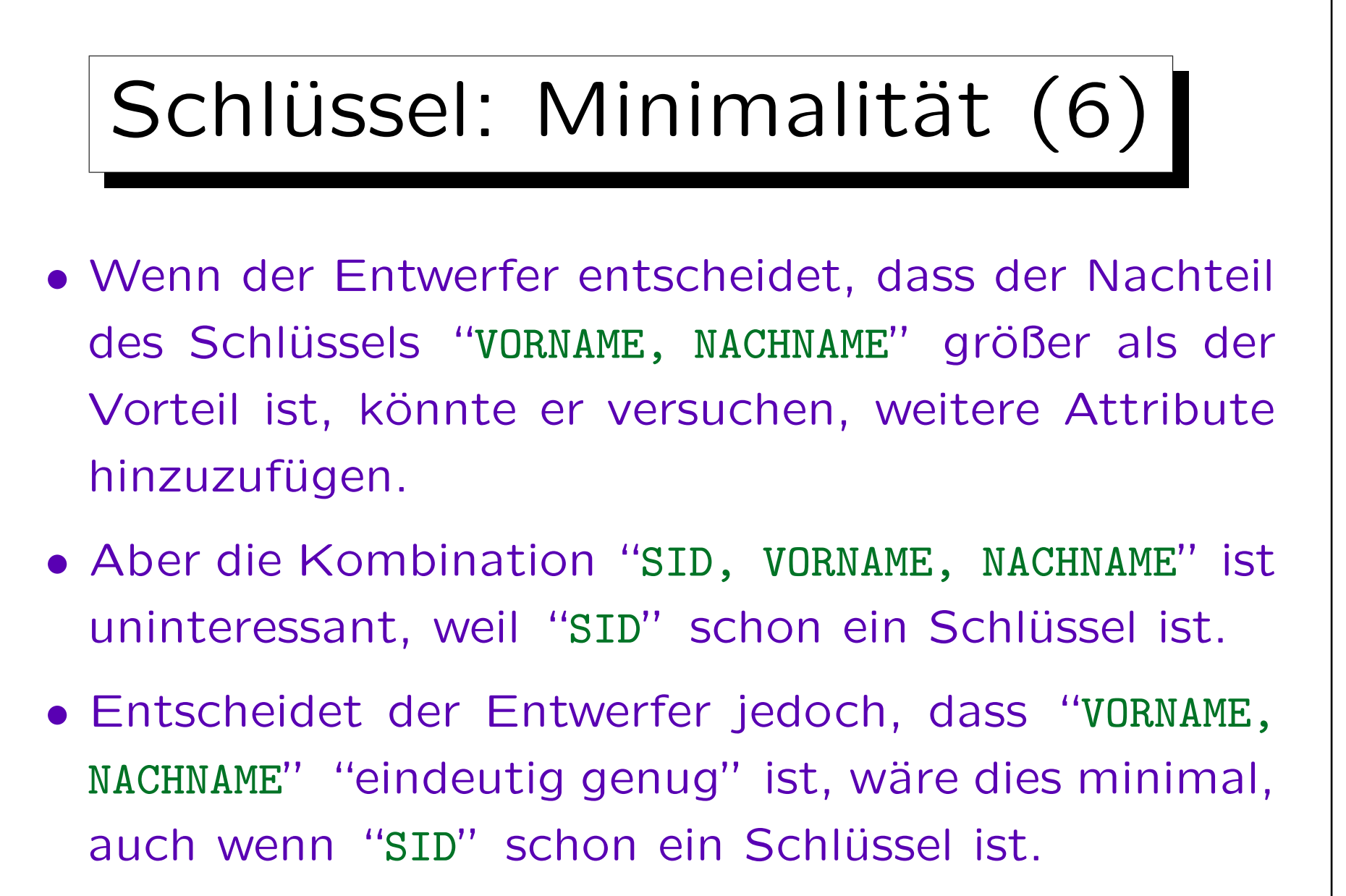

Minimalität bezieht sich hier auf "⊂", nicht die Elementanzahl.

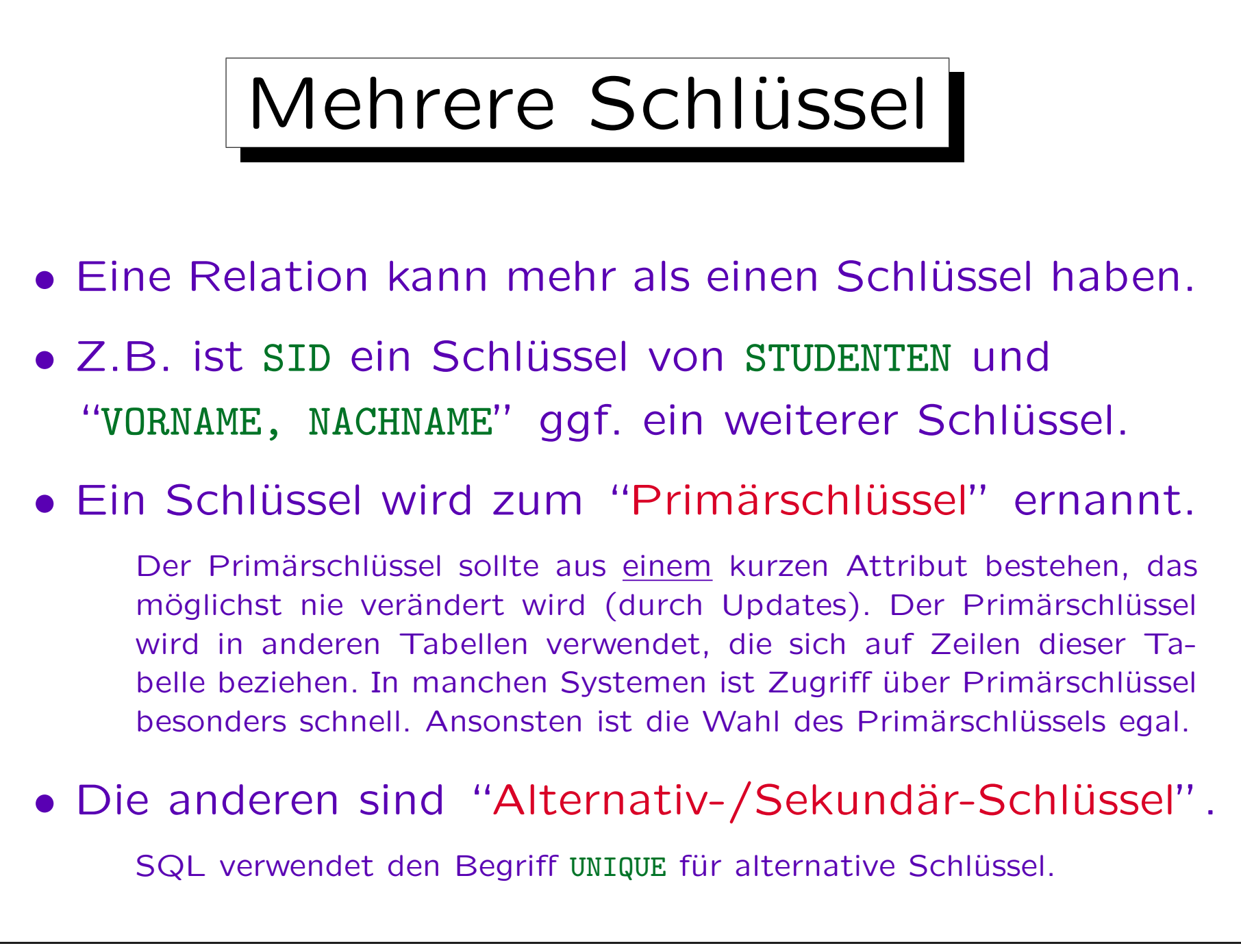

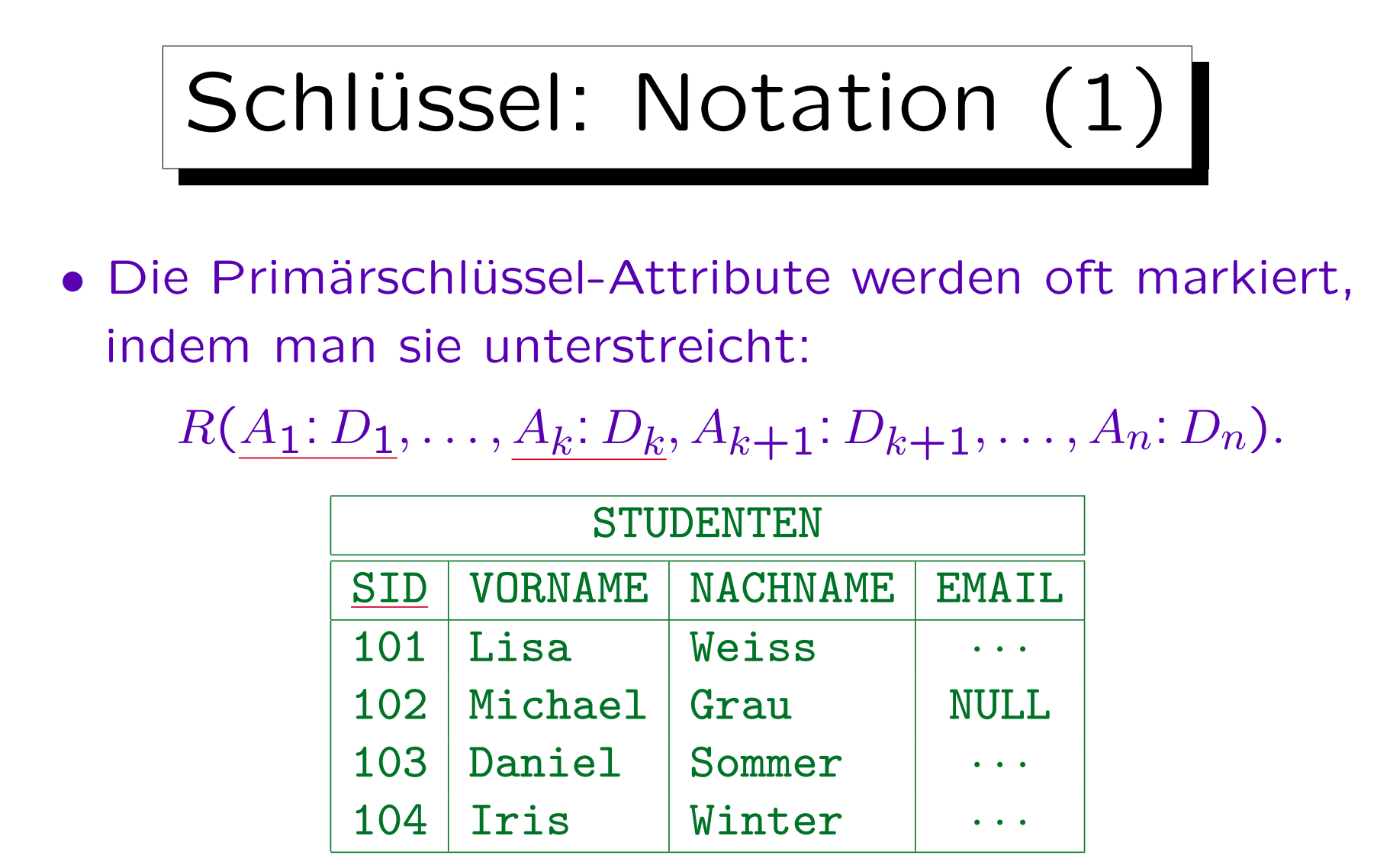

• Normalerweise werden die Attribute so angeordnet, daß der Primärschlüssel am Anfang steht.

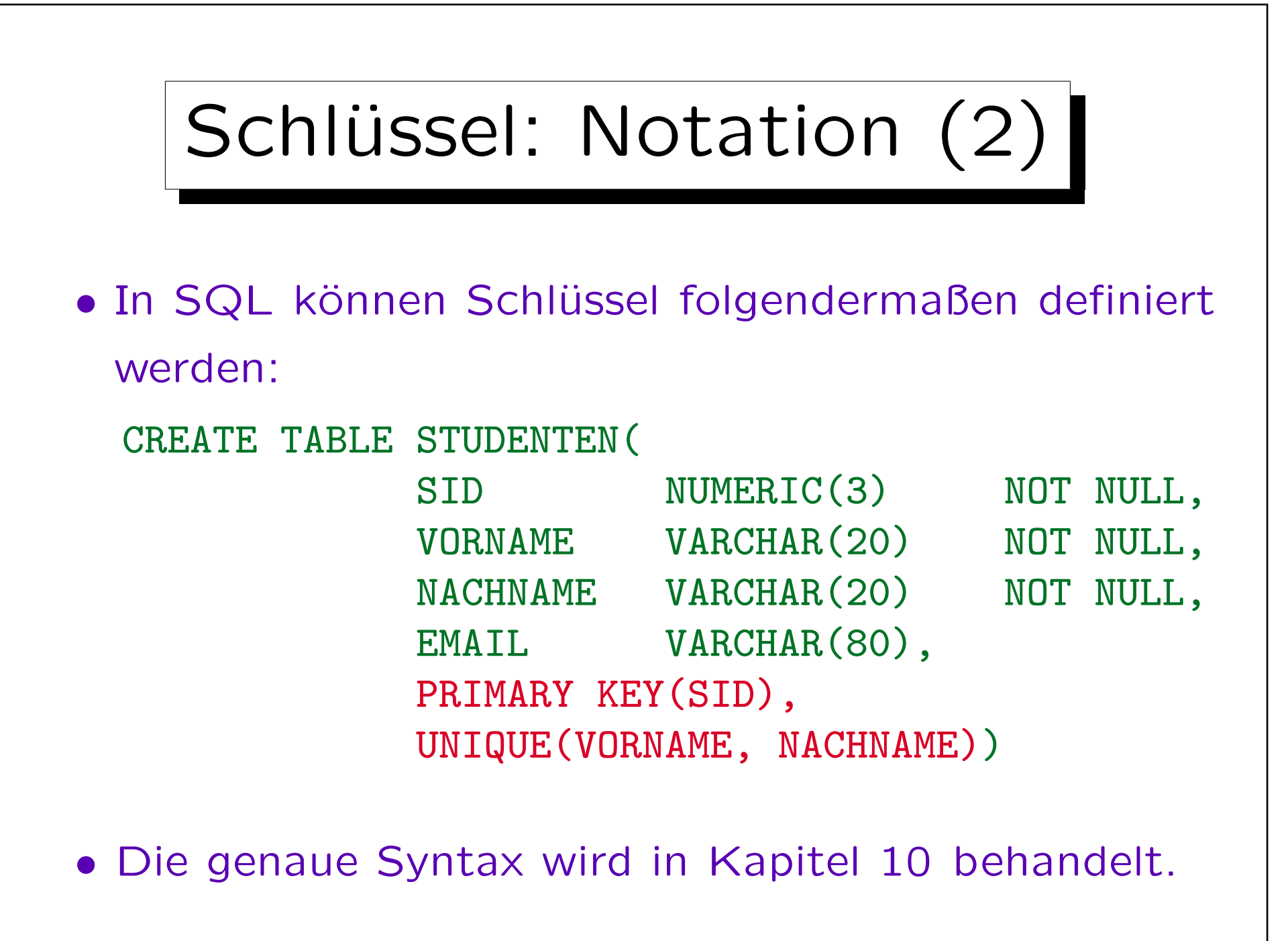

## Schlüssel und Nullwerte

• Der Primärschlüssel darf nicht Null sein, andere Schlüssel sollten nicht Null sein.

In SQL-89 und DB2 muss NOT NULL für jedes Attribut einer PRIMARY KEY- oder UNIQUE-Bedingung festgelegt werden. In SQL-92 und Oracle impliziert die "PRIMARY KEY"-Deklaration automatisch "NOT NULL", aber "UNIQUE" (für alternative Schlüssel) tut dies nicht. In Oracle kann es mehrere Zeilen mit einem Nullwert in einem UNIQUE-Attribut geben. In SQL Server darf nur eine Zeile Null sein.

SQL-92 definiert drei verschiedene Semantiken für zusammengesetzte Schlüssel, die nur in manchen Attributen Nullwerte haben. Wenn man nicht genau weiß, was man tut, sollte man Nullwerte in Schlüsseln vermeiden.

• Es ist nicht akzeptabel, wenn schon die "Objektidentität" des Tupels unbekannt ist.

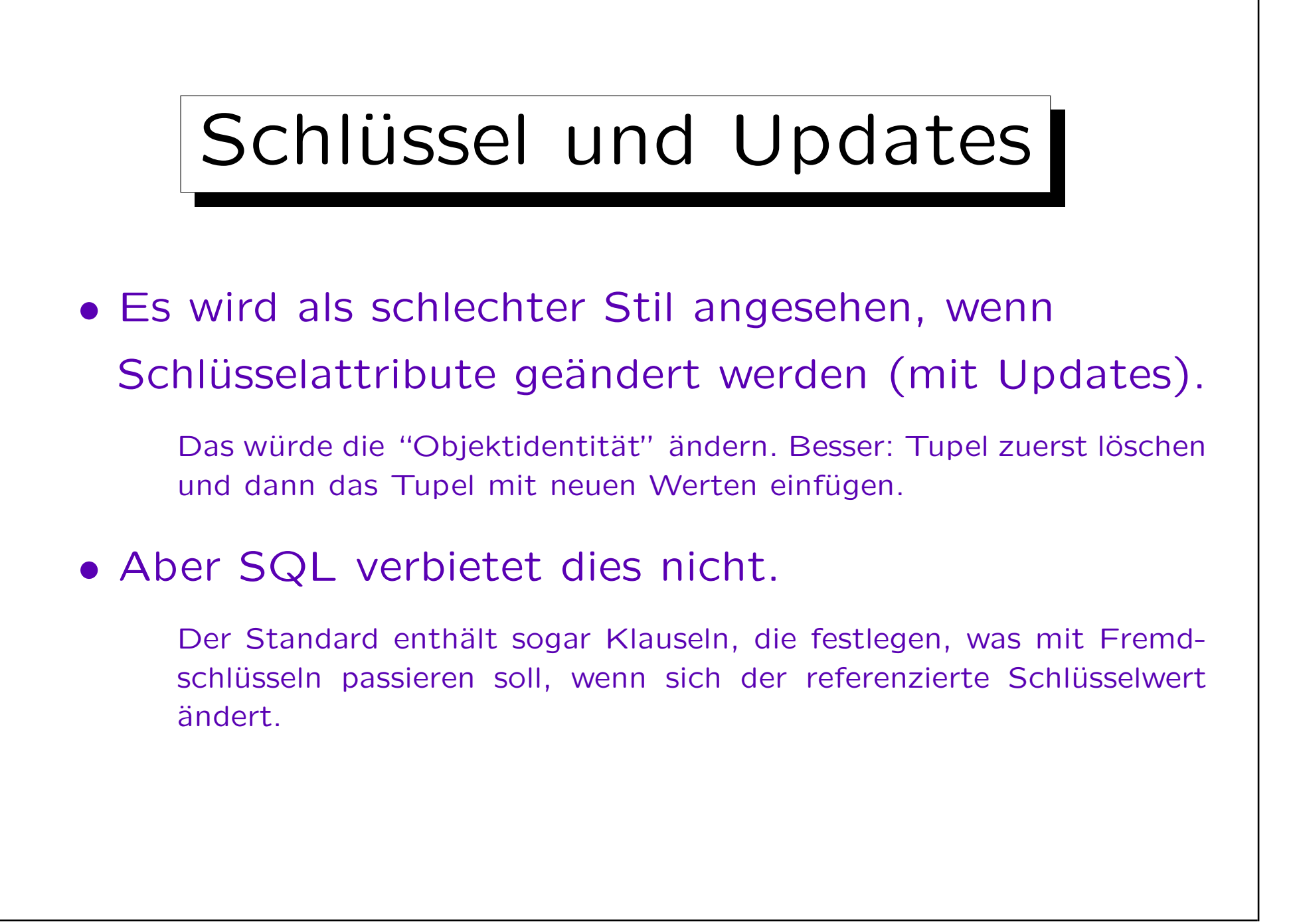
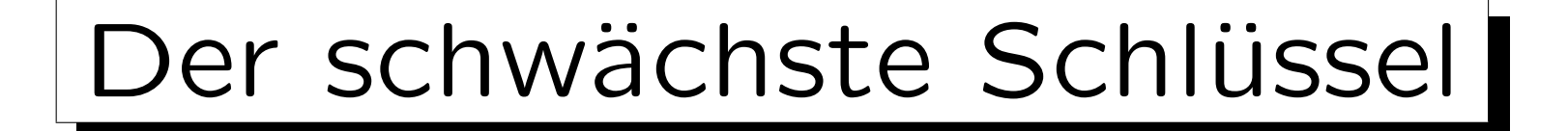

• Ein Schlüssel bestehend aus allen Spalten der Tabelle fordert nur, dass es nie zwei verschiedene Zeilen gibt, die in allen Spaltenwerten übereinstimmen.

Theoretisch sind Relationen Mengen: Dann wäre dieser Schlüssel keine Einschränkung. In der Praxis sind Relationen jedoch zunächst Multimengen. Dieser Schlüssel verbietet nun doppelte Zeilen (und bringt damit Theorie und Praxis wieder zusammen).

• Empfehlung: Um Duplikate auszuschließen, sollte man immer mindestens einen Schlüssel für jede Relation festlegen.

Gibt es keinen anderen Schlüssel, sollte der Schlüssel gewählt werden, der aus allen Attributen der Relation besteht.

## Schlüssel: Zusammenfassung

- Bestimmte Spalten als Schlüssel zu deklarieren ist etwas einschränkender als die eindeutige Identifikations-Eigenschaft:
	- $\Diamond$  Nullwerte sind zumindest im Primärschlüssel ausgeschlossen.
	- Man sollte Updates vermeiden, zumindest beim Primärschlüssel.
- Die Eindeutigkeit ist jedoch die Hauptaufgabe eines Schlüssels. Alles andere ist sekundär.

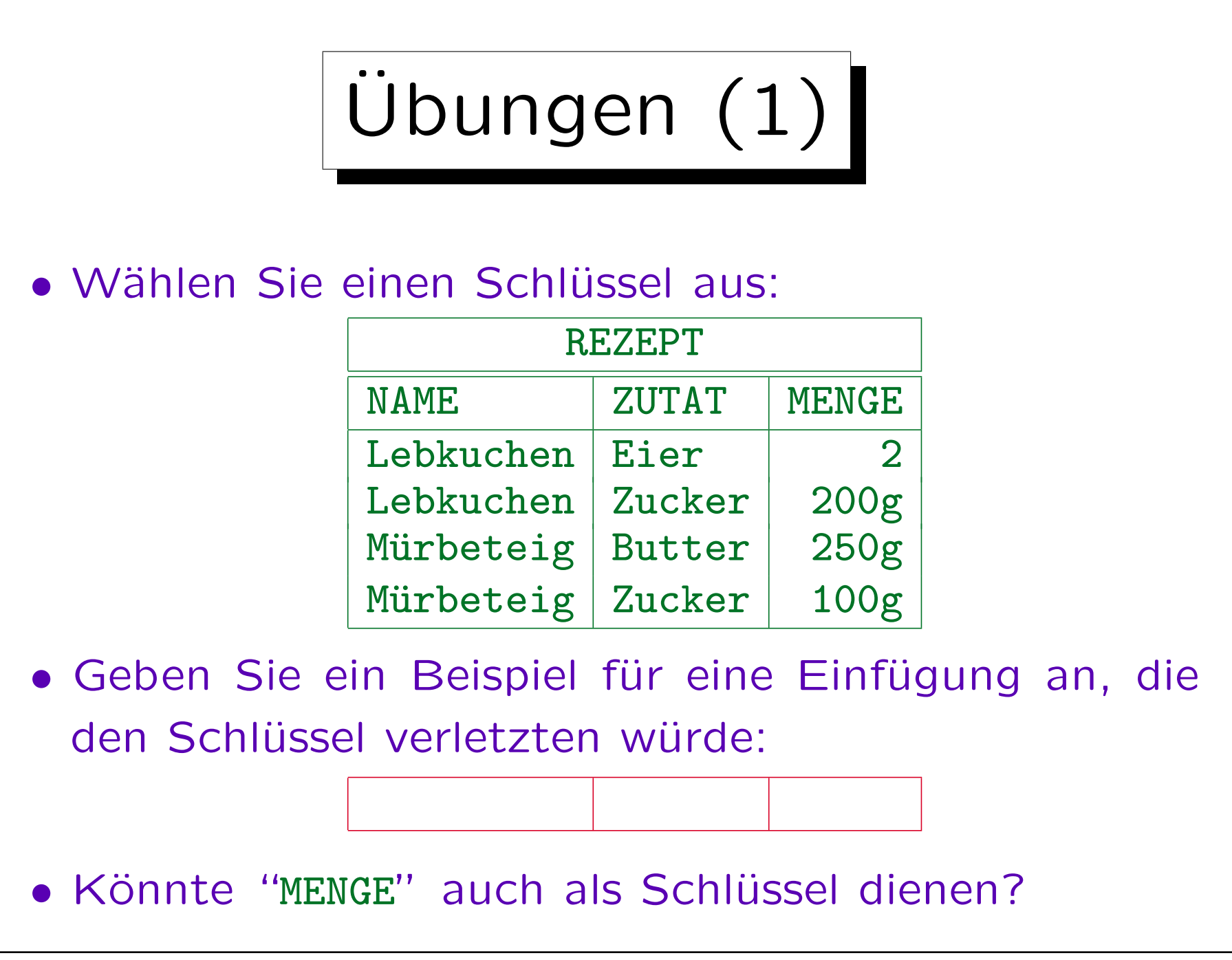

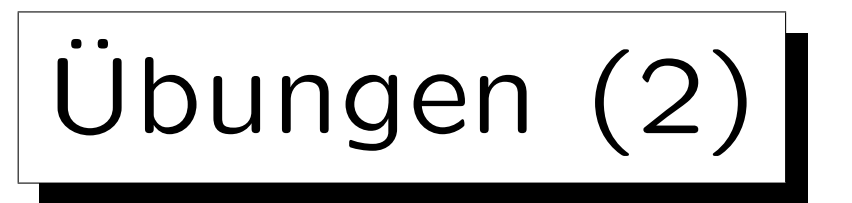

• Betrachten Sie meinen Terminkalender:

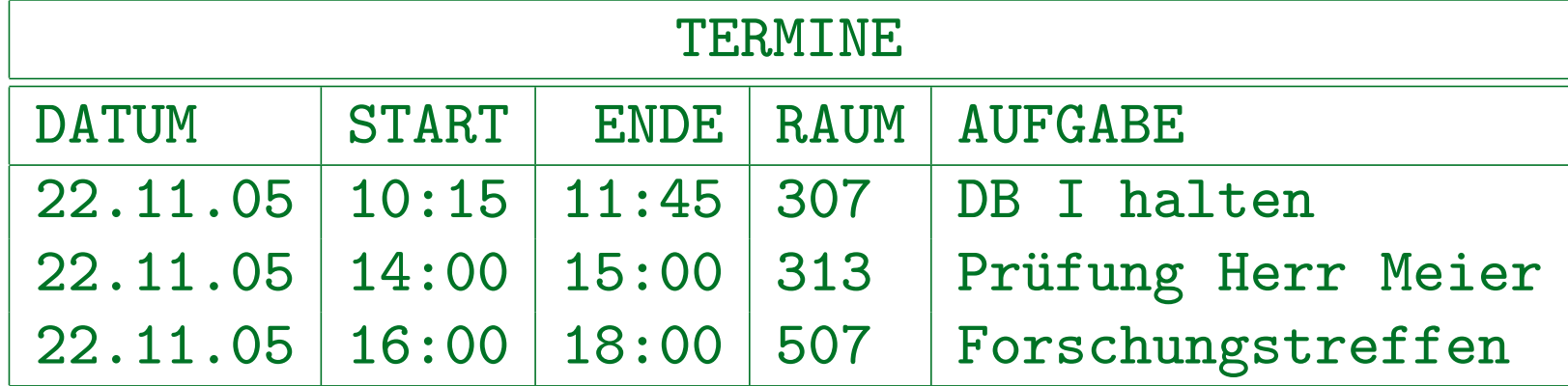

- Was wären korrekte Schlüssel?
- Beispiel für einen nicht-minimalen Schlüssel?
- Werden weitere Integritätsbedingungen benötigt?

Kann es ungültige Zustände geben, auch wenn Schlüsselbed. erfüllt?

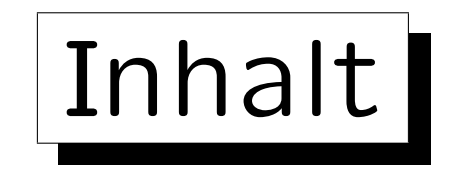

1. Konzepte des rel. Modells: Schema, Zustand

2. Nullwerte

3. Erste Schritte in SQL

4. Schlüssel

5. Fremdschlüssel

Stefan Brass: Datenbanken I Versität Halle, 2015

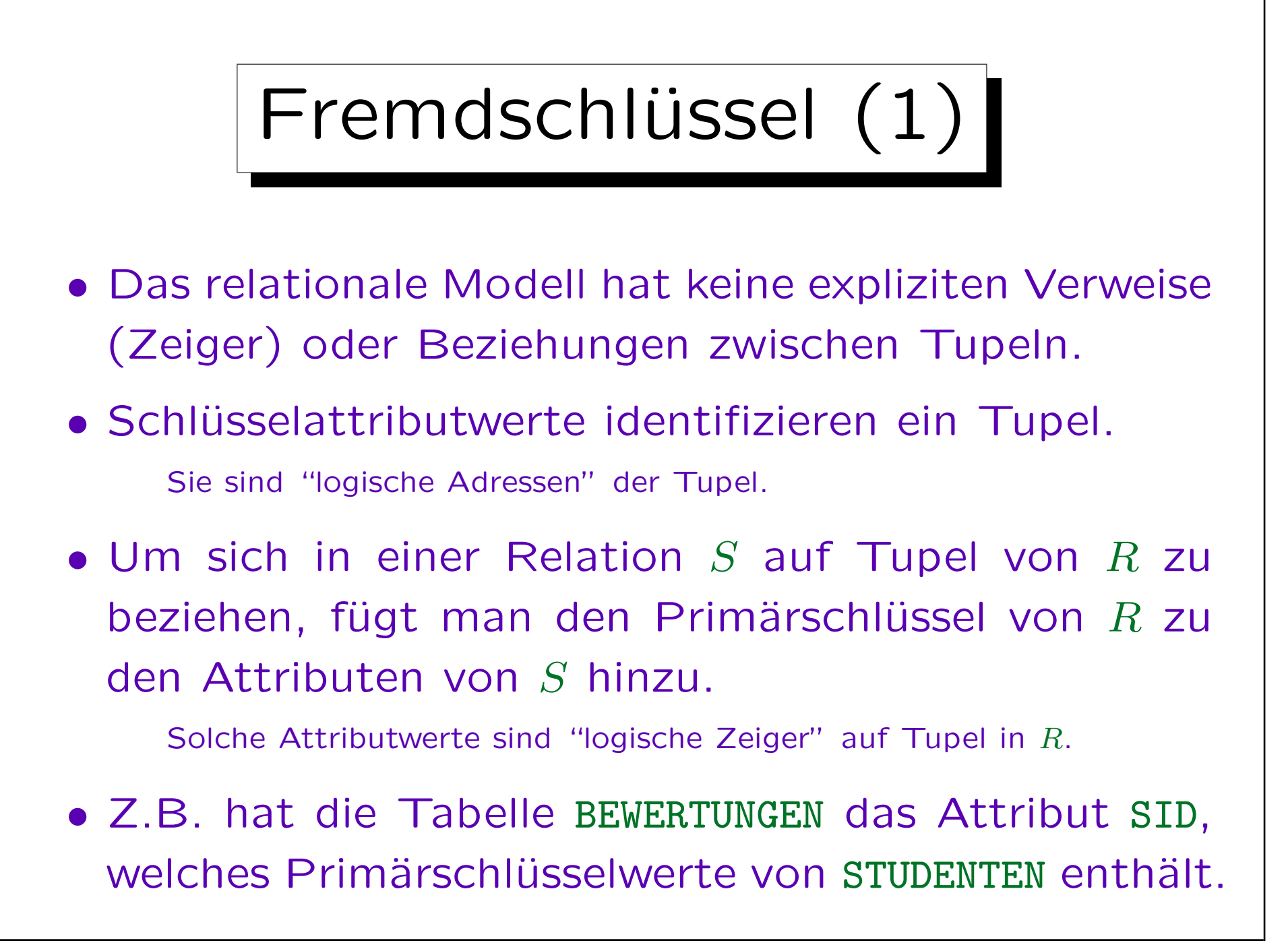

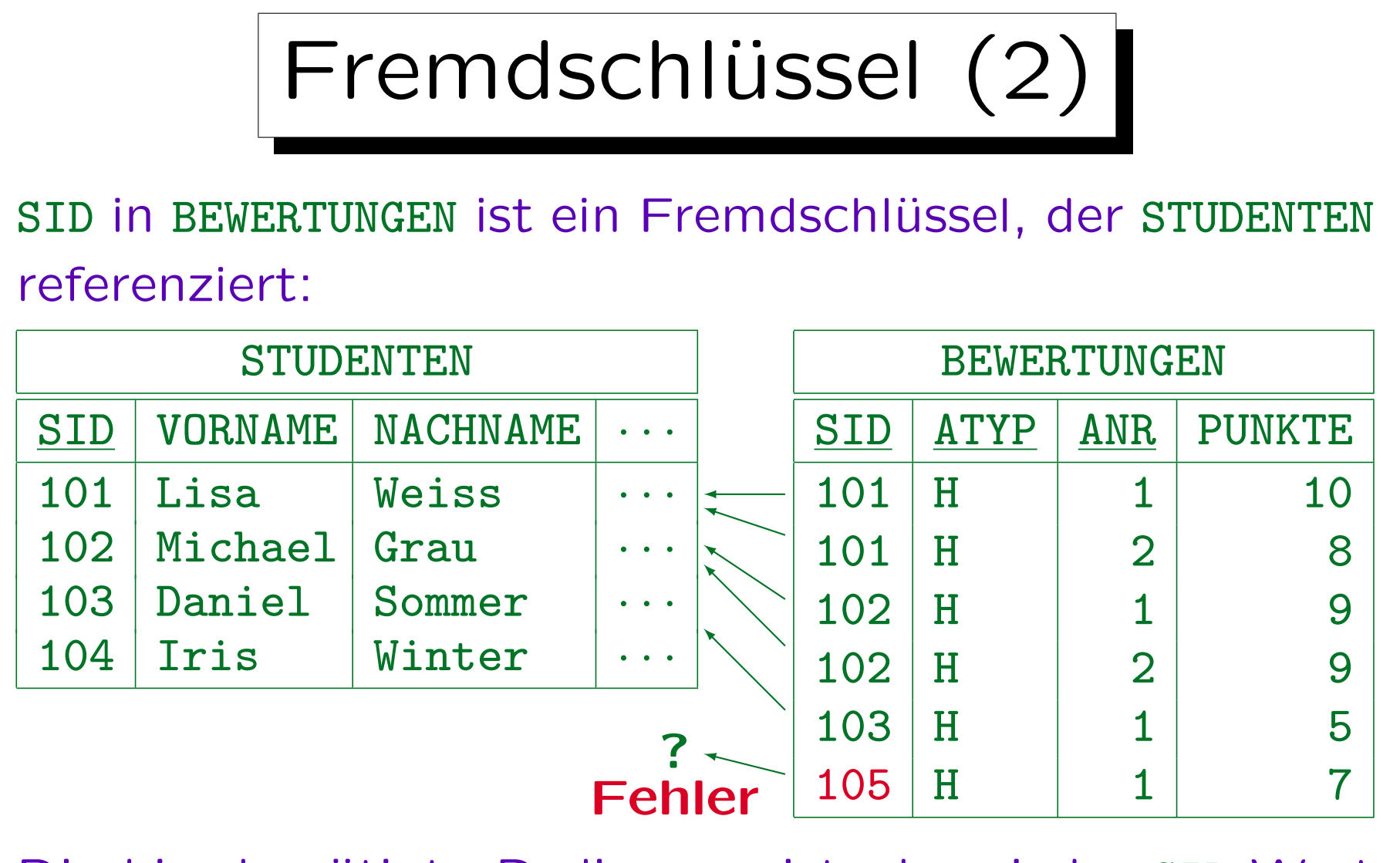

Die hier benötigte Bedingung ist, dass jeder SID-Wert in BEWERTUNGEN auch in STUDENTEN auftaucht.

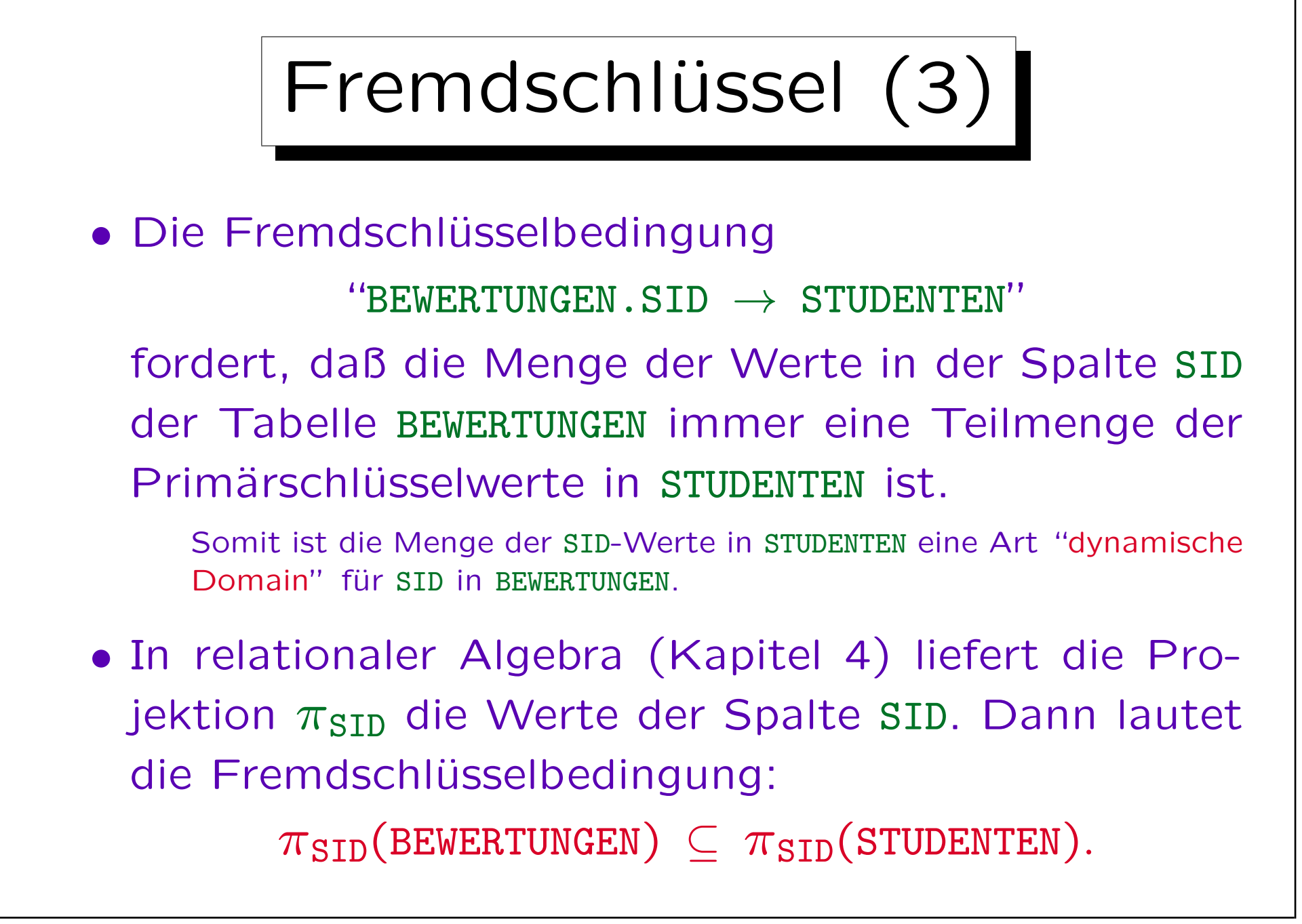

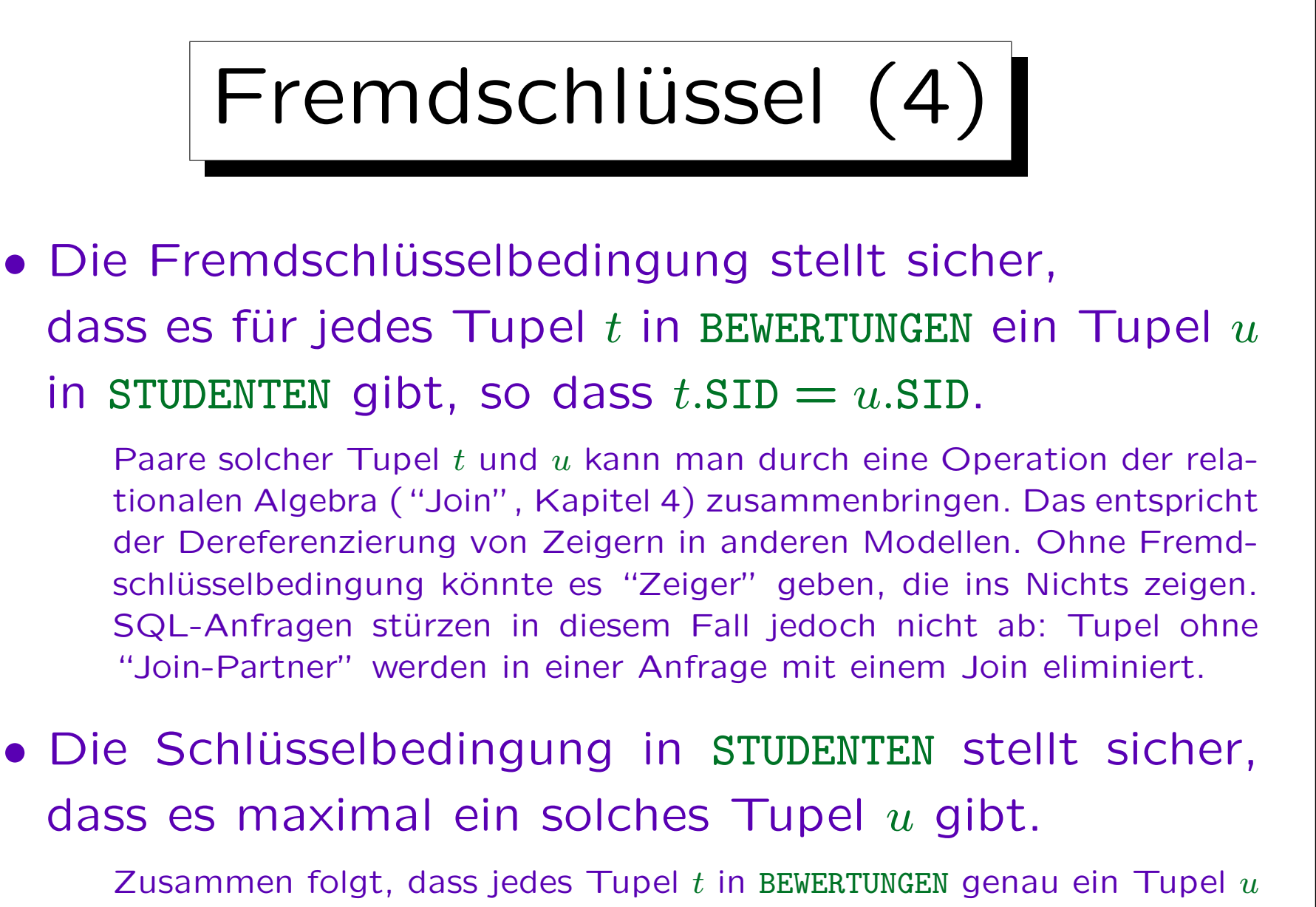

in STUDENTEN referenziert.

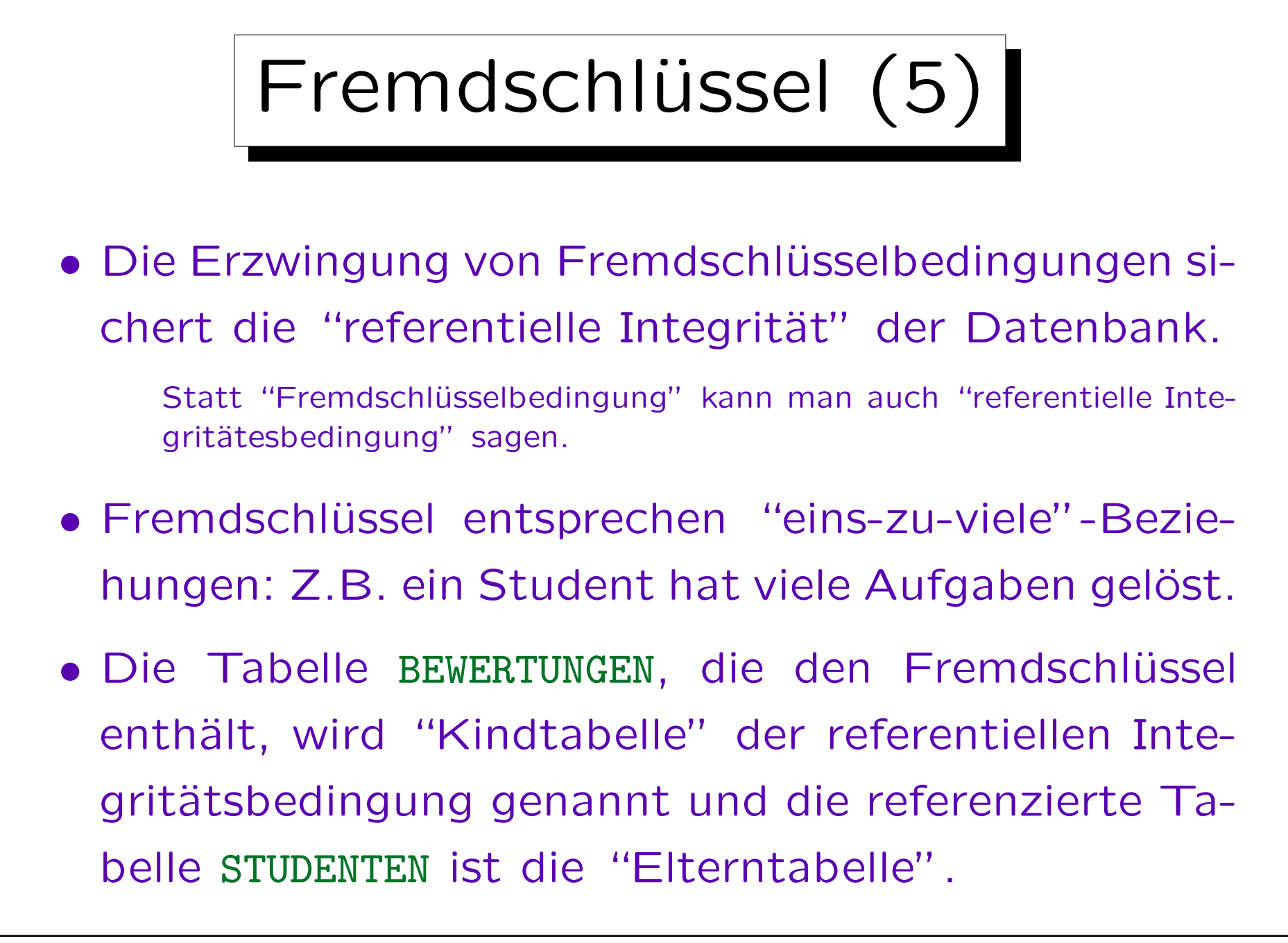

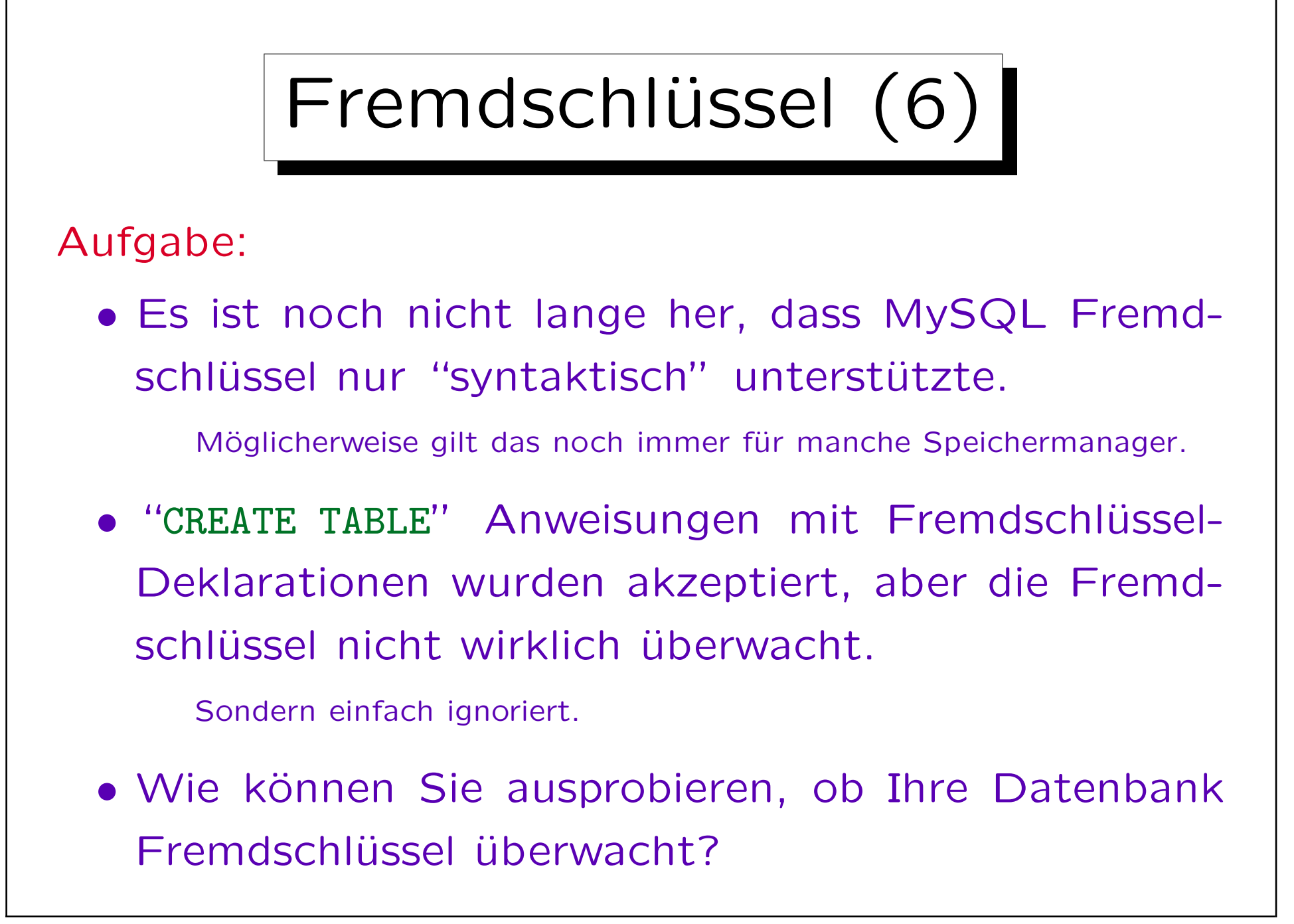

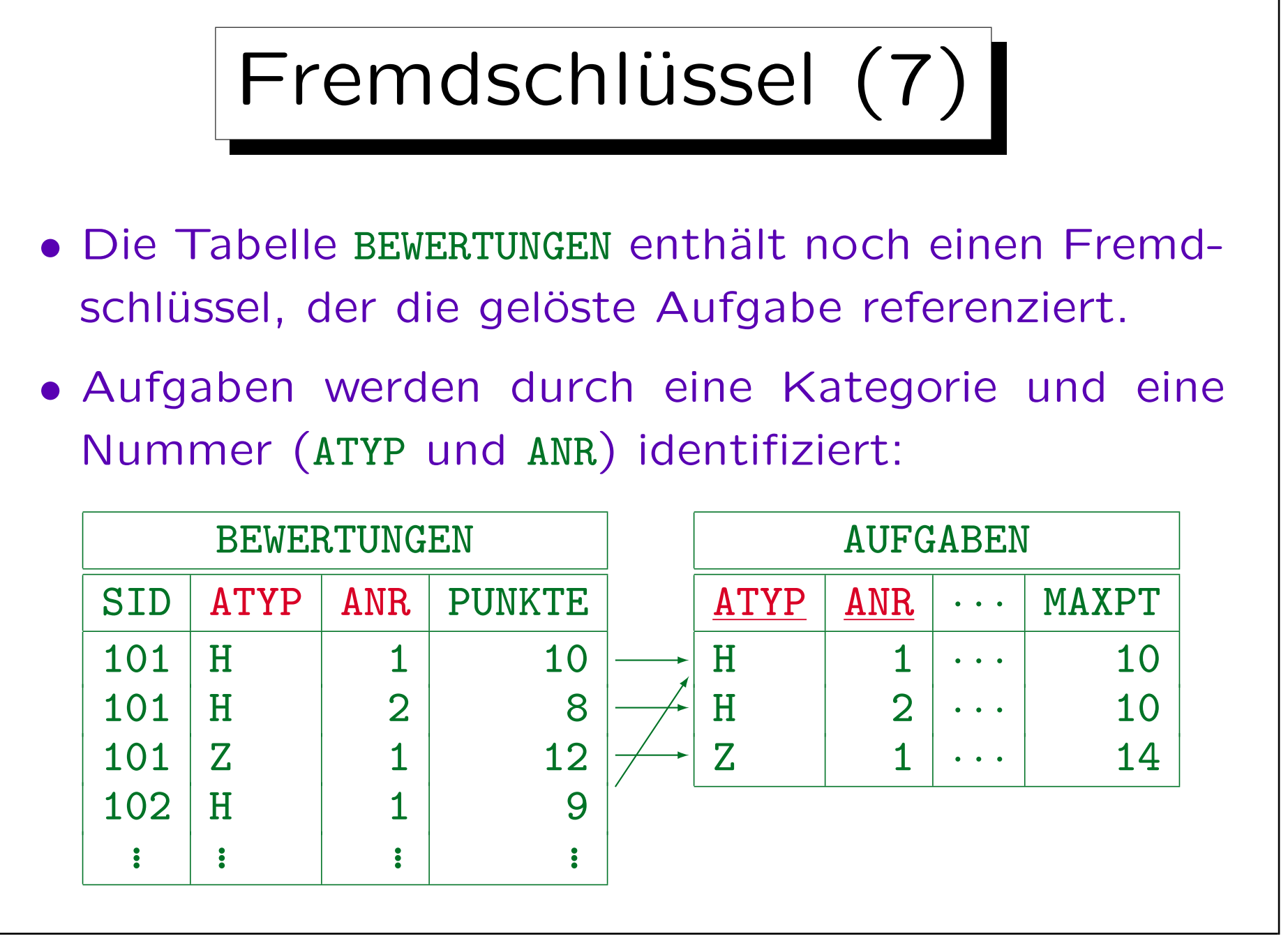

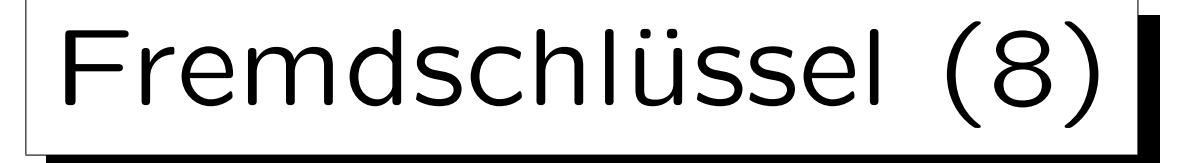

- Eine Tabelle mit zusammengesetztem Schlüssel (wie AUFGABEN) muss mit einem Fremdschlüssel referenziert werden, der die gleiche Spaltenanzahl hat.
- Die zugehörigen Spalten müssen den gleichen Datentyp haben.
- Es ist nicht nötig, dass die zugehörigen Spalten den gleichen Namen haben.
- Im Beispiel erfordert der Fremdschlüssel, dass jede Kombination von ATYP und ANR, die in BEWERTUNGEN vorkommt, auch in AUFGABEN existiert.

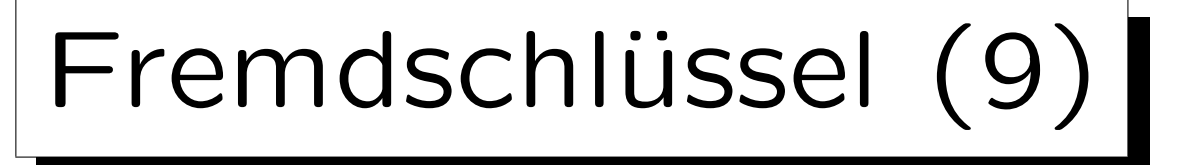

• Spalten werden nach der Position in der Deklaration zugeordnet: Ist (VORNAME, NACHNAME) der Schlüssel und (NACHNAME, VORNAME) der Fremdschlüssel, werden Einfügungen meist Fehler geben.

Sind die Datentypen von VORNAME und NACHNAME sehr verschieden, kann der Fehler schon bei der Deklaration des Fremdschlüssels erkannt werden. Aber manche Systeme erfordern nur "kompatible" Datentypen und das ist bereits mit VARCHAR-Typen verschiedener Länge erfüllt.

## • Nur (ganze) Schlüssel können referenziert werden.

Nicht beliebige Attribute, und auch nicht nur Teile eines zusammengesetzten Schlüssels. Normalerweise sollte man nur den Primärschlüssel referenzieren, aber SQL erlaubt auch alternative Schlüssel.

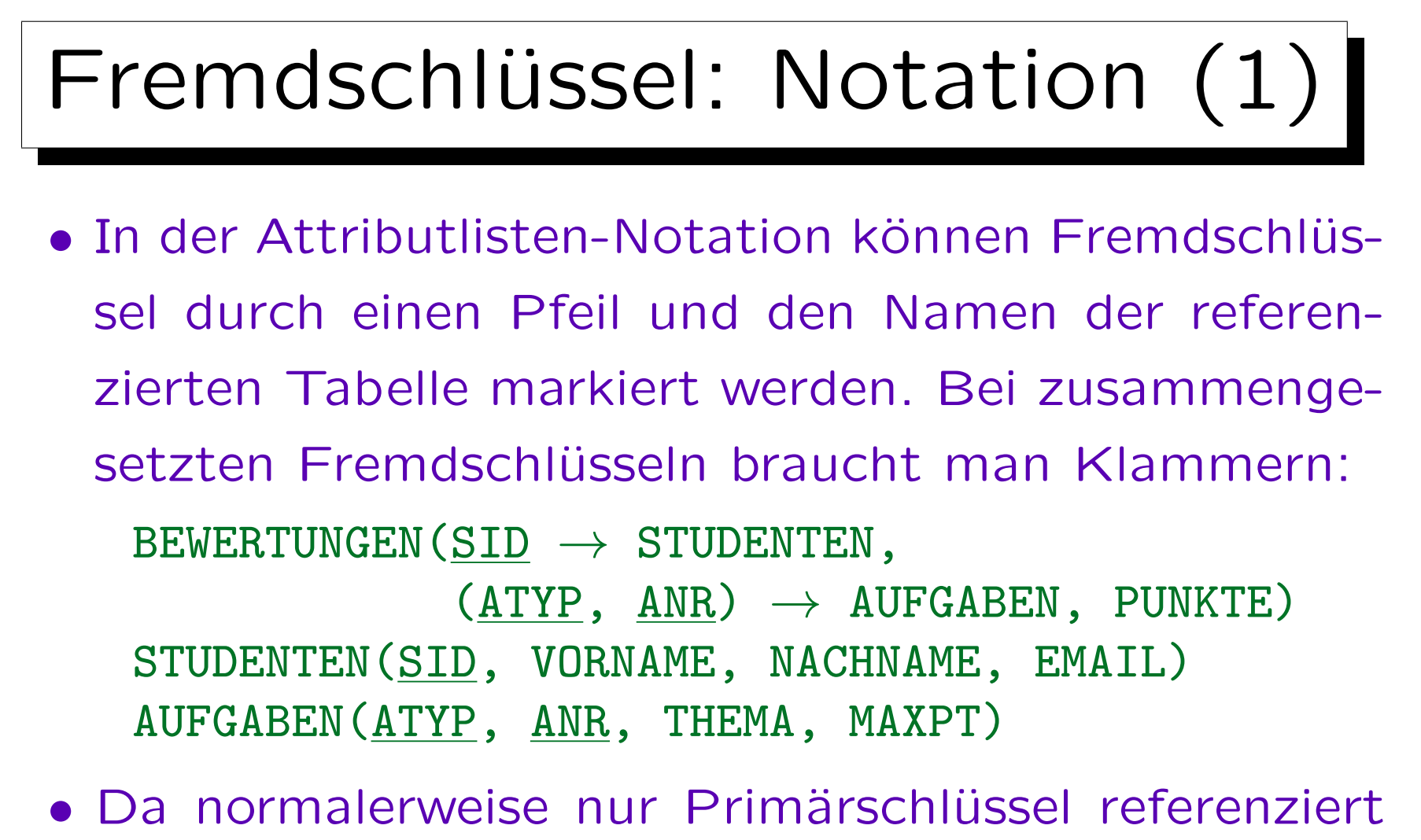

werden, ist es nicht nötig, die zugehörigen Attribute der referenzierten Tabelle anzugeben.

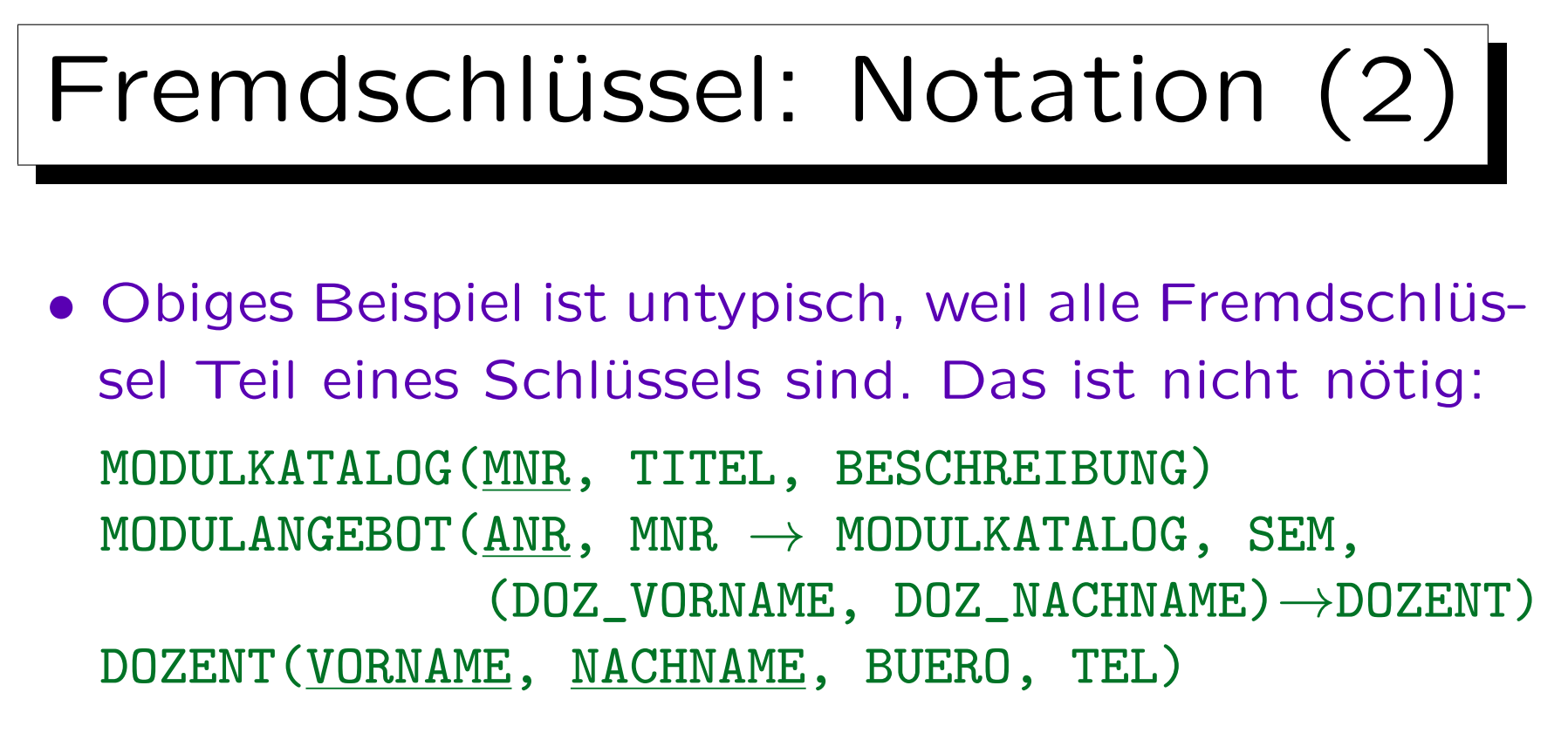

In diesem Beispiel sind auch die Namen von Fremdschlüssel-Attributen und referenzierten Attributen verschieden. Das ist möglich.

• Manche markieren Fremdschlüssel durch gestricheltes Unterstreichen oder einen Strich oben. Dann ist aber die referenzierte Tabelle nicht klar.

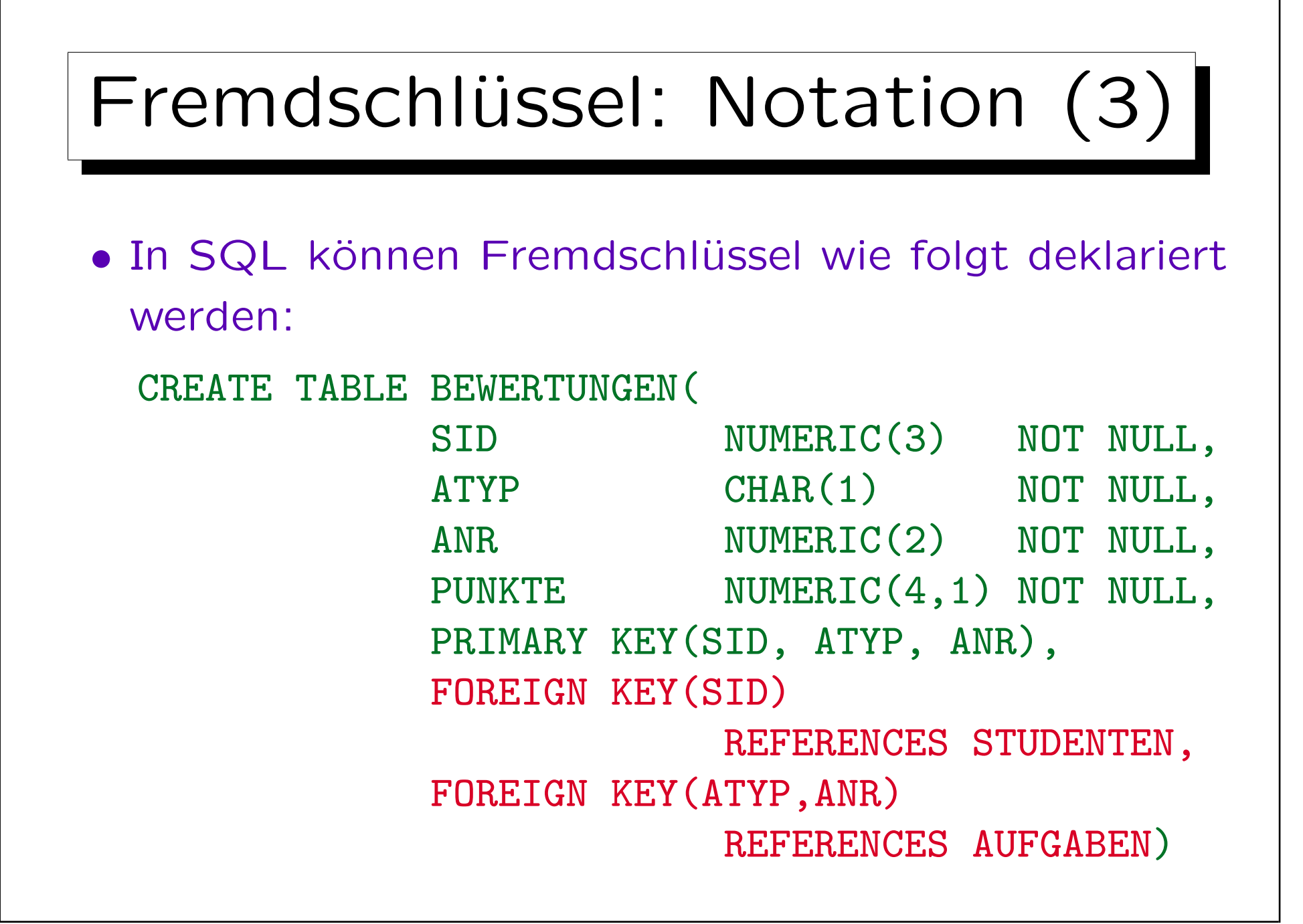

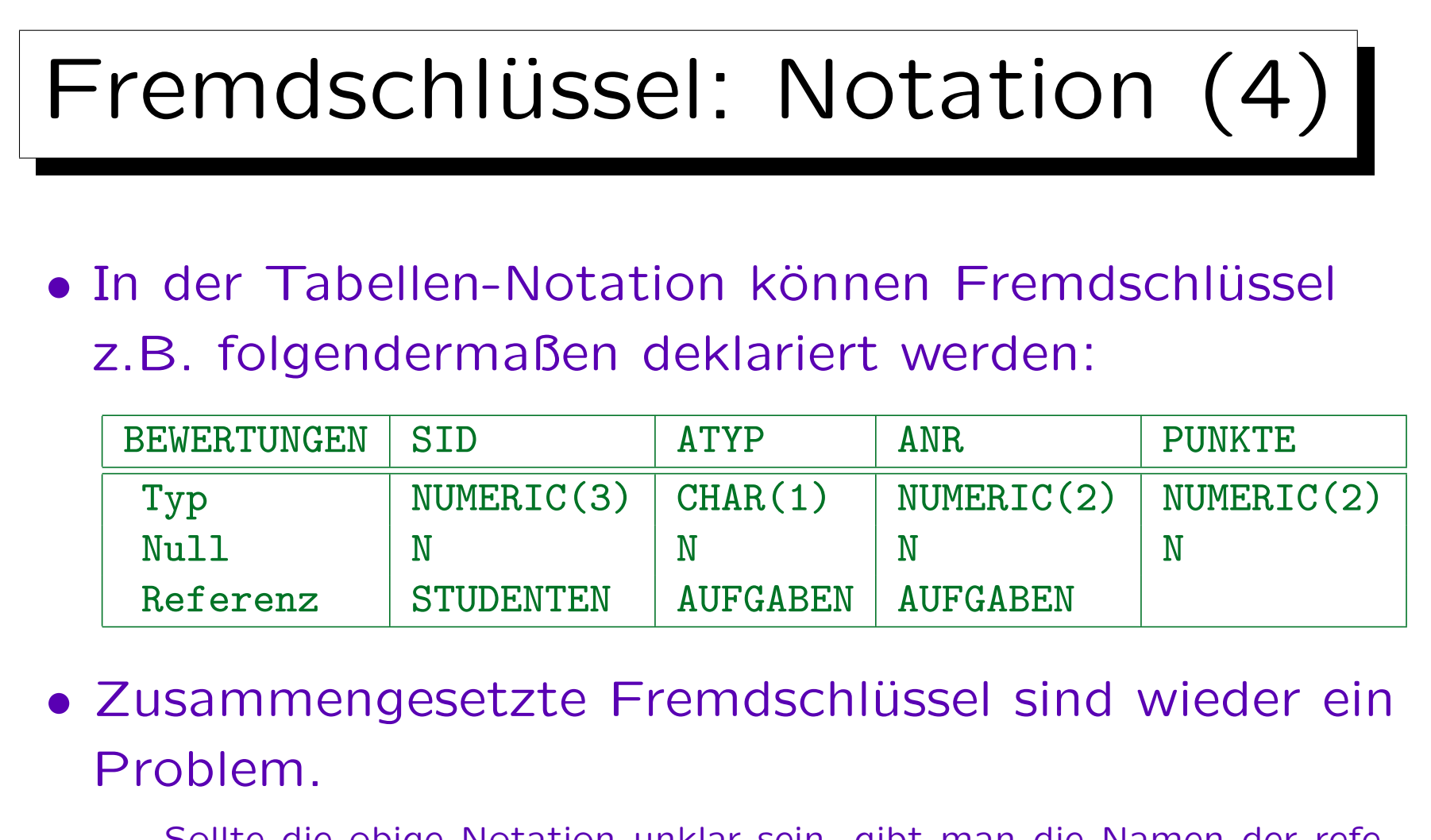

Sollte die obige Notation unklar sein, gibt man die Namen der referenzierten Spalten mit an oder verteilt die Information über Fremdschlüssel auf mehrere Zeilen. In seltenen Fällen können sich Fremdschlüssel auch überlappen. Dann sind immer mehrere Zeilen nötig.

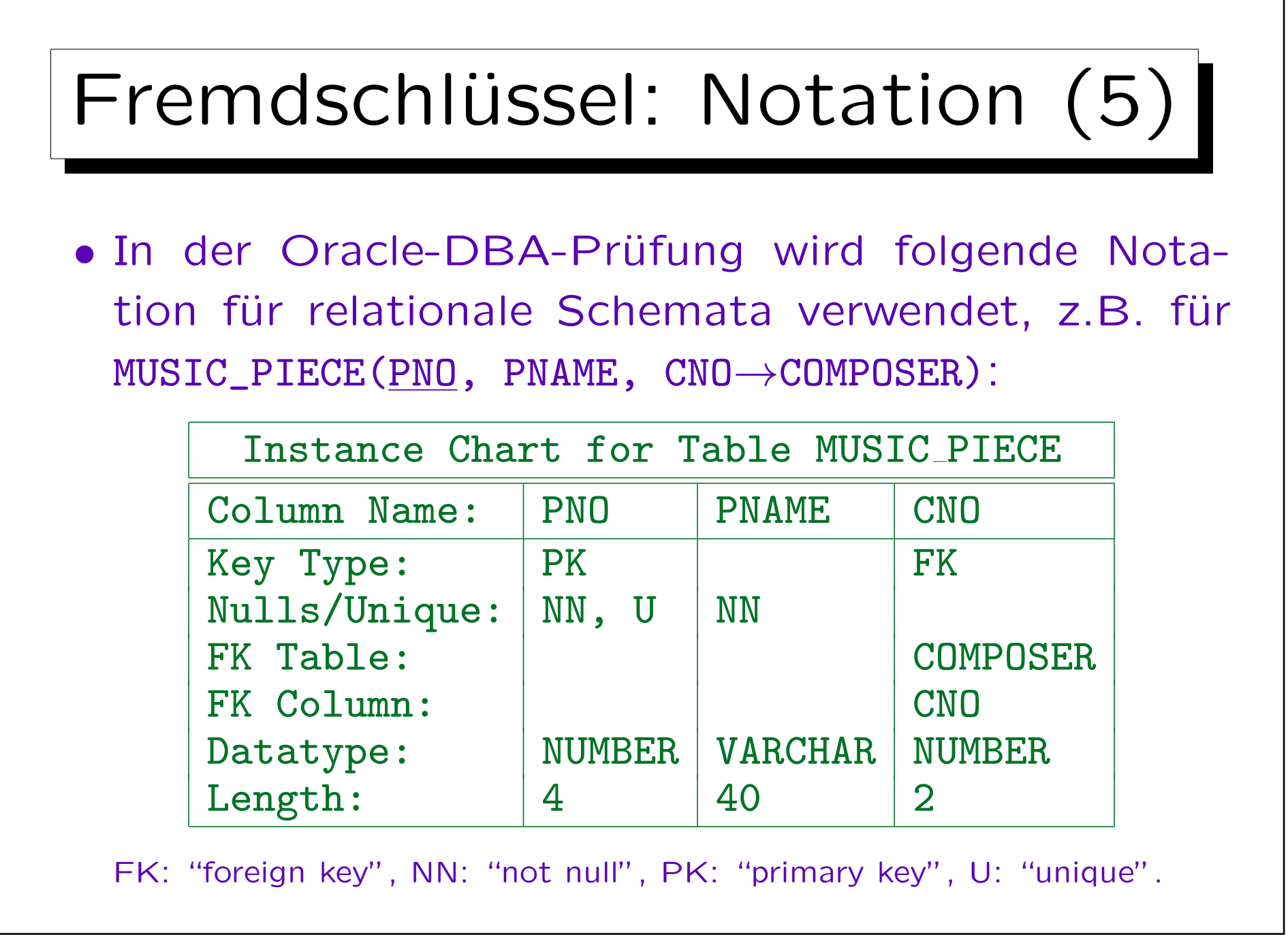

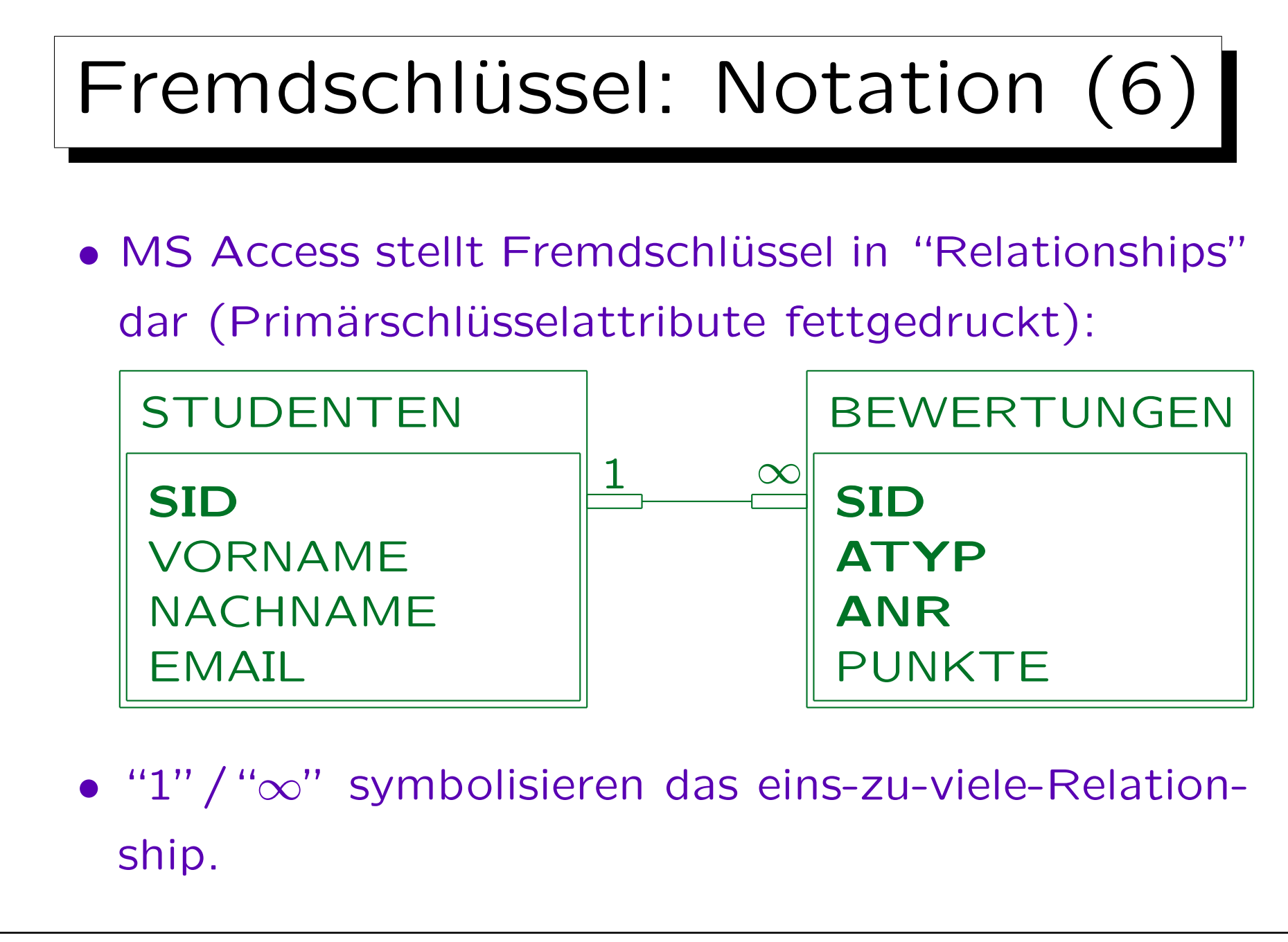

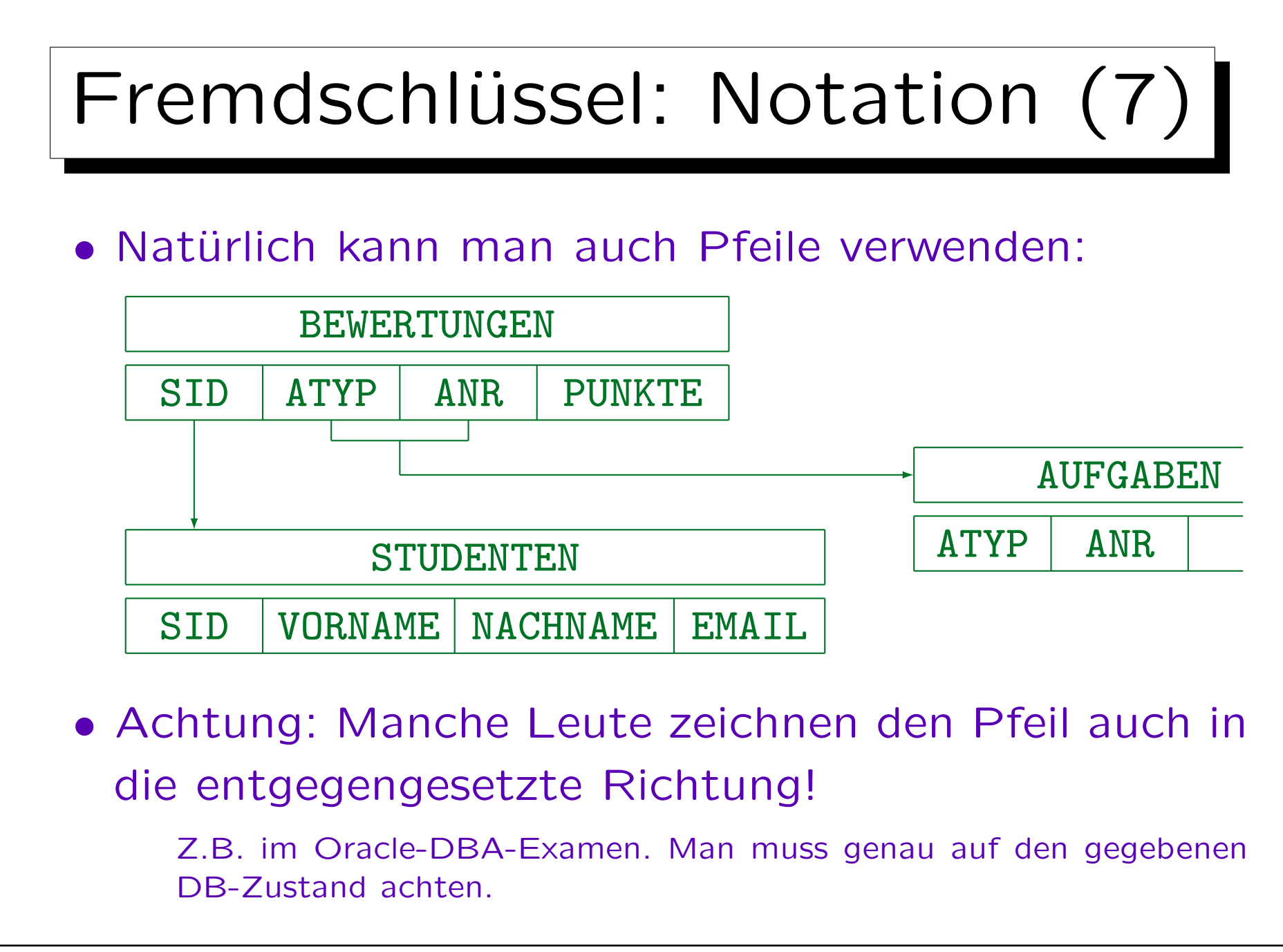

Stefan Brass: Datenbanken I von der andere andere eine Versität Halle, 2015

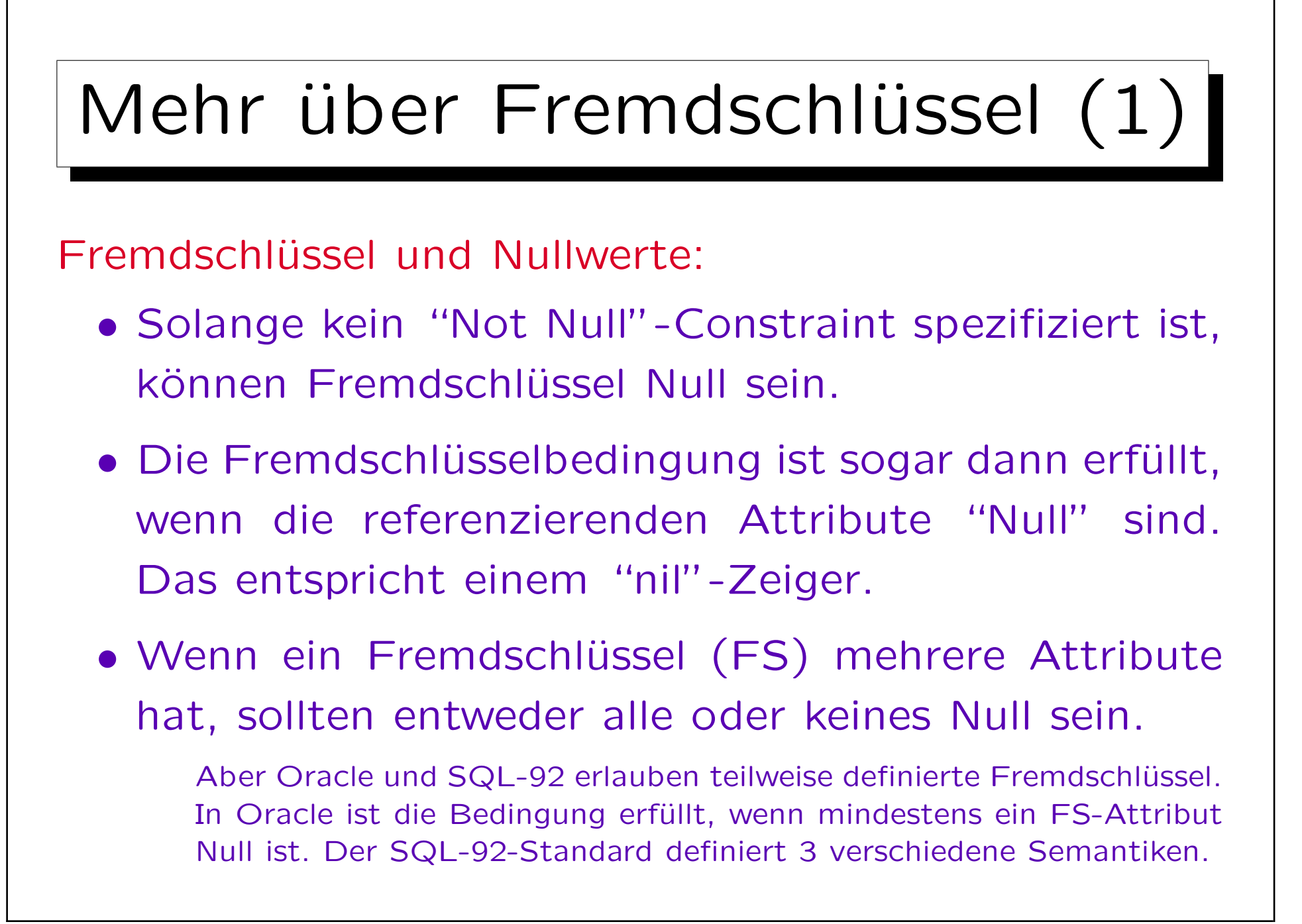

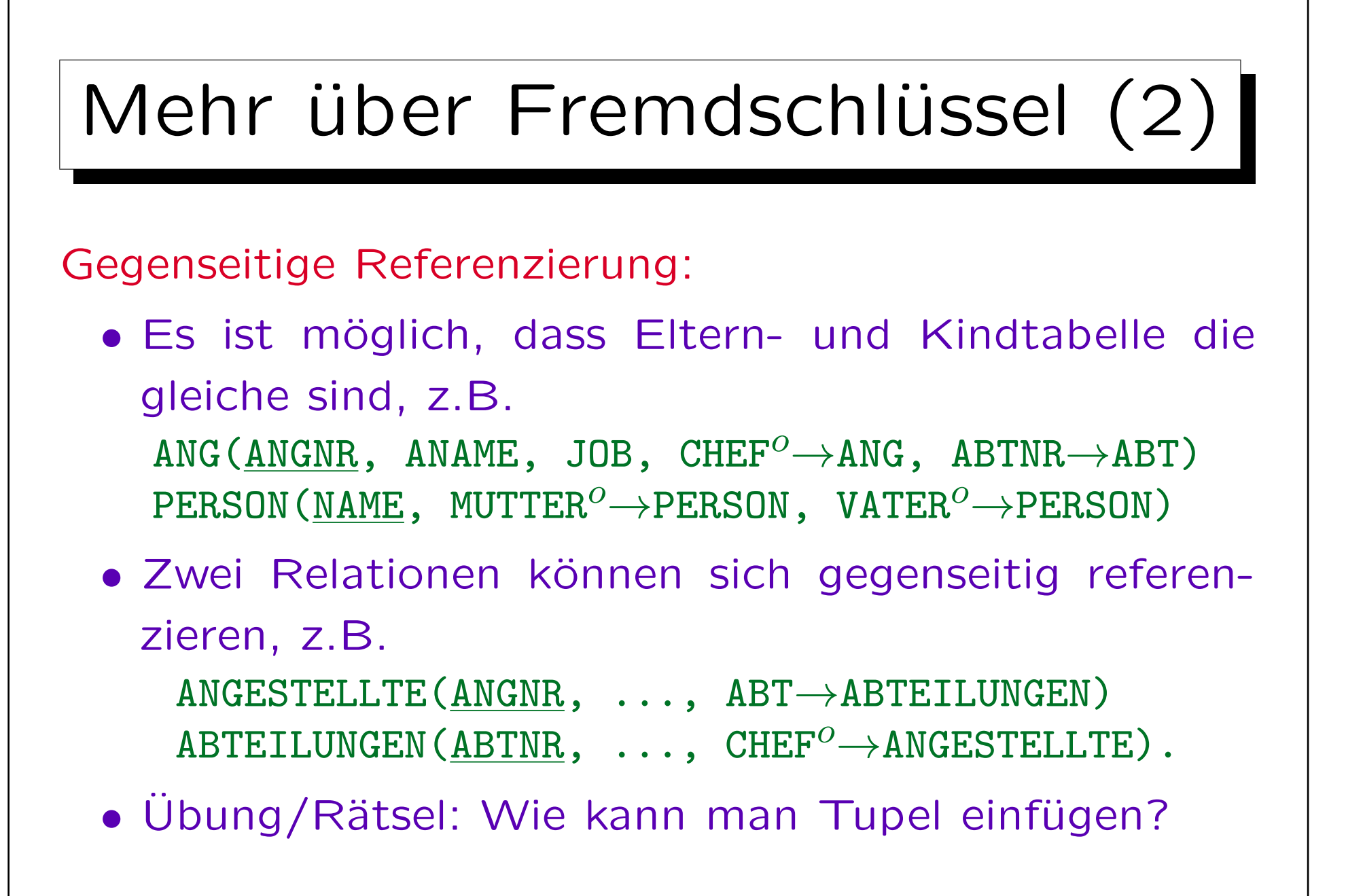

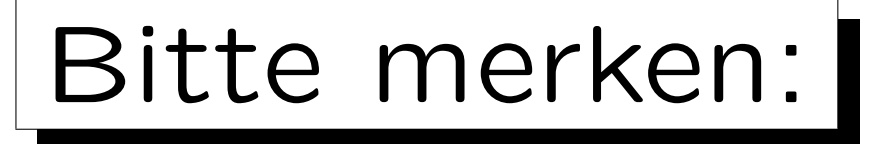

## • Fremdschlüssel sind selbst keine Schlüssel!

Die Attribute eines Fremdschlüssels können Teil eines Schlüssels sein, aber das ist eher die Ausnahme. Die FS-Bedingung hat nichts mit einer Schlüsselbedingung zu tun. Für manche Autoren ist jedoch jedes Attribut, das Tupel identifiziert (nicht unbedingt in der gleichen Tabelle), ein Schlüssel. Dann wären FS Schlüssel, aber normale Schlüssel brauchen dann immer einen Zusatz ("Primär-/Alternativ-").

- Nur Schlüssel einer Relation können referenziert werden, keine beliebigen Attribute.
- Besteht der Schlüssel der referenzierten Relation aus zwei Attributen, muss der Fremdschlüssel auch aus zwei Attributen bestehen.

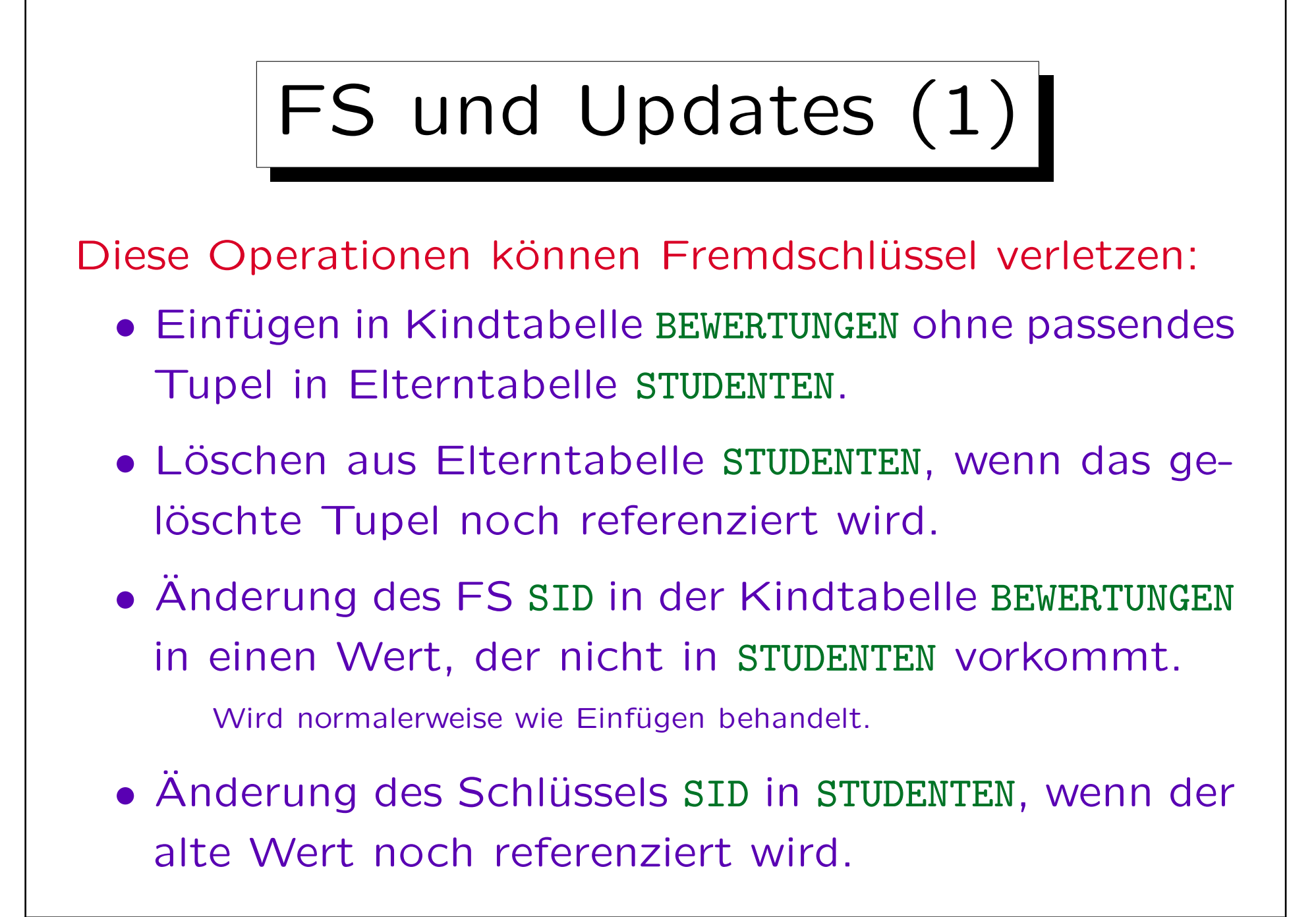

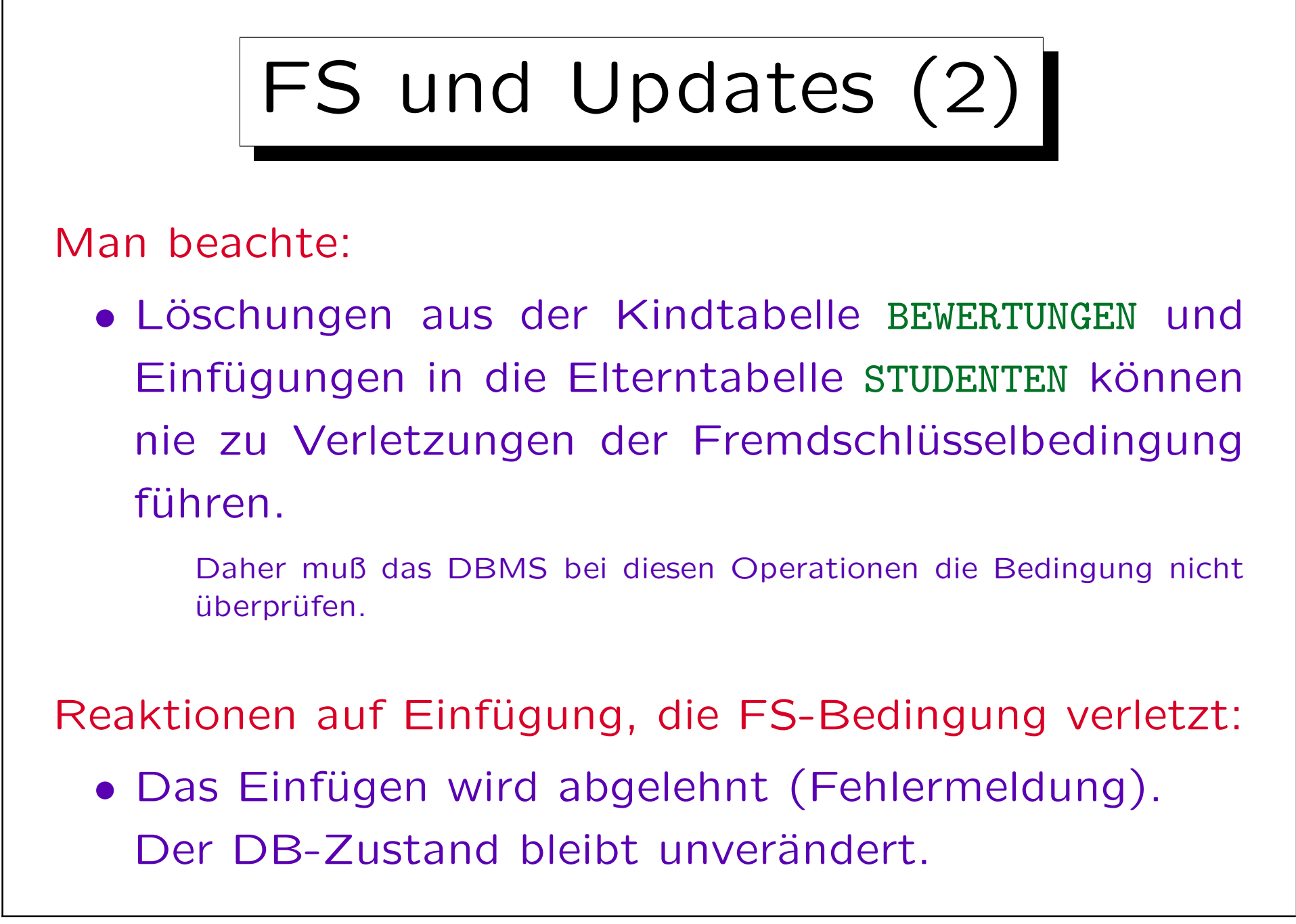

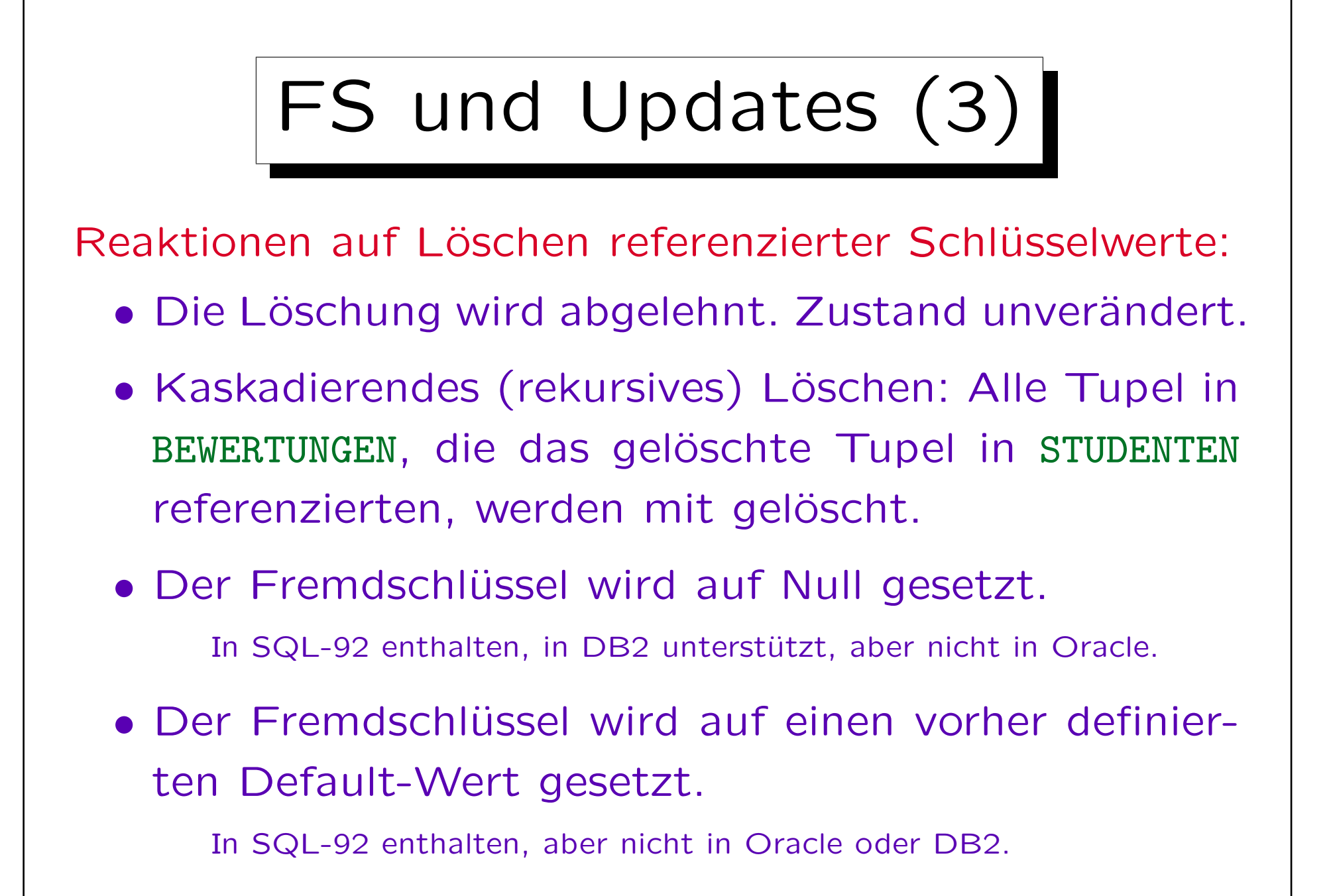

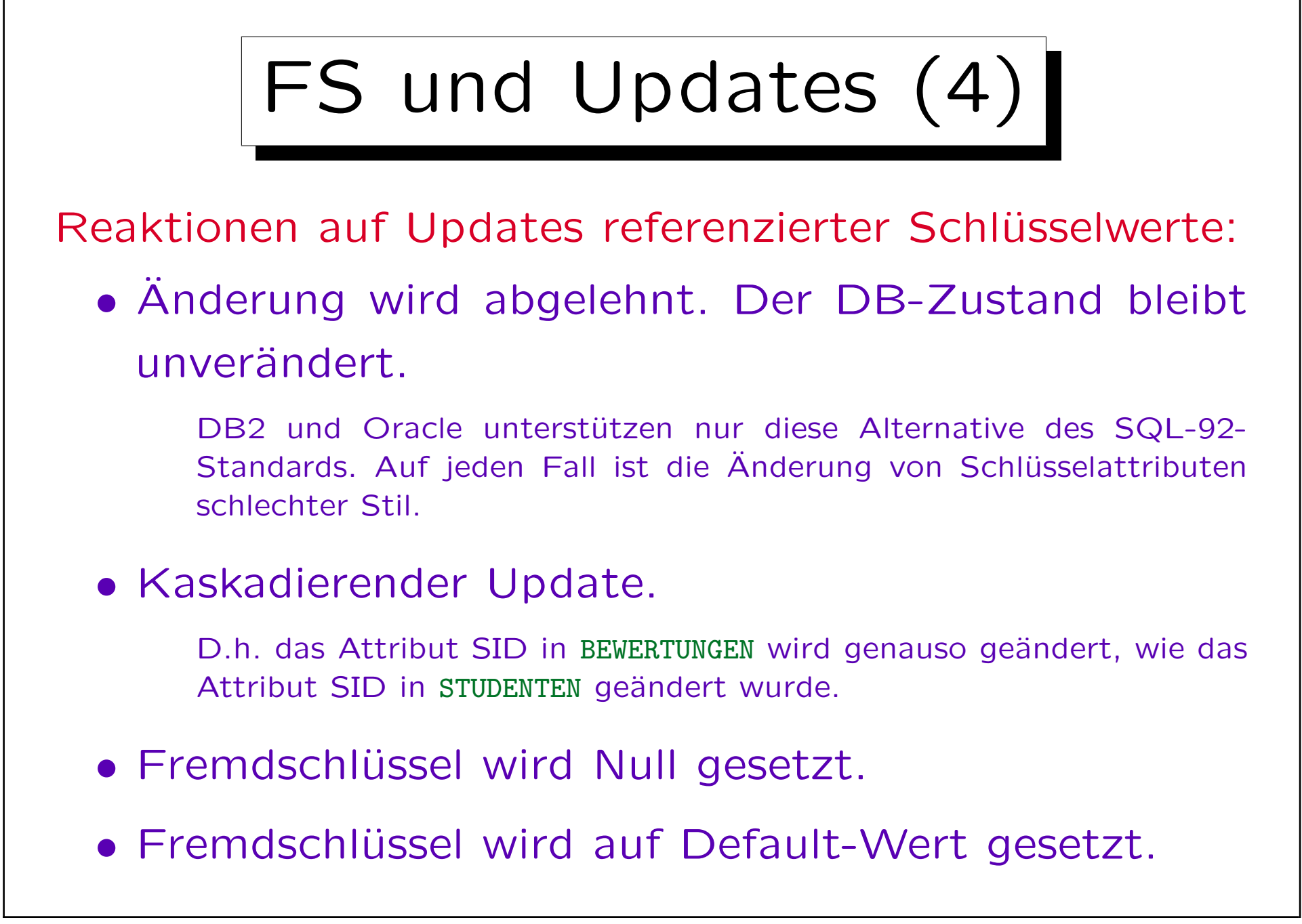

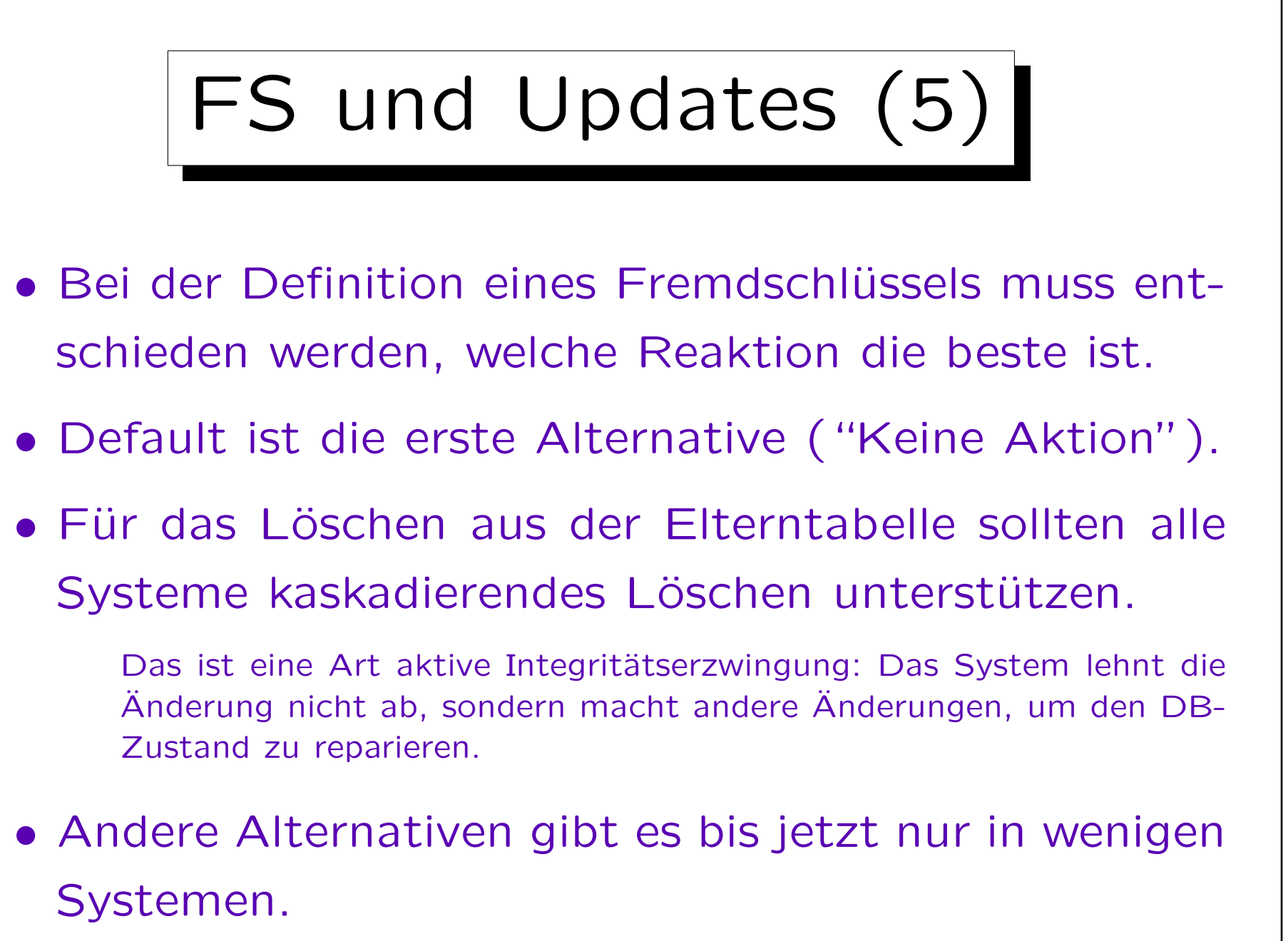